# Efficient Tree-Traversals: Reconciling Parallelism and Dense Data Representations\*

**Extended Version** 

CHAITANYA KOPARKAR, Indiana University, United States MIKE RAINEY, Carnegie Mellon University, United States MICHAEL VOLLMER, University of Kent, United Kingdom MILIND KULKARNI, Purdue University, United States RYAN R. NEWTON, Purdue University, United States

Recent work showed that compiling functional programs to use dense, serialized memory representations for recursive algebraic datatypes can yield significant constant-factor speedups for sequential programs. But serializing data in a *maximally* dense format consequently serializes the processing of that data, yielding a tension between density and parallelism. This paper shows that a disciplined, practical compromise is possible. We present Parallel Gibbon, a compiler that obtains the benefits of dense data formats *and* parallelism. We formalize the semantics of the *parallel location calculus* underpinning this novel implementation strategy, and show that it is type-safe. Parallel Gibbon exceeds the parallel performance of existing compilers for purely functional programs that use recursive algebraic datatypes, including, notably, abstract-syntax-tree traversals as in compilers.

# **1 INTRODUCTION**

Representing tree-like data as *pointer-free, serialized byte arrays* can be extremely efficient for tree traversals, as it minimizes pointer-chasing and maximizes locality [Goldfarb et al. 2013; Makino 1990; Meyerovich et al. 2011]. Moreover, by using an in-memory representation also suitable for external transfer and storage [Varda 2015; Yang et al. 2015], programs can rapidly process data without the overhead of deserialization. Traditionally, any such tree-layout optimizations would be implemented manually by the programmer—for example, in a scientific application with balanced trees.

Recent work, however, has shown the benefits of *automatically* compiling tree traversals to use denser representations, even for source programs written in a general-purpose language. The Gibbon compiler for a subset of Haskell exemplifies this approach [Vollmer et al. 2019, 2017]. While the dense data representation strategy works well for sequential programs, there is an intrinsic tension if we want to parallelize these tree traversals. As the name implies, efficiently *serialized* data must often be read serially. To change that, first, enough *indexing* data must be left in the representation so parallel tasks can "skip ahead" and process multiple subtrees in parallel. Second, the allocation areas must be bifurcated to allow allocation of outputs in parallel.

In this paper, we offer a solution to these challenges. We propose a strategy where form follows function: where data representation is random-access only insofar as parallelism is needed, and both data representation and control flow "bottom out" to sequential pieces of work. That is, granularity-control in the data mirrors traditional granularity-control in parallel task scheduling. We demonstrate our solution by extending the Gibbon compiler with support for parallel computation, introducing *Parallel Gibbon*. We also extend *LoCal*, Gibbon's typed intermediate language, adding parallelism and give an updated formal semantics (Section 3).

<sup>\*</sup>Extended version of "Efficient Tree-Traversals: Reconciling Parallelism and Dense Data Representations," [Koparkar et al. 2021].

In addition to tree traversals, we show that Parallel Gibbon can efficiently compile other parallel programs, such as sort and search algorithms (Section 5) to match or exceed the performance of the best existing parallel functional compilers. We choose a *functional* focus for three primary reasons:

- Many tree traversals have different input and output types—as in a compiler pass that converts between intermediate languages—which necessitates *out-of-place* traversals even in an imperative language.
- Even pure programs can use mutable data, via linear types. (Gibbon uses these and eschews the *IO monad*.)
- The purely-functional parallel Gibbon programs considered in this work are intrinsically *data-race free*.

The last point is worth emphasizing: every time a language adds both parallel constructs and mutable data, it enables data-races and must define a memory model to give them meaning. In this work, we extend Gibbon with linearly-typed primitives for mutable data<sup>1</sup> (Section 4.6), while keeping the language race-free. We claim that linearly-typed mutable data, efficient data representation, and compiler-supported parallelism are a synergistic combination. In Parallel Gibbon programs, as in other purely functional parallel programs, parallelism annotations not only don't introduce races but also *do not affect program semantics*, meaning that these programs are *deterministic* as well as data-race free.

Ultimately, we believe that this work shows one path forward for high-performance, purelyfunctional programs. Parallelism in functional programming has long been regarded as theoretically promising, but has a spottier track record in practice, due to problems in runtime systems, data representation, and memory management. Parallel Gibbon directly addresses these sore spots, showing how a purely-functional program operating on fine-grained, irregular data can also run fast (sequentially) and parallelize efficiently. This complements more well-trodden areas of compiler research on parallelism, such as dense and sparse collective operations on arrays [Abadi et al. 2015; Anderson et al. 2017; Blelloch 1992; Paszke et al. 2019]. That is, the approach described in this paper—for general-purpose, recursive functional programs, including tree traversals—could be combined with targeted EDSLs or libraries implementing additional parallel programming idioms, such as Haskell's Accelerate [Chakravarty et al. 2011]. Both determinism and data-race-freedom would be *compositional* within the functional-parallelism setting. Indeed, we have taken the first steps in this direction, adding a small set of parallel array primitives to Gibbon (Section 4.6).

In this paper, we make the following contributions:

- We introduce the first compiler that combines parallelism with automatic dense data representations for trees. While dense data [Vollmer et al. 2019] and efficient parallelism [Raghunathan et al. 2016; Westrick et al. 2019] have been shown to independently yield large speedups on tree-traversing programs, our system is the first to combine these sources of speedup, yielding the fastest known performance generated by a compiler for this class of programs.
- We formalize the semantics of a *parallel location calculus* (Section 3) that underpins the compiler, including a proof of its type-safety (Section 3.4). To do so, we extend prior work on location calculi [Vollmer et al. 2019], which in turn builds on work in region calculi [Tofte and Talpin 1997].
- We evaluate our implementation (Section 4) on several benchmarks from the literature (Section 5). On a single thread, our implementation is 1.93×, 2.53×, and 2.14× faster than MaPLe [Westrick et al. 2019] (an extension of MLton), OCaml, and GHC, respectively. When utilizing 48 threads, our geomean speedup is 1.92×, 3.73× and 4.01×, meaning that the use of dense representations to improve sequential processing performance *coexists with scalable*

<sup>&</sup>lt;sup>1</sup>Leveraging the Linear Haskell [Bernardy et al. 2017] extensions now available in GHC 9

```
1
   data Exp = Lit Int
2
               | Plus Exp Exp
3
               Sub Exp Exp
4
               | Let Sym Exp Exp
5
               ...
6
   constFold :: Exp \rightarrow Exp
7
   constFold exp = case exp of
8
      Lit i \rightarrow Lit i
9
      Plus e1 e2 \rightarrow
10
        case (e1, e2) of
11
           (Lit i,Lit j) \rightarrow Lit (i+j)
12
13
           _ → let (e3,e4) =
14
                    ( constFold e1 ∥
                      constFold e2 )
15
                 in Plus e3 e4
16
17
      Sub e1 e2 \rightarrow
18
```

```
constFold: \forall l_1^{r_1} \ l_2^{r_2}. Exp@l_1^{r_1} \rightarrow Exp@l_2^{r_2}
 1
    constFold [l_1^{r_1} l_2^{r_2}] exp = case exp of
 2
       Lit (i:Int@l_i^{r_1}) \rightarrow (Lit l_2^{r_2} i)
 3
       Plus (e1: Exp@l_a^{r_1}) (e2: Exp@l_b^{r_1}) \rightarrow
 4
 5
           case (e1,e2) of
              (Lit(i:Int@l_c^{r_1}), Lit(j:Int@l_d^{r_1}))
 6
                  \rightarrow (Lit l_2^{r_2} (i+j))
 7
 8
 9
                 letloc l_3^{r_2} = l_2^{r_2} + 1 in
10
11
                 let e3 : Exp@l_3^{r_2} =
                    constFold [l_a^{r_1} l_3^{r_2}] e1 in
12
13
                 letloc l_4^{r_2} = after(Exp@l_3^{r_2}) in
14
                 let e4 : Exp@l_4^{r_2} =
                    constFold [l_b^{r_1} l_4^{r_2}] e2 in
15
                 (Plus l_2^{r_2} e3 e4)
16
        Sub (e1: Exp@l_a^{r_1}) (e2: Exp@l_b^{r_1}) \rightarrow
17
18
```

(a) Constant folding written using the front-end language for Gibbon (Haskell).

(b) Figure 1a compiled into LoCal IR by Gibbon.

```
Fig. 1.
```

*parallelism*. Most notably, the speedup on a five-pass compiler drawn from a university compiler course was  $1.02\times$ ,  $2.2\times$  and  $10.7\times$  over those alternative languages.

# 2 OVERVIEW

We give a high-level overview of the ideas presented in this paper using a program given in Figure 1a (with a larger sample program given in Appendix A). Because the techniques we present for compiling tree-traversals are directly applicable to *compilers themselves*, we use a miniature compiler pass as our example. The example defines a datatype Exp which represents the abstract syntax of a language that supports integer arithmetic, and a function constFold that implements constant folding for this language. Constant folding is a common compiler optimization in which expressions with constant operands are evaluated at compile time, thus improving the run-time performance. But here we are trying to optimize the performance of *the constant folding pass itself* rather than the performance of the program produced by constant folding. constFold walks over the abstract-syntax-tree, and substitutes all expressions of the form (Plus (Lit i) (Lit j)) with (Lit (i+j)). We only show a simplified constFold — for example it doesn't recur on the children of Plus before checking if they're literals — to keep it simple enough to serve as a running example.

The program in Figure 1a is written using the front-end language for Gibbon, a polymorphic, higher-order subset of Haskell, with strict rather than lazy evaluation. The ( $\parallel$ ) operator used on line 14 denotes a parallel tuple — it marks its operands to evaluate in parallel with each other. But with a purely functional source language, it is semantically equivalent to a sequential tuple, i.e., replacing all " $\parallel$ " occurences with "," yields a valid program. We will return to this topic in Section 4.

Gibbon uses LoCal (short for location calculus) as an intermediate representation (IR) with explicit byte-addressed, mostly-serialized data layout. To go from the vanilla Haskell front-end language to LoCal, it performs *location inference*, a variant of region inference [Tofte et al. 2004; Tofte and Talpin 1997], on the input programs. The LoCal IR code generated by Gibbon for the constFold function is shown in Figure 1b. In the following, we use it to sketch out how LoCal works.

#### 2.1 A Primer on Location-Calculus

LoCal is a type-safe IR that represents programs operating on densely encoded (serialized) data. All serialized values live in regions, which are unbounded memory buffers that never overlap and that store the raw data. All programs make explicit not only the region to which a value belongs to, but also a *location* at which that value is written. In our notation, a location  $l^r$  resides in region r. Locations are fine-grained indices into a region, but unlike pointers in languages like C, arbitrary arithmetic on locations is not allowed. Locations are only introduced relative to other locations, and they can be written to only once. Once allocated at a particular location, a value cannot be *shared* with another location (within the same region or across regions), and it has to be *copied* to allocate it at a different location. (In practice, the Gibbon compiler supports sharing using pointers, which we discuss in Section 4.3.)

A new location is either: at the start of a region, one unit past an existing location, or *after* all elements of a value rooted at an existing location. In the program given in Figure 1b, the location  $l_3^{r_2}$  is one past the location  $l_2^{r_2}$  (line 10) and  $l_4^{r_2}$  is after every element of the value rooted at location  $l_3^{r_2}$  (line 13). Any expression that allocates takes an extra argument: a location-region pair that specifies where the allocation should happen. The types of such expressions are decorated with these location-region pairs. For example, the (Lit  $l_2^{r_2}$  i) data constructor (line 3) allocates a tag at location  $l_2$  in region  $r_2$ , and has type (Exp@ $l_2^{r_2}$ ). Any scalar arguments passed to a data constructor, such as the unpacked integer i in this case, are allocated immediately after the tag. Functions may be polymorphic over any of their input or output locations, and these locations are provided at call-sites. In the example, the function constFold is polymorphic over an input location  $l_1^{r_1}$  and an output location  $l_2^{r_2}$ , and values for these are given at all call-sites. In spite of the forall quantifier in its type signature, the input and output regions given at its call-site must be distinct ( $r_1 \neq r_2$ ) to prevent overwrites. This property is checked by LoCal's type-system (described in Section 3.3), which makes multiple writes to any location illegal—with the use of a nursery environment—ensuring that function calls like (constFold [ $l_x^{r_x} l_x^{r_x}$ ] ×) don't type check.

2.1.1 Sequential Execution Model. LoCal has a dynamic semantics which can run programs sequentially [Vollmer et al. 2019]. In this model, regions are represented as serialized heaps, where each heap is an array of cells that can store primitive values (data constructor tags, numbers, etc). A write operation, such as the application of a data constructor, allocates to a fresh cell on the heap, and a read operation reads the contents of a cell. Performing multiple reads on a single cell is safe, and the type-system ensures that each cell (location) is written to only once. At run time, locations in the source language translate to heap indices, which are the concrete addresses of the cells where reads/writes happen. Computing addresses of locations which are at the start of a region, or one past another location is straightforward — the addresses get initialized to  $\emptyset$  and (prev + 1) respectively. But evaluating an after expression, to get an address one past the end of another, variable-sized value, requires more work.

A naive computational interpretation of this after is to simply scan over a value to compute its end. In LoCal's formal model, this is referred to as the *end-witness judgment*. Locations computed via after are used during both read and write operations. For example, when a LoCal case expression pattern matches on (Plus e1 e2), it has to scan past e1 in order to know the starting address of e2, which adds O(n) amount of extra work in a *fully* serialized representation! In practice, if values are read in the same order in which they were serialized, a linear scan can be avoided by *tracking end-witnesses* that are naturally computed in the evaluation of the program, for example, by having every read return the address of the cell after it. Intuitively, we can imagine there being a single read pointer that is used to perform all reads in the program. It always points to the next cell to be read on heap, and each read advances it by one. When the program starts executing, the read pointer

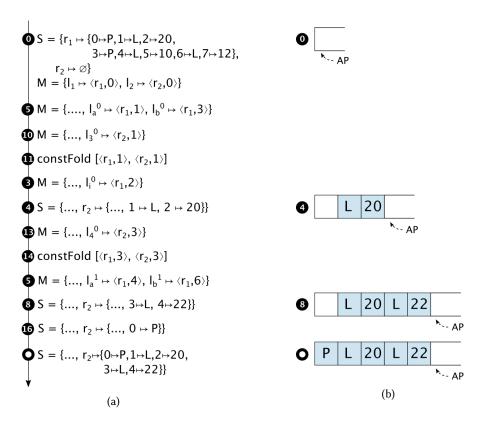

Fig. 2. (a) Sequential, step-by-step execution of the program from Figure 1b, and (b) the heap operations corresponding to the output region  $r_2$ . Each step is named after its line number in the program and only shows the changes relative to the previous step. *AP* is the allocation pointer. P is short for Plus, and L is short for Lit.

starts at the beginning of the heap and it chugs along in a continuous fashion. Allocating a serialized value can be thought of in a similar way — that there is a single allocation pointer that starts at the beginning of the heap, and moves along its length performing writes, as illustrated in Figure 2b. To avoid changing the asymptotic complexity of programs which read values out-of-order, the Gibbon compiler by default inserts some offset information — such as pointers to some fields of a data constructor — back into the representation. But it doesn't allow *out-of-order allocations*, which will be needed as we add parallelism to LoCal (Section 2.2).

2.1.2 Sequential Execution Model, Example. To make this execution model concrete, let us go over a step-by-step trace of the semantics executing constFold on (Plus (Lit 20) (Plus (Lit 10) (Lit 12))). The execution trace is given in Figure 2. The store *S* maps regions to their corresponding heaps, and the location map *M* maps symbolic locations to their corresponding heap indices. The evaluation starts at (constFold  $[l_1^{r_1} l_2^{r_2}]$  e), and is given a store containing a fully allocated input region  $r_1$  and an empty region  $r_2$  to allocate the output, along with a location map containing the locations  $l_1^{r_1}$  and  $l_2^{r_2}$  initialized to the starting addresses of these regions. Since the input region has a Plus at the top, execution continues at line 5. The pattern match binds the locations  $l_a^0$  and  $l_b^0$  to the addresses of the sub-expressions (Lit 20) and (Plus (Lit 10) (Lit 12)) respectively. Since both the sub-expressions are not constants, execution continues at line 10. Then, the output location of

the first sub-expression,  $l_3^{r_2}$ , is defined to be one past  $l_2^{r_2}$ , and constFold is invoked recursively on this sub-expression. Step 4 *copies*<sup>2</sup> the first sub-expression by writing a tag *L* (short for Lit), followed by the integer 20 on the heap. Then, the output location of the second sub-expression,  $l_4^{r_2}$ , is defined to be one past every element of the first sub-expression, which occupies two cells after the 0<sup>th</sup> cell. Thus,  $l_4^{r_2}$  gets initialized with the address of the 3<sup>rd</sup> cell. constFold is now invoked recursively for the second sub-expression. Following similar steps, the second sub-expression is allocated at  $l_4^{r_2}$ . Since the second sub-expression is a Plus with constant operands, it is transformed to (Lit 22). Finally, Step 16 writes the tag *P* (short for Plus) which completes the construction of the full expression, (Plus (Lit 20) (Lit 22)).

## 2.2 Parallelism in Location-Calculus

In this section, we outline various *latent* opportunities for parallelism that exist in LoCal programs (irrespective of annotation with " $\parallel$ "). The first kind of parallelism is available when programs access the store in a read-only fashion, such as in an interpreter, for example.

```
\begin{array}{l} \text{interp} : \forall \ l^r \ . \ \text{Exp} @ \ l^r \ \rightarrow \ \text{Int} \\ \text{interp} \ [l^r] \ \textbf{t} = \textbf{case t of} \\ \text{Lit (i : Int @ \ l_i^r) \ } i \\ \text{Plus (e1 : Exp @ \ l_a^r) (e2 : Exp @ \ l_b^r) \ } \\ (\text{interp} \ [l_a^r] \ \textbf{a}) \ + \ (\text{interp} \ [l_b^r] \ \textbf{b}) \\ \dots \end{array}
```

Even though the recursive calls in the Plus case can safely evaluate in parallel, there is a subtlety: parallel evaluation is efficient only if the Plus constructor stores offset information for its right child node. If it does, then the address of e2 can be calculated in constant time, thereby allowing the calls to proceed immediately in parallel. If there is no offset information, then the overall tree traversal is necessarily sequential, because the starting address of e2 can be obtained only after a full traversal of e1. As such, there is a tradeoff between space and time, that is, the cost of the space to store the offsets, versus the time of the sequential traversal forced by the absence of offsets.

Programs that write to the store also provide opportunities for parallelism. The most immediate such opportunity exists when the program performs writes that affect different regions. Such writes can happen in parallel because different regions cannot overlap in memory. There is another kind of parallelism that is more challenging to exploit, but is at least as important as the others: intra-region parallelism that can be realized by allowing different fields of the same constructor to be filled in parallel. This is crucial in LoCal programs, where large, serialized data (large trees or DAGs) frequently occupy only a small number of regions, and yet there are opportunities to exploit parallelism in their construction.

Consider the case in Figure 1b which recursively calls constFold on the sub-expressions of Plus. If we want to access the parallelism between the recursive calls, we need to break the data dependency that the right branch has on the left. The starting address of the right branch, namely  $l_4^{r_2}$ , is assigned to be end witness of the left branch by the **after** expression. But the end witness of the left branch is, in general, known only after the left branch is completely filled, which would effectively sequentialize the computation. One non-starter would be to ask the programmer to specify the size of the left branch up front, which would make it possible to calculate the starting address of the right branch. Unfortunately, this approach would introduce safety issues, such as

<sup>&</sup>lt;sup>2</sup>This value is copied because line 3 in Figure 1b has a data constructor (Lit  $l_2^{r_2}$  i) on the right hand side of the case alternative. If we update the program to return the input expression exp directly, Gibbon would allocate a pointer and the value (Lit 20) would be *shared* between the input and the output regions. We discuss how sharing works in Section 4.3.

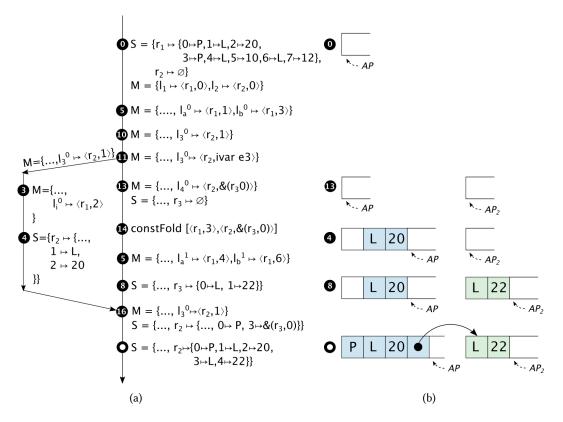

Fig. 3. (a) Parallel, step-by-step execution of the program from Figure 1b such that parallel allocations happen only in separate regions, and (b) the heap operations corresponding to the output region  $r_2$ . Each step is named after its line number in the program and only shows the changes relative to the previous step. P is short for Plus, and L is short for Lit.

incorrect size information, of exactly the kind that LoCal is designed to prevent. Instead, we explore an approach that is safe-by-construction and efficient, as we explain next.

## 3 REGION-PARALLEL LOCAL

To address the challenges of parallel evaluation—in concert with dense, mostly-serialized data representations—we start by presenting an execution model,  $LoCal^{par}$ , which can utilize *all* potential parallelism in LoCal programs. Parallelism in this formal model is generated *implicitly*, by allowing every let-bound expression to potentially evaluate in parallel with the body. Accordingly, the language omits explicit parallelism "hints" ( $\parallel$ ). That is, you'll see in the next sections that implicitly parallel 1et has both a sequential and parallel evaluation rule. By modeling every possible parallelization, the formal model is general—it formalizes all possible valid parallel schedules, and all valid heap layouts. We return to the pragmatic issue of selecting *efficient* parallelizations, i.e. granularity control, in Section 4.1.

## 3.1 Region Memory and Parallel Tasks

In the formal model, while parallelism is implicit, there is still a restriction that at most one task allocates in a given region at a time. To realize intra-region parallelism, the model introduces fresh,

intermediate regions as needed, that is, when the schedule takes a parallel evaluation step for a given let-bound expression, and the body tries to allocate in the same region. To demonstrate this, let us consider a trace of the region-parallel evaluation of the program from Figure 1b, corresponding to the schedule shown in Figure 3, where the recursive calls to constFold on lines 12 and 14 run in parallel with each other. The parallel fork point for the first recursive call occurs on the 11<sup>th</sup> step of the trace. At this point, the evaluation of the let-bound expression results in the creation of a new child task, and the continuation of the body of the let expression in the parent task.

Each task has its own private view of memory, which is realized by giving the child and parent task copies of the store *S* and location map *M*. These copies differ in one way, however: each sees a different mapping for the starting location of e<sub>3</sub>, namely  $l_3^{r_2}$ . The child task sees the mapping  $l_3^{r_2} \mapsto \langle r_2, 1 \rangle$ , which is the ultimate starting address of e<sub>3</sub> in the heap. The parent task sees a different mapping for  $l_3^{r_2}$ , namely  $\langle r_2, ivar e_3 \rangle$ . This address is an *ivar*: it behaves exactly like an I-Var [Arvind et al. 1989], and, in our example, stands in for the completion of the memory being filled for e<sub>3</sub>, by the child task. Any expression in the body of the let expression that tries to read from this location blocks on the completion of the child task.

The only exception to this blocking-rule is a letloc after expression, which is handled differently. Such an expression occurs at line 13, just after the parent continues after the fork point. At this step, the parent task uses an **after** expression to assign an appropriate location for the starting address of e4, one past every byte occupied by e3. If we synchronize with the child task here, the computation will effectively be sequential. In order to avoid that, the starting address of e4 is assigned to be  $l_4^{r_2} \mapsto \langle r_2, \&(r_3, 0) \rangle$ . This address is an *indirection* pointing to the start of fresh region  $r_3$ , and causes the parent task to allocate e4 in the region  $r_3$  instead of  $r_2$ , which is being allocated to by the child task, thus maintaining the single-threaded-per-region allocation invariant. The parent and child tasks have, in effect, two different allocation pointers for what will functionally be the same region (after joining). The use of e3 on line 16 forces the parent task to join with its child task. In particular,  $\langle r_2, ivar e3 \rangle$  is substituted by  $\langle r_2, 1 \rangle$ , the starting address of e3, in the expression and the location map *M*. Also, all the new entries in the location map *M* and store *S* of the child are merged into the corresponding environments in the parent. Finally, the regions  $r_2$  and  $r_3$  are linked with a pointer, corresponding to the indirection pointer that was added for the starting address of e4.

#### 3.2 Syntax and Operational Semantics

In this section, we present the formal semantics of our parallel location calculus, LoCal<sup>par</sup>. This semantics has also been mechanically tested in PLT Redex [Felleisen et al. 2009]. The grammar for the language is given in Figure 4. Again, all parallelism in this model language is introduced implicitly, by evaluating **let** expressions. There is no explicit syntax for introducing parallelism in our language, and consequently the language is, from the perspective of a client, exactly same as the sequential language [Vollmer et al. 2019].

The parallel operational semantics does, however, differ from the sequential semantics, most notably from the introduction of a richer form of indexing in regions. Whereas in sequential LoCal a region index consists simply of a non-negative integer, it is enriched to an extended region index  $i \diamond$  in LoCal<sup>par</sup>. It consists of either a concrete index *i*, an ivar *x*, or an indirection pointer &(r, i). A concrete index is a non-negative integer that specifies the final position of a value in a region. An ivar is a synchronization variable that is used to coordinate between parallel tasks. For example, the ivar *e*3 in the sample trace in Figure 3, is used to synchronize with the child task that is allocating *e*3. An indirection &(r, i) points to the address *i* in the region *r*, and is used to link together different *chunks* of the same logical region, which may have been introduced to enable intra-region parallel allocation. For example, in the sample trace in Figure 3, a pointer  $\&(r_3, 0)$   $K \in$  Data Constructors,  $\tau_c \in$  Type Constructors,  $x, y, f \in$  Variables,  $l, l^r \in$  Symbolic Locations,  $r \in$  Regions,  $i, j \in$  Concrete Region Indices,

top  $::= \overrightarrow{dd} ; \overrightarrow{fd} ; e$ **Top-Level** Programs dd ::= data  $\tau_c = \overline{K \ \overline{\tau}}$ Datatype Declarations  $fd ::= f : ts; f \overrightarrow{x} = e$ **Function Declarations**  $\hat{\tau} := \tau @l^r$ Located Types Types  $\tau$  ::=  $\tau_c$  $ts ::= \forall \overrightarrow{t}, \overrightarrow{\hat{t}} \to \hat{t}$ Type Scheme  $::= i \mid ivar x \mid \&(r, i)$ Extended Region Indices i◊, j◊  $cl ::= \langle r, i \diamond \rangle^l$ **Concrete Locations** Values  $v ::= x \mid cl$ e ::= vExpressions  $|f[\vec{l'}] \overrightarrow{v}$  $|K l^r \overrightarrow{v}$  $| \text{let } x : \hat{\tau} = e \text{ in } e$ |letloc  $l^r = le$  in e|letregion r in e | case v of  $\overrightarrow{pat}$ pat  $::= K (\overline{x:\hat{\tau}}) \rightarrow e$ Pattern *le* ::= start *r* Location Expressions  $|l^r + 1$ | after  $\hat{\tau}$  $S ::= \{ r_1 \mapsto h_1, \ldots, r_n \mapsto h_n \}$ Store  $hv ::= K \mid \&(r, i)$ Heap Values  $h ::= \{ i_1 \mapsto hv_1, \ldots, i_n \mapsto hv_n \}$ Heap  $M \quad ::= \{ l_1^{r_1} \mapsto cl_1, \ldots, l_n^{r_n} \mapsto cl_n \}$ Location Map ::= S; M; eSequential States t Parallel Tasks Т  $::= (\hat{\tau}, cl, t)$  $::= \{ T_1, \ldots, T_n \}$ Task Set Т

Fig. 4. Grammar of LoCalpar.

written at the end of the value e3 links it with the value e4, which is allocated to a separate region  $r_3$ . And a concrete location *cl* is enriched to a pair  $\langle r, i \diamond \rangle$ , of a region *r*, and an extended region index  $i\diamond$ . The state configurations of LoCal<sup>par</sup> appear at the bottom of Figure 4. Just like in sequential LoCal, a sequential state of LoCal<sup>par</sup>, *t*, contains a store *S*, location map *M*, and an expression *e*. But by using enriched concrete locations, the location map also has the ability to contain indirection pointers. A value that can be written to a heap, *hv*, is similarly enriched to allow indirection pointers.  $\begin{bmatrix} \text{D-DATACONSTRUCTOR} \end{bmatrix}$   $S; M; K \ l^r \ \overrightarrow{v} \Rightarrow S'; M; \langle r', i' \rangle$ where  $S' = S \cup \{ r' \mapsto (i' \mapsto K) \}; \langle r', i' \rangle = \hat{M}(l^r)$  $\begin{bmatrix} \text{D-LetLoc-After} \end{bmatrix}$ 

S; M; letloc  $l^r$  = after  $\tau @ l_0^r$  in  $e \Rightarrow S; M'; e$ where  $(r, i) = \hat{M}(l_0^r): \tau : (r, i): S \vdash_{m_1} (r, i)$ 

$$M' = M \cup \left\{ l^r \mapsto \langle r, j \rangle \right\}$$

[D-LetLoc-After-NewReg]  $S; M; \text{letloc } l^r = \text{after } \tau @ l_0^r \text{ in } e \Rightarrow S'; M'; e$ where  $(r \text{ iver } r)^{l_0} = \hat{M}(l_r^r); r' \text{ fresh}$ 

where  $\langle r, \text{ivar } x \rangle^{l_0} = \hat{M}(l_0^r); r' \text{ fresh}$   $S' = S \cup \{ r' \mapsto \emptyset \}$  $M' = M \cup \{ l^r \mapsto \langle r, \&(r', 0) \rangle \}$ 

[D-CASE]

 $S; M; \operatorname{case} \langle r, i \rangle^{l^{r}} \text{ of } [..., K (\overline{x : \tau @l^{r}}) \rightarrow e, ...] \Rightarrow S; M'; e'$ where  $e' = e[\langle r, \overline{w} \rangle^{\overline{l^{r}}} / \overline{x}]$   $M' = M \cup \{ \overline{l_{1}^{r}} \mapsto \langle r, i+1 \rangle, ..., \overline{l_{j+1}^{r}} \mapsto \langle r, \overline{w_{j+1}} \rangle \}$   $\overline{\tau_{1}}; \langle r, i+1 \rangle; S \vdash_{ew} \langle r, \overline{w_{1}} \rangle$   $\overline{\tau_{j+1}}; \langle r, \overline{w_{j}} \rangle; S \vdash_{ew} \langle r, \overline{w_{j+1}} \rangle$   $K = S(r)(i); j \in \{ 1, ..., n-1 \}; n = |\overline{x : \hat{\tau}}|$ 

 $\frac{[\text{D-Let-Expr}]}{S; M; e_1 \Rightarrow S'; M'; e'_1 \qquad e'_1 \neq \nu}$   $\frac{S; M; \text{let } x : \hat{\tau} = e_1 \text{ in } e_2 \Rightarrow S'; M'; \text{let } x : \hat{\tau} = e'_1 \text{ in } e_2}{[\text{D-Let-VAL}]}$   $S; M; \text{let } x : \hat{\tau} = \nu_1 \text{ in } e_2 \Rightarrow S; M; e_2[\nu_1/x]$ 

Fig. 5. Selected dynamic semantics rules (sequential transitions).

3.2.1 Sequential Transitions. A subset of the sequential transition rules are given in Figure 5. The rules are close to the original sequential rules, except for some minor differences. For the rule D-DataConstructor, we need to handle the case where an indirection is assigned to the source symbolic location  $l^r$ . For this purpose, we use a metafunction  $\hat{M}$  (formally defined in Appendix C.3.4) that can dereference indirection pointers when looking up its address in the location map M. With respect to the rule D-LetLoc-After-NewReg, we now allow the concrete location assigned to the source location  $l_0^r$  to hold an ivar. The purpose of this relaxation is to allow an expression downstream from a parallelized **1et** binding to continue evaluating in parallel with the task that is evaluating the let-bound expression. The task evaluating the **after** expression continues by using an indirection pointing to the start of a fresh region r'. The effect is to make  $\langle r', 0 \rangle$  the setting for the allocation

[D-Par-Step]

$$\frac{S; M; e \Rightarrow S'; M'; e'}{T_{1}, \dots, (\hat{\tau}, cl, S; M; e), \dots T_{n} \Longrightarrow_{rp} T_{1}, \dots, (\hat{\tau}, cl, S'; M'; e'), \dots T_{n}}$$

$$\begin{split} & [\text{D-Par-Let-Fork}] \\ & T_1, \dots, (\hat{\tau}, cl, S; M; e), \dots, T_n \Longrightarrow_{rp} T_1, \dots, (\hat{\tau}_1, cl_1', S; M; e_1), \dots, T_n, (\hat{\tau}, cl, S; M_2; e_2') \\ & \text{where } e = (\text{let } x : \hat{\tau}_1 = e_1 \text{ in } e_2); \ \hat{\tau}_1 = \tau_1 @l_1^{r_1} \\ & x_1 \text{ fresh; } cl_1' = \langle r_1, \text{ ivar } x_1 \rangle; \ e_2' = e_2[cl_1'/x] \\ & M = \{ l_1^{r_1} \mapsto cl_1 \} \cup M' \\ & M_2 = \{ l_1^{r_1} \mapsto cl_1' \} \cup M' \\ & \text{[D-Par-Case-JOIN]} \\ & T_1, \dots, T_c, \dots, T_n \Longrightarrow_{rp} T_1, \dots, T_c', \dots, T_n, \\ & \text{where} \\ & T_c = (\hat{\tau}_c, cl_c, S_c; M_c; e_c) \\ & e_c = \text{case } \langle r, \text{ ivar } x_c \rangle^{l_c} \text{ of } \overrightarrow{pat} \\ & T_p \in \{ T_1, \dots, T_n \} = (\tau_p @l_p', \langle r, \text{ ivar } x_c \rangle, S_p; M_p; \langle r, i_p \rangle) \\ & M_3 = MergeM(M_p, M_c); \ S_3 = MergeS(S_p, S_c) \\ & e_c' = \text{case } \langle r, i_p \rangle^{l_p} \text{ of } \overrightarrow{pat}[i_p/\text{ ivar } x_c] \\ & T_c' = (\hat{\tau}_c, cl_c, S_3; M_3; e_c') \end{split}$$

$$\begin{bmatrix} D\text{-Par-DataConstructor-Join} \\ T_1, \dots, (\hat{\tau}, cl, S; M; e), \dots, T_n \Longrightarrow_{rp} T_1, \dots, T', \dots, T_n \\ \text{where } e = K \ l^r \ \vec{v}; \ \langle r, \text{ivar } x_j \rangle = \vec{v_j}; \ T_c \in \{ T_1, \dots, T_n \} \\ T_c = (\tau_c @ l_c^r, \langle r, \text{ivar } x_j \rangle, S_c; M_c; \langle r, i_c \rangle^{l_c}) \\ M' = MergeM(M_c, M); \ S' = MergeS(S_c, S) \\ n = |\vec{v}|; \ \vec{v'} = [\vec{v_1}, \dots, \vec{v_{j-1}}, \langle r, i_c \rangle^{l_c}, \vec{v_{j+1}}, \dots, \vec{v_n}] \\ \tau_j = TypeOfField(K, j); \\ S'' = LinkFields(S', M, \tau_j, \langle r, i_c \rangle^{l_c}) \text{ if } j \neq n \text{ else } S \\ e' = K \ l^r \ \vec{v'}; \ T' = (\hat{\tau}, cl, S''; M'; e') \\ \end{bmatrix}$$

Fig. 6. Dynamic semantics rules (parallel transitions).

pointer for the task. If the source location  $l_0^r$  is assigned to hold a concrete index *i*, the rule D-LetLoc-After yields an address by using the the end-witness judgment. The remaining rules are similar to sequential LoCal, and are available in Appendix C.2.

*3.2.2 Parallel Transitions.* We generalize a sequential state to a parallel task *T* by adding two more fields: a located type and a concrete location, which together describe the type and location of the final result allocated by the task. A parallel transition in LoCal<sup>par</sup> takes the form of the following rule, where any number of tasks in a task set  $\mathbb{T}$  may step together.

$$\mathbb{T} \Longrightarrow_{rp} \mathbb{T}'$$

In each step, a given task may make a sequential transition, it may fork a new parallel task, it may join with another parallel task, or it may remain unchanged.

The parallel transition rules are given in Figure 6. In these rules, we model parallelism by an interleaving semantics. Any of the tasks that are ready to take a sequential step may make a

 $\begin{array}{c} [\text{T-TASK}] \\ \underline{\Gamma; \Sigma; C; A; N \vdash A'; N'; e: \hat{\tau}} \\ \overline{\Gamma; \Sigma; C; A; N \vdash_{task} A'; N'; (\hat{\tau}, cl, S; M; e)} \end{array} \qquad \begin{bmatrix} \text{T-TASKSET-EMPTY} \\ \Gamma; \Sigma; C; A; N \vdash_{task} A'; N'; (\hat{\tau}, cl, S; M; e) \\ \Gamma; \Sigma; C; A; N \vdash_{task} A'; N'; (\hat{\tau}, cl, S; M; e) \\ \hline (\hat{\tau}, cl, S; M; e) = T_i \qquad \Gamma = \mathbb{F}(cl) \qquad \Sigma = \Sigma(cl) \qquad C = \mathbb{C}(cl) \qquad A = \mathbb{A}(cl) \qquad N = \mathbb{N}(cl) \\ \Gamma; \Sigma; C; A; N \vdash_{task} A'; N'; T_i : \hat{\tau} \qquad \mathbb{A}' = \mathbb{A} \cup \{cl \mapsto A'\} \qquad \mathbb{N}' = \mathbb{N} \cup \{cl \mapsto N'\} \\ \hline \Gamma; \Sigma; C; A; N \vdash_{taskset} \mathbb{A}''; \mathbb{N}''; \{T_1, \dots, T_n\} \\ \hline \hline \Gamma; \Sigma; C; A; \mathbb{N} \vdash_{taskset} \mathbb{A}''; \mathbb{N}''; \{T_1, \dots, T_n\} \end{array}$ 

Fig. 7. Typing rules for a parallel task T, and a set of parallel tasks  $\mathbb{T}$ .

transition in rule D-Par-Step. A parallel task can be spawned by the D-Par-Let rule, from which an in-flight **let** expression breaks into two tasks. The child task handles the evaluation of the **let**-bound expression  $e_1$ , and the parent task handles the body  $e_2$ . To represent the future location of the let-bound expression, and to create a data dependency on it, the rule creates a fresh ivar, which is passed to the body of the **let** expression. This same ivar is also the target concrete location of the child task, thereby indicating that it produces this value.

A task can satisfy a data dependency in a rule such as D-Par-Case-Join, where a case expression is blocked on the value located at ivar  $x_c$ , by joining with the task producing the value. Because each task has a private copy of the store and location map, the process of joining two tasks involves merging environments. The merging of the task memories is performed by the metafunctions MergeS and MergeM, defined formally in Appendix C.3.1. We merge two stores by merging the heaps of all the regions that are shared in common by the two stores, and then by combining with all regions that are not shared. We merge two heaps by taking the set of all the heap values at indices that are equal, and all the heap values at indices in only the first and only the second heap. The merging of location maps follows a similar pattern, but is slightly complicated by its handling of locations that map to ivars. In particular, for any location where one of the two location maps holds an ivar and the other one holds a concrete index, we assign to the resulting location map the concrete index, because the concrete index contains the more recent information. After merging the environments, all occurrences of ivar  $x_c$  are eliminated in the continuation, and are replaced by the index  $i_p$ , that represents the starting index of the value produced by the task  $T_p$ . Join points in LoCal<sup>par</sup> are, in general, deterministic, because they only *increase* the information held by the parent task.

The rule D-Par-DataConstructor-Join handles the case where a data constructor is blocked on the value of its  $j^{th}$  field, and it joins with the task producing that value. It is similar to D-Par-Case-Join, and also requires merging environments. But depending on the schedule of execution, if the  $(j+1)^{th}$  field of this constructor was computed in parallel with the  $j^{th}$  field, they will both be allocated to separate regions, due to the way the rule D-LetLoc-After-NewReg works. These fields have to be reconciled to simulate a single region. For this purpose, we use a metafunction *LinkFields* — defined formally in Appendix C.3.3 — which stitches together these fields by writing an indirection pointing to the start of region containing the  $(j + 1)^{th}$  field at an address one past the end of the  $j^{th}$  field. Thus, when all fields of a data constructor are synchronized with, all fields allocated to different regions are linked together by indirection pointers, forming a linked-list.

## 3.3 Type System

Our type system for LoCal<sup>par</sup> requires some substantial extensions to the original type system given by Vollmer et al. [2019]. These extensions address the need to handle multi-task configurations, which require a number of new typing environments and rules. Before we present these extensions, we recall the typing rule for the configuration of a single task, which is mostly unchanged from the original.

$$\Gamma; \Sigma; C; A; N \vdash A'; N'; e : \hat{\tau}$$

The context for this judgment includes five different environments. First,  $\Gamma$  is a standard typing environment. Second,  $\Sigma$  is a store-typing environment, mapping *materialized* symbolic locations to their types. That is, every location in  $\Sigma$  has been written and contains a value of type  $\Sigma(l^r)$ . Third, C is a constraint environment, keeping track of how symbolic locations relate to each other. Fourth, A maps each region in scope to a location, and is used to symbolically track the allocation and incremental construction of data structures; Finally, N is a nursery of all symbolic locations that have been allocated, but not yet written to. Locations are removed from N upon being written to, as the purpose is to prevent multiple writes to a location. Both A and N are threaded through the typing rules, also occurring in the output of the judgment, to the right of the turnstile.

To generalize our typing rules to handle multi-task configurations, we introduce new environments for variables  $\mathbb{T}$ , store typing  $\mathbb{Z}$ , allocation constraints  $\mathbb{C}$ , allocation pointers  $\mathbb{A}$ , and nurseries  $\mathbb{N}$ . These environments extend their counterparts in the sequential LoCal type system, and are needed to track state on a per-task basis. Figure 7 gives the precise typing rules to type check a parallel task *T*, and a set of parallel tasks  $\mathbb{T}$ . A parallel task *T* is well-typed if its target expression *e* is well-typed, using the original LoCal typing rules, and a task set  $\mathbb{T}$  is well-typed if all tasks in it are well-typed. LoCal<sup>par's</sup> complete typing rules are given in Appendix C.1.

## 3.4 Type Safety

Compared to the original type-safety result proved for single-task LoCal, ours generalizes to parallel evaluation by requiring that, for any given multi-task configuration, either the program has fully evaluated or at least one task can take a step. As usual, we prove this theorem by showing progress and preservation. The main complication relates to the property that parts of the overall store are now spread across the individual stores of the tasks, whereas in the original proof there is only one store. In particular, our proof must establish that the store of each task remains well formed, even while that task waits on a data dependency, and moreover after the task joins with another task and their stores are merged. The complete proof is available in Appendix C.5. Here we summarize key invariants.

Many such invariants are specified by our well-formedness rule, which applies to a set of tasks executing in the parallel machine. We give the full rule in Appendix C.4.1.

$$\mathbb{Z}; \mathbb{C}; \mathbb{A}; \mathbb{N} \vdash_{wf_{tasks}} \mathbb{T}$$

This judgment specifies two new invariants that must hold for all tasks  $T \in \mathbb{T}$ . The first enforces that all ivars get filled with an appropriate value. In particular, if an expression being evaluated by a task references an ivar, then there must be exactly one other task in the task set which supplies a *well-typed* value for it. The second invariant consists of the well-formedness judgment that verifies certain properties hold for each store of a given task. This judgment generalizes a similar rule used in the original proof by its use of the overall task set  $\mathbb{T}$ . We discuss in detail the necessary extensions in the sequel.

With these new typing judgments in hand, we can now state the type-safety theorem, shown below. This theorem states that, if a given task set  $\mathbb{T}$  is well typed and its overall store is well

formed, and if  $\mathbb{T}$  makes a transition to some task set  $\mathbb{T}'$  in *n* steps, then either all tasks in  $\mathbb{T}'$  are fully evaluated or  $\mathbb{T}'$  can take a step to some task set  $\mathbb{T}''$ .

THEOREM 3.1 (TYPE SAFETY).

If 
$$\emptyset; \Sigma; \mathbb{C}; \mathbb{A}; \mathbb{N} \vdash_{taskset} \mathbb{A}'; \mathbb{N}'; \mathbb{T} \land \Sigma; \mathbb{C}; \mathbb{A}; \mathbb{N} \vdash_{wf_{tasks}} \mathbb{T}$$
  
and  $\mathbb{T} \Longrightarrow_{rp}^{n} \mathbb{T}'$   
then, either  $\forall T \in \mathbb{T}'. TaskComplete(T)$   
or  $\exists \mathbb{T}''. \mathbb{T}' \Longrightarrow_{rp} \mathbb{T}''.$ 

*3.4.1 Well formedness of the store.* Our store well-formedness judgment extends the judgment of the sequential LoCal typing system to establish a global criterion for well-formedness, checking in particular that parts of regions that are distributed across each task-private store, given by *M*; *S*, are well-formed:

$$\Sigma; C; A; N; \mathbb{T} \vdash_{wf} M; S$$

This judgment, defined formally in Appendix C.4.2, is one of the most challenging parts of our extension, because it must be strong enough to ensure safe merging of stores when tasks meet at join points. Like in sequential LoCal, it specifies three categories of invariants.

The first category enforces that allocations occurring across the task-private stores are accounted for. In particular, for each symbolic location in the store-typing environment,  $(l^r \mapsto \tau) \in \Sigma$ , a value must be allocated to the appropriate store. There are two possible ways in which this allocation may occur: (1) sequentially, in the current task, or (2) in parallel, in a different task. In the sequential case,  $l^r$ 's address in the location map M must be a concrete index, and it must have an end-witness. This technical point ensures that the store never contains partially allocated values. In the parallel case,  $l^r$ 's address in M must be an ivar, and there must be exactly one other task,  $T_{oth} \in \mathbb{T}$ , that supplies a well-typed value for it. Moreover,  $l^r$ 's address in  $T_{oth}$ 's location map must be a concrete index, and if  $T_{oth}$  has finished evaluating, this value must have an end-witness. This property ensures that when these tasks merge, the resulting store has *complete* values allocated at the expected addresses and the expected types.

The second category enforces that allocations occur in the sequence specified by the constraint environment *C*. In particular, if there is some location *l* in the domain of *C*, then the location map and store must have the expected allocations at the expected types. The most interesting rule here is that for the after constraint, since it involves potential parallel allocations. For instance, if  $(l \mapsto (after \tau \odot l')) \in C$ , then the values at locations *l* and *l'* may be allocated sequentially, in the same task, or in parallel, in different tasks. The sequential case is straightforward. For the parallel case, there are two possibilities – (1) the task allocating the value at location *l'* may be still in-flight, or (2) it may have already synchronized with the current (parent) task. In the first case, we ensure the presence of an appropriate indirection in the location map  $(l \mapsto \langle r, \&(r_{\text{fresh}}, 0) \rangle)$  and of a fresh region in the store ( $r_{\text{fresh}} \in S$ ). Otherwise, we ensure that a link between the values at locations *l'* and *l* exists, which is accomplished by the metafunction *LinkFields*.

The final category enforces that each location is written to only once. This is done by checking that the domain of the store-typing environment and the nursery are disjoint:  $dom(\Sigma) \cap N = \emptyset$ .

#### 3.5 Controlling Fragmentation

A consequence of LoCal<sup>par</sup> introducing fresh regions is that the schedule of evaluation dictates the way a value is laid out on the heap, as shown in Figure 8. Every choice to parallelize an intraregion allocation implies the creation of a new region and a new indirection, thereby introducing fragmentation. Thus, in addition to the usual task-scheduling overheads, in our system, a schedule

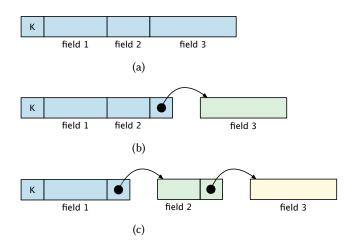

Fig. 8. The heap layout for a data constructor if: (a) all fields are allocated sequentially, (b) only the second and third fields are allocated in parallel with each other, and (c) all fields are allocated in parallel.

that parallelizes too many allocations also leads to fragmentation. Conversely, effort at amortizing the overhead of parallelism simultaneously amortizes the overhead of indirections and region fragmentation. We return to this topic and address fragmentation along with parallelism granularity management in Section 4.1.

### **4** IMPLEMENTATION

Gibbon is a whole-program<sup>3</sup> micropass compiler that compiles a polymorphic, higher-order subset of (strict) Haskell<sup>4</sup>. The Gibbon front-end uses standard whole-program compilation and monomorphization techniques [Chlipala 2015] to lower input programs into a first-order, monomorphic representation. On this representation, Gibbon performs *location inference* to convert it into a LoCal program, which has region and location annotations. Then a big middle section of the compiler is a series of LoCal->LoCal compiler passes that perform various transformations. Finally, it generates C code.

Our parallelism extension operates in the middle end, with minor additions to the backend code generator and the runtime system. We add a collection of LoCal->LoCal compiler passes that transform the program so that reads and allocations can run in parallel. At run time, we make use of the Intel Cilk Plus language extension [Blumofe et al. 1995] (and its work-stealing scheduler) to realize parallel execution. Our implementation closely follows the formal model described in Section 3.2, but with explicit parallelism annotations.

# 4.1 Granularity Control

Before going further into the details of what we implemented, we first explain our choices in what we do and *do not* implement. As we saw in Figure 1a, we use manual annotations for the

<sup>&</sup>lt;sup>3</sup>Gibbon's automatic selection of data representation works best if it can see the whole program, much like the datarepresentation optimizations in MLton. One way to get around this issue would be to make the programmer responsible for choosing the representation, by using appropriate annotations in datatype definitions. Another option is to conservatively insert random-access information in all datatypes that flow into code within other compilation units. Our current implementation does not offer these options, and only supports whole program compilation.

<sup>&</sup>lt;sup>4</sup>Note that we are not the first to propose a strict variant of Haskell, not only do many of its cousins like Idris take a strict approach, but GHC itself supports a module-level strict mode.

programmer to mark parallelism opportunities. This is the norm in both current and past parallel programming practice: from MultiLisp [Halstead 1985] to OpenMP [Menon and Dagum 1998], Cilk [Blumofe et al. 1995], Java fork-join [Lea 2000], etc. Recall also that with a purely functional source language, parallel-tuple annotations change *performance only*, not program semantics, so a programmer need not worry about safety when inserting annotations<sup>5</sup>. Task granularity thresholds can be fine-tuned by using the same reasoning as in other parallel systems — switch to sequential for small problem sizes. But there's also the issue of fragmentation (Section 3.5), i.e. amortizing the overhead of pointers in the representation as well as parallel tasks in the control flow. One might wonder how these interact.

4.1.1 How to optimize granularity in Gibbon? Relatively small chunks of sequential data can effectively amortize the cost of creating regions and indirections. For instance, serializing just the bottom two levels in our binary tree examples eliminates 75% of pointers and ensures pointers use only 11% of memory. The task size to amortize parallel scheduling overheads, on the other hand, is usually much larger. Therefore, it's best the Parallel Gibbon programmer thinks about parallelism granularity exclusively, and the data representation can comfortably follow from that. In other words, a manual (or automatic) solution to task granularity, also gives "for free", an efficient, mostly-serialized data representation with amortized indirections.

4.1.2 Why not automatic granularity? Automatic task-parallel granularity control is an active research area [Acar et al. 2019, 2018]. Combining Parallel Gibbon's automatic control over data representation, *together* with automatic granularity control, is a promising avenue for future work. This goes doubly so if approaches like *Heartbeat scheduling* [Acar et al. 2018] mature to the point of offering robust backends and runtime systems that compilers like Parallel Gibbon may target, and very recent work offers a step in that direction [Rainey et al. 2021].

For this paper, however, it would be confounding to address automating granularity *simultane-ously* with compacting data representation and assigning regions. In our experiments (Section 5), we hold task granularity constant across different implementations of the same benchmarks, focusing only on the impact of each compiler's code generation and data representation choices. Parallel Gibbon, as well as all of its competitors, use explicit parallelism annotations, and schedule the same set of tasks at runtime for the same program inputs, unless mentioned otherwise.

## 4.2 Desugaring Parallel Tuples

As shown in Figure 1a, in the front-end language, we use the standard parallel tuples to express parallelism, like other eager, parallel functional languages [Reppy et al. 2009; Westrick et al. 2019]. A parallel tuple (e1  $\parallel$  e2) marks the expressions e1 and e2 to evaluate in parallel with each other. To more closely match Cilk, we desugar these parallel tuples into a spawn/sync representation in the compiler IR:

```
let x = spawn e1 in
let y = e2 in
let _ = sync in
(x,y)
```

Using this representation simplifies the subsequent conversion to LoCal, in which additional steps like allocating regions or binding locations may be required before getting to e1 or e2. Generating the corresponding letregion/letloc bindings, such that they have the correct scope, is easier with a spawn/sync representation. Also, we preserve these parallelism annotations in the LoCal code

<sup>&</sup>lt;sup>5</sup>This same property holds for inserting parallel annotations in pure GHC Haskell code, which has been used to modest benefit in past experimental work [Harris and Singh 2007], but is not commonplace practice.

we generate. In contrast with the formal model (with implicit parallelism, Section 3),  $let y = e^2$  is always sequential, whereas  $let y = spawn e^2$  essentially corresponds to a *potentially* parallel let binding, though the decision is ultimately dynamic.

We do not support first-class futures, or tasks that communicate through channels or other mutable data structures, and thus the task-parallelism opportunities available in Parallel Gibbon remain effectively *series-parallel*. But this is sufficiently expressive for writing a large number of parallel algorithms. Note that the formal model can express some *local*, non-escaping futures that are not strictly series-parallel by using parallel lets that are forced out of order. This pattern of parallelism does not provide much additional expressive power over that provided by parallel tuples, so we do not give up much by not exposing this capability in the front-end language.

# 4.3 Indirection Pointers

In the implementation, we need a runtime representation of optional pointers to include in the data that corresponds to the indirections in the semantics (Section 3.1). Fortunately, in the Gibbon compiler there is already a pointer mechanism that is sufficient for our purposes. This exists because of how Gibbon's regions grow—rather than copying data into a larger buffer, Gibbon accumulates a linked list of contiguous chunks, doubling the size on each extension. The last filled cell in a chunk is an indirection into the next chunk. Indirections also enable Gibbon to allocate a value that is *shared* between multiple locations (within the same region or across regions) without requiring a full copy, which is crucial for ensuring asymptotic complexity conservation of programs. Variable aliases indicate this sharing to the compiler. For example, the aliased variable x in the expression (let x = mkBigExpr in Plus x x) indicates that a single, shared value must be allocated for the left and right subtrees of Plus. Gibbon rewrites this expression to (let x = mkBigExpr in Plus x (IndPtr x)), where the right subtree is an indirection pointing to the data allocated for the left. Similarly, the identity function (id x = x) becomes (id x = IndPtr x). However, shared scalar values such as numbers and booleans are always copied, because it is more efficient to do so. In Parallel Gibbon, we reuse this indirection pointer mechanism to implement intra-region parallel allocations.

# 4.4 Parallel Reads

Using static analysis, Gibbon can infer if a dataype requires offsets, and it can transform the program to add offsets to datatypes that need them. In sequential programs, these are used to preserve asymptotic complexity of certain functions. In Parallel Gibbon, we use these offsets to enable parallel reads. We update that static analysis, and add offsets if a program performs parallel reads, i.e. via a clause in a case expression that accesses a data-constructor's fields in parallel.

# 4.5 Parallel Allocations

The implementation of intra-region parallel allocations closely follows the design described in Section 3. A program transformation pass generates code that allocates fresh regions and writes indirection pointers at appropriate places. But the metafunctions *MergeS* and *MergeM* which merge task memories at join points have a different run time behavior compared to their formal definition. The implementation does not have a direct notion of a store. At run time, a region variable *r* is only a structure containing a pointer to the start of a memory buffer and some metadata necessary for garbage collection. Two memory buffers are merged (linked) simply by writing a single indirection pointer in one of them. This operation is relatively cheap compared to the set union used in the formal definition. Similarly, the implementation does not have a direct notion of a location map, and therefore there is no run time operation equivalent to *MergeM*. At run time, all location variables become absolute pointers into the heap.

But there still exists an issue with fragmentation. With granularity control - in the form of judicious use of parallel tuples - we can restrict excessive creation of fresh regions, but the number of regions created will still always be equal to the number of parallel tasks spawned by the program. This can still cause fragmentation because all spawned tasks might not actually *run* in parallel.

The key insight is to make the number of fresh region allocations equal to the number of *steals*, not spawns. That is, because our implementation uses a work-stealing scheduler, but the general idea applies to other schedulers as well: fragmentation should be proportional to parallelism in the dynamic schedule, not the static potential for parallelism. Our implementation creates fresh regions for intra-region parallel allocations only if they really run in parallel. We accomplish this by using the Cilk Plus API to implement a hook to detect when steals occur. Before reaching a parallel fork point (spawn), the runtime system stores the ID of the worker executing the current code. Next, the corresponding ID is immediately fetched in the continuation of the fork point. If the IDs match, it indicates that a steal did not occur. This optimization enables parallel allocations with minimal fragmentation.

## 4.6 Parallel Arrays

Programs need arrays as well as trees. We extend Gibbon with array primitives such as alloc, length, nth, slice, and inplaceUpdate, and use them to build a small library of parallel array operations with good work and span bounds. The ability to *safely* mutate an array in-place allows us to implement optimizations that go beyond what is commonly allowed in a purely functional language. This is enforced using the new Linear Haskell extensions [Bernardy et al. 2017], for example, the signature of an O(1) array mutation is:

inplaceUpdate :: Int  $\rightarrow$  a  $\rightarrow$  Array a  $\multimap$  Array a

Using these primitive operations, collective operations on arrays are implemented as recursive divide-and-conquer functions in Parallel Gibbon that use parallelism annotations<sup>6</sup>. For example, our parallel map first allocates an array to store the output, and then updates it in parallel with inplaceUpdate. But all such potentially-racy operations are hidden behind a pure interface. Also, an Array in Parallel Gibbon can only store primitive values such as numbers, booleans, and n-ary tuples of such values. In the future, we plan to explore ways to support data-parallel operations on serialized algebraic data.

#### 4.7 Memory Management

In the formalism, regions are modeled as *unbounded* memory buffers that offer a byte-indexed storage for primitive values (data constructor tags, numbers, etc.). Practically, we start by allocating a single contiguous *chunk* of memory of *bounded* size. When this chunk is exhausted, a new one which is double in size is allocated and linked with the previous one using a pointer. This policy is used up to an upper bound (1GB) after which constant sized (1GB) new chunks are allocated. Thus, a single region is really a linked-list of chunks: a small initial chunk, with subsequent ones doubling in size. The small initial chunk is beneficial when a region contains a small value, and the doubling policy reduces the overall malloc overhead when allocating large values.

Our garbage collection strategy is based on regions and lifetimes, and also reference counting. In classic region calculi, regions can be immediately deallocated at the end of their lexical scope. However, we allow indirection pointers to point across *different* regions (chunks), which is crucial to support parallelism, (and also to maintain the asymptotic complexity of certain sequential

<sup>&</sup>lt;sup>6</sup>These combinators offer variants to explicitly control sequential chunk size, or to use the common heuristic of splitting into a number of tasks that is a multiple of the number of cores (provided as a global constant).

programs). Thus, a region can stay alive beyond its lexical scope, for example if a pointer to it is captured by another region which is still in scope.

We use reference counting to deallocate such regions. When a region is initialized—with a **letregion**—its reference count is set to 1, and it is decremented when the region goes out of scope. At this stage, if its reference count hits zero, it is deallocated by freeing all of its chunks. When a chunk is freed, the reference counts of the regions it points to are also decremented, which may cause some of these regions to be freed as well. But these reference counts are *per-region*, rather than *per-chunk*. Hence, even if a single chunk in a region is truly alive, all of its other chunks are also considered alive, and cannot be freed. Also, there isn't a supplemental garbage-collector for long-lived regions at this time, as in later versions of MLKit [Tofte et al. 2004]. In the future, we plan to make improvements in this area. Note, however, that it is impossible to create heap cycles in Gibbon, because it's a pure strict language. (In-place modification through linear types doesn't change this, and besides, Parallel Gibbon's arrays do not contain pointers or sum types.)

#### 5 EVALUATION

In this section, we evaluate our implementation using a variety of benchmarks from the existing literature, as well as a new compiler benchmark. To measure the latent overheads of adding parallelism, we compare our single-thread performance against the original, sequential LoCal, as implemented by the Gibbon compiler. Sequential Gibbon is also a good baseline for performing speedup calculations since its programs operate on serialized heaps, and as shown in prior work, are significantly faster than their pointer-based counterparts. Note that prior work [Vollmer et al. 2017] compared sequential constant factor performance against a range of compilers including GCC and Java. Since Sequential Gibbon outperformed those compilers in sequential tree-traversal workloads, we focus here on comparing against Sequential Gibbon for sequential performance.

We also compare the performance of our implementation to other languages and systems that support efficient parallelism for recursive, functional programs — MaPLe [Westrick et al. 2019], Multicore OCaml [Leroy et al. 2020; Sivaramakrishnan et al. 2020a], and GHC. MaPLe (an extension of MLton) is a whole-program, optimizing compiler for Standard ML [Milner et al. 1997]; it supports nested fork/join parallelism, and generates extremely efficient code.

The experiments in this section are performed on a 48 core machine (96 hyper-threads) made up of  $2 \times 2.9$  GHz 24 core Intel Xeon Platinum 8268 processors, with 1.5TB of memory, and running Ubuntu 18.04. The shared memory on this machine is divided into two NUMA nodes such that CPUs 0-23 and 48-71 use node-0 as their local memory node, and 24-47 and 72-95 use node-1. In our experiments we only use 48 threads (no SMT), evenly distributed across both NUMA nodes (numactl --physcpubind=48-95). All experiments are performed using the default memory allocation policy which always allocates memory on the current NUMA node. We observed that using a round-robin memory allocation policy (option --interleave=0, 1) did not affect performance, and therefore we do not report those results.

Each benchmark sample is the median of 9 runs. To compile the C programs generated by our implementation we use GCC 7.4.0 with all optimizations enabled (option -03), and the Intel Cilk Plus language extension [Blumofe et al. 1995] (option -fcilkplus) to realize parallelism. To compile sequential LoCal programs we use the open-source Sequential Gibbon compiler, but we modify it to include arrays with in-place mutation using linear types, just like Parallel Gibbon. For MaPLe, we use version 20200220.150446-g16af66d05 compiled from its source code. For OCaml, we use the Multicore OCaml compiler [Sivaramakrishnan et al. 2020a] (version 4.10 with options -03), along

with the domainslib <sup>7</sup> library for parallelism. We use GHC 8.6.5, with options -threaded -02, along with the monad-par [Marlow et al. 2011] library for parallelism.

## 5.1 Benchmarks

We use the following set of 10 benchmarks. For GHC, we use *strict datatypes* in benchmarks, which generally offers the same or better performance, and avoids problematic interactions between laziness and parallelism. All programs use the same algorithms and datatypes (including mutable arrays, which are provably race-free in Gibbon and GHC), have identical granularity control thresholds, and are run with the same inputs. This way, each pairing of program and input creates a deterministic task graph — which does not change when varying the number of threads — and the evaluation focuses on data representation and code generation, rather than on decomposing and scheduling parallel tasks.

- **fib**: Compute the 48th fibonacci number with a sequential cutoff after depth=18: a simple baseline for scaling.
- **buildtreeHvyLf**: This is an artificial benchmark that is included here to measure parallel allocation under ideal conditions. It constructs a balanced binary tree of height 18, and computes the 20th fibonacci number at each leaf, with sequential cutoff after depth=12.
- **buildKdTree** and **countCorrelation** and **allNearest**: buildKDTree constructs a kd-tree [Friedman et al. 1977] containing 1M 3-d points in the Plummer distribution. The sequential cutoff is at a node containing less than 32K points. countCorrelation takes as input a kd-tree and a list of 100 3-d points, and counts the number of points which are correlated to each one. The chunk-size for the parallel-map is 4, and the sequential cutoff for countCorrelation is at a node containing less than 8K points. allNearest computes the nearest neighbor of all 1M 3-d points. The chunk-size for the parallel-map is 1024.
- **barnesHut**: Use a quad tree to run an nbody simulation over 1M 2-d point-masses distributed uniformly within a square. The chunk-size for the parallel-map is 4096.
- **coins** This benchmark is taken from GHC's NoFib<sup>8</sup> benchmark suite. It is a combinatorial search problem that computes the number of ways in which a certain amount of money can be paid by using the given set of coins. The input set of coins and their quantities are [(250,55),(100,88),(25,88),(10,99),(5,122),(1,177)], and the amount to be paid is 999. The sequential cutoff is after depth=3.
- **countNodes**: This operates on ASTs gathered from the Racket compiler when processing large, real programs. The benchmark simply counts the number of nodes in a tree. For our implementation, we store the ASTs on disk in a serialized format which is read using a single mmap call. All others parse the text files before operating on them. To ensure an apples-to-apples comparison, we do not measure the time required to parse the text files. The size of the text file is 1.2G, and that same file when serialized for our implementation is 356M. The AST has around 100M nodes in it. The sequential cutoff is after depth=9.
- **constFold**: Run the constFold function shown in Figure 1 on an artificially generated syntaxtree, which is a balanced binary tree of Plus expressions, with a Lit as a leaf. The height of the syntax-tree is 26, the sequential cutoff is after depth=8.
- mergeSort: An in-place parallel merge sort, which bottoms out to a sequential quick sort when the array contains less than 8192 elements. For our implementation, we use the qsort function from the C standard library to sort small arrays. The Haskell implementation is taken from Kuper et al's artifact accompanying their paper [Kuper et al. 2014], and it makes an FFI

<sup>&</sup>lt;sup>7</sup>https://github.com/ocaml-multicore/domainslib

<sup>&</sup>lt;sup>8</sup>https://gitlab.haskell.org/ghc/nofib

|                | Gibbon         | Ours  |      |          |      |  |  |  |
|----------------|----------------|-------|------|----------|------|--|--|--|
| Benchmark      | T <sub>s</sub> | $T_1$ | 0    | $T_{48}$ | S    |  |  |  |
| fib            | 12.8           | 12.8  | 0    | 0.31     | 41.3 |  |  |  |
| buildtreeHvyLf | 4.69           | 4.69  | 0    | 0.11     | 42.6 |  |  |  |
| buildKdTree    | 2.33           | 2.67  | 14.6 | 0.22     | 10.6 |  |  |  |
| countCorr      | 1.46           | 1.47  | 0.68 | 0.044    | 33.2 |  |  |  |
| allNearest     | 1.0            | 1.01  | 1    | 0.023    | 43.5 |  |  |  |
| barnesHut      | 3.21           | 3.21  | 0    | 0.074    | 43.4 |  |  |  |
| coins          | 3.04           | 3.13  | 3    | 0.096    | 31.7 |  |  |  |
| countnodes     | 0.21           | 0.21  | 0    | 0.006    | 35.0 |  |  |  |
| constFold      | 1.78           | 1.78  | 0    | 0.16     | 11.1 |  |  |  |
| x86-compiler   | 1.08           | 1.08  | 0    | 0.041    | 26.3 |  |  |  |
| mergeSort      | 1.58           | 1.60  | 1.27 | 0.039    | 40.5 |  |  |  |

(a)  $T_s$  is the run time of Sequential Gibbon.  $T_1$  and  $T_{48}$  are the run times of Parallel Gibbon on 1 thread and on 48 threads respectively. *O* is the single-thread percentage overhead:  $O = (T_1 - T_s)/T_s * 100$ . *S* is the 48-thread speedup:  $S = T_s/T_{48}$ .

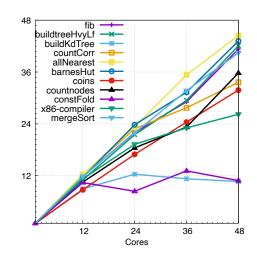

(b) Speedups relative to Sequential Gibbon.

Fig. 9

call to a sequential quick sort written in C. MaPLe and OCaml bottom out to a sequential quick sort implemented in their source language. The input array contains 8M randomly generated floating point numbers.

#### 5.2 Results: Parallel versus Sequential Gibbon

Figures 9a and 9b show the results of comparing performance of benchmarks compiled using our parallel implementation, labeled "Ours", relative to Sequential Gibbon. The quantities in the table can be interpreted as follows. Column  $T_s$  shows the run time of a sequential program on a single thread, and O the percentage overhead relative to  $T_s$ , calculated as  $((T_1 - T_s)/T_s) * 100. T_{48}$  is the run time of a parallel program on 48 threads and S is the speedup relative to  $T_s$ , calculated as  $T_s/T_{48}$ . R is the number of additional regions created to enable parallel allocations, calculated as  $R_{48} - R_s$ . For a majority of benchmarks, the overhead is under 3%, and the speedups range between 31.7× and 43.5×. These speedups match, or in cases such as barnesHut and allNearest, exceed those of optimized implementations that have been analyzed on similar machines [Acar et al. 2018; Shun et al. 2012; Westrick et al. 2019].

With respect to the difference in speedups between different benchmarks, we see the expected relationship among them which reflects their memory access patterns. Compute-bound benchmarks such as fib scale very well, whereas benchmarks such as constFold and buildKdTree can become memory bound, and do not scale over a certain number of cores<sup>9</sup>. With respect to buildKdTree, a significant portion of its total running time is spent in sorting the points at each node. We

<sup>&</sup>lt;sup>9</sup>For example, a simple parallel dot-product computation (in Cilk) has a similar linear access pattern and low arithmetic intensity to constFold, and it achieves only a 6X speedup on this same machine.

observed that our mergeSort doesn't scale well on small inputs, and since buildKdTree performs a series of smaller and smaller sorts, it eventually runs into this, leading to lower scalability. But its high overhead (14.6%) and low speedup (10.6×) are in the same ballpark as an optimized C implementation which Choi et al. [2010] analysed on a 32-core machine. Figures 11 and 16 (given in the Appendix) show that MaPLe, GHC and OCaml also scale similarly. Overall, these results show that our technique is able to handle parallelism in a mostly-serialized data representation effectively.

*5.2.1 Fragmentation:* Traversals on a serialized heap are efficient because serialization minimizes pointer-chasing and maximizes data locality. But the heap produced by running intra-region allocations in parallel is fragmented, which can affect the performance of subsequent traversals that consume this heap, due to additional pointer dereferences and worse locality. To measure this downstream effect, we compare the run time of a single-threaded traversal operating on a sequentially allocated value to that traversal operating on a value allocated in parallel, which will be fragmented. Thus, the thing whose run time is being compared—the traversal—stays the same but it is given inputs that have different levels of fragmentation. We also measure the amount of fragmentation introduced for parallelism by counting the number of regions created solely to enable parallel allocations. Figure 10 shows the results.

We use a subset of the benchmarks from Section 5.1 whose output is a serialized value (the other benchmarks do not measure the construction of new values), and measure the time required to *traverse* the output. For example, the benchmark  $t_{rav(constFold)}$  constructs an input expression, runs constant folding over it, and then sequentially traverses the resulting expression (counts the number of leaves in it), but the number reported is only the run time of the traversal and it does not include the time taken to run constFold itself. Each benchmark sample is the median of 9 runs, such that each run allocates a value and then traverses it *N* times, where *N* is set high enough to get the total run time over one second, and the run time of a *single* traversal is reported. *T<sub>s</sub>* is the time required to sequentially traverse a sequentially allocated value, which is the baseline.

We compare against this baseline the performance of traversing a value allocated in parallel with two levels of fragmentation: optimum and maximum. In the optimum setting, the allocators are identical to those used for measurements reported in Figure 9a. That is, they control fragmentation by controlling the granularity of parallelism (using the thresholds given in Section 5.1) and are compiled using the region-upon-steal allocation policy (Section 4.5). Ropt is the number of additional regions created to allocate a value in parallel using 48 threads. For example, the sequential constFold uses a single region and its parallel version requires 132 additional regions (133 regions total).  $T_{opt}$  is the time required to sequentially traverse the allocated value, and  $O_{opt}$  is the percentage overhead relative to  $T_s$ , calculated as  $O_{opt} = (T_{opt} - T_s)/T_s * 100$ . In the maximum setting, the allocators do not control fragmentation at all (no granularity control), and they are compiled using the *region-upon-spawn* allocation policy, which creates a fresh region for every intra-region allocation task that is spawned. This setting thus represents the *upper bound* on the amount of fragmentation that can be introduced due to parallelism, where the heap essentially degenerates to a full pointer-based representation.  $R_{max}$ ,  $T_{max}$  and  $O_{max}$  are the corresponding numbers for this fragmentation setting when using 48 threads.  $O_{max}$  is the percentage overhead relative to  $T_s$ , calculated as  $O_{max} = (T_{max} - T_s)/T_s * 100$ .

Comparing  $R_{opt}$  and  $R_{max}$ , we see that in the optimum setting most of the allocated heap is still serialized and uses only a small number of additional regions—less than 0.13% of the maximum— in most cases. For x86-compiler, this percentage is higher (7.14%) compared to the other benchmarks because even in the optimum setting this benchmark does not control the granularity of parallelism, which is controlled only by the structure of the input as we discuss in Section 5.4. In this case, the

|                      | Seq Alloc. | Optimum Fragmentation |                  |                  | Maximu           | Maximum Fragmentation |                  |  |  |  |
|----------------------|------------|-----------------------|------------------|------------------|------------------|-----------------------|------------------|--|--|--|
| Benchmark            | $T_s$      | Ropt                  | T <sub>opt</sub> | O <sub>opt</sub> | R <sub>max</sub> | T <sub>max</sub>      | O <sub>max</sub> |  |  |  |
| trav(buildtreeHvyLf) | 0.99ms     | 341                   | 1.02ms           | 3.03             | 262K             | 11.45ms               | 1056.6           |  |  |  |
| trav(buildKdTree)    | 6.22ms     | 31                    | 6.64ms           | 6.75             | 262K             | 55ms                  | 784.2            |  |  |  |
| trav(coins)          | 0.35s      | 9K                    | 0.37s            | 5.71             | 75M              | 5.21s                 | 1388.6           |  |  |  |
| trav(constFold)      | 0.30s      | 132                   | 0.32s            | 6.67             | 67M              | 2.70s                 | 800              |  |  |  |
| trav(x86-compiler)   | 366.2µs    | 1K                    | 377.5µs          | 3.09             | 14K              | 464.3µs               | 26.8             |  |  |  |
| geomean              | -          | -                     | -                | 4.74             | -                | -                     | 476.9            |  |  |  |

Fig. 10.  $T_s$  is the time required to sequentially traverse a sequentially allocated value.  $R_{opt}$  is the number of *additional* regions created to allocate a value in parallel using 48 threads,  $T_{opt}$  is the time required to sequentially traverse it, and  $O_{opt}$  is the percentage overhead of the traversal:  $O_{opt} = (T_{opt} - T_s)/T_s * 100. R_{max}$ ,  $T_{max}$  and  $O_{max}$  are the corresponding numbers for a value allocated in parallel using 48 threads with maximum fragmentation.  $O_{max}$  is the percentage overhead relative to  $T_s$  calculated as  $O_{max} = (T_{max} - T_s)/T_s * 100$ .

*region-upon-steal* allocation policy is responsible for trimming the number of regions from 14K to 1K. With respect to the run time of the traversal, the overhead with optimum fragmentation is between 3.03% to 6.75%, with a geomean of 4.74%. In addition to fragmentation, the NUMA memory policy <sup>10</sup> has a significant impact on the overall overhead because in the parallel version potentially 50% of memory accesses are at a non-local NUMA memory node. If we run the experiment using a single NUMA node (numact1 –-membind=0 –-physcpubind=1-24,49-71), the geomean overhead drops to 1.44%, with a significant reduction in the overheads for buildKdTree (0.96%) and constFold (2.95%). In the presence of maximum fragmentation, we see the expected result: since heap degenerates to a full pointer-based representation, the traversals are several times slower and the benefits of using a serialized representation are lost. This slowdown in traversing a pointer-based representation compared to a serialized one is consistent with the results given in previous work [Vollmer et al. 2019, 2017]. Overall, these results show that using the granularity of parallelism to guide the data representation works well in practice, and gives us an efficient, *mostly-serialized* representation.

## 5.3 Results: Gibbon versus Other Compilers

Figure 11 shows the results of comparing performance of our implementation to MaPLe, OCaml, and GHC. For each compiler, Column  $T_s$  is the run time of a sequential program, Column  $T_{48}$  is the run time of a parallel program on 48 threads, and an adjacent column to each shows the corresponding speedup (or slowdown) of our implementation relative to this compiler. For example, on 48 threads, allNearest is  $3.95 \times$  faster with our implementation compared to OCaml. Figure 12 shows how a subset of benchmarks scale on 48 threads. The scaling results for the remaining benchmarks are available in Appendix B. With respect to self-relative comparisons, on average, we scale similarly to MaPLe, and *better* than OCaml or GHC.

Across all benchmarks, on a single thread our Parallel Gibbon offers a 1.93×, 2.53×, and 2.14× geomean speedup compared to MaPLe, OCaml, and GHC, respectively. When utilizing 48 cores, our geomean speedup is 1.92×, 3.73× and 4.01×. Overall, these results show that we start with a faster baseline in the sequential world, and we're able to preserve the speedups in the parallel as well, meaning that the use of dense representations to improve sequential processing performance *coexists with scalable parallelism*. The only benchmark for which our implementation is slower

<sup>&</sup>lt;sup>10</sup>As described in the experimental setup, the shared memory on this machine is divided into two NUMA nodes and we use 48 threads evenly distributed across both nodes with the default *local* memory allocation policy.

C. Koparkar, M. Rainey, M. Vollmer, M. Kulkarni and R. R. Newton

|                | MaPLe |               |                   |                                      | OCaml |               |                   |                                       | GHC            |                                  |                   |                                    |
|----------------|-------|---------------|-------------------|--------------------------------------|-------|---------------|-------------------|---------------------------------------|----------------|----------------------------------|-------------------|------------------------------------|
| Benchmark      | Ts    | MaPLe<br>Ours | s T <sub>48</sub> | $\frac{\text{MaPLe}}{\text{Ours}}48$ |       | OCaml<br>Ours | s T <sub>48</sub> | $\frac{\text{OCaml}}{\text{Ours}}$ 48 | T <sub>s</sub> | $\frac{\text{GHC}}{\text{Ours}}$ | s T <sub>48</sub> | $\frac{\text{GHC}}{\text{Ours}}48$ |
| fib            | 37.4  | 2.92          | 1.06              | 2.93                                 | 21.1  | 1.65          | 0.50              | 1.61                                  | 31.9           | 2.5                              | 0.76              | 2.45                               |
| buildtreeHvyLf | 14.5  | 3.09          | 0.35              | 3.18                                 | 8.60  | 1.83          | 0.25              | 2.27                                  | 12.4           | 2.64                             | 0.34              | 3.09                               |
| buildKdTree    | 7.26  | 3.11          | 0.41              | 1.86                                 | 10.9  | 4.68          | 1.84              | 8.36                                  | 13.4           | 5.75                             | 2.21              | 10.0                               |
| countCorr      | 10.5  | 7.19          | 0.27              | 6.14                                 | 13.9  | 9.52          | 0.37              | 8.41                                  | 3.54           | 2.42                             | 0.15              | 3.41                               |
| allNearest     | 2.38  | 2.38          | 0.06              | 2.60                                 | 3.01  | 3.01          | 0.091             | 3.95                                  | 2.07           | 2.07                             | 0.068             | 2.96                               |
| barnesHut      | 5.05  | 1.57          | 0.12              | 1.62                                 | 10.9  | 3.40          | 0.44              | 5.94                                  | 4.97           | 1.55                             | 0.33              | 4.46                               |
| coins          | 1.71  | 0.56          | 0.05              | 0.52                                 | 1.05  | 0.34          | 0.036             | 0.37                                  | 0.82           | 0.27                             | 0.085             | 0.88                               |
| countnodes     | 0.37  | 1.76          | 0.019             | 3.16                                 | 0.46  | 2.19          | 0.034             | 5.67                                  | 1.45           | 6.90                             | 0.049             | 8.16                               |
| constFold      | 2.36  | 1.32          | 0.23              | 1.44                                 | 17.7  | 9.94          | 2.23              | 13.9                                  | 3.71           | 2.08                             | 0.64              | 4.00                               |
| x86-compiler   | 1.34  | 1.24          | 0.042             | 1.02                                 | 1.20  | 1.11          | 0.09              | 2.20                                  | 2.34           | 2.16                             | 0.44              | 10.7                               |
| mergeSort      | 1.74  | 1.10          | 0.047             | 1.20                                 | 3.83  | 2.42          | 0.19              | 4.87                                  | 2.74           | 1.73                             | 0.16              | 4.10                               |
| geomean        | -     | 1.93×         | -                 | 1.92×                                | -     | 2.53×         | -                 | 3.73×                                 | -              | 2.14×                            | -                 | 4.01×                              |

Fig. 11. Comparison of Ours with MaPLe, OCaml, and GHC – execution time in seconds, and ratios to Ours.  $T_s$  is the run time of a sequential program, and  $T_{48}$  is the run time of a parallel program on 48 threads.

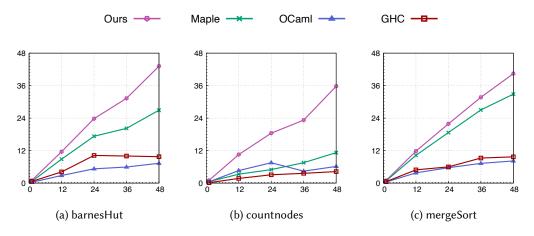

Fig. 12. Speedups on 1-48 threads relative to the fastest sequential baseline, which is Sequential Gibbon for these three benchmarks.

compared to others is coins. This benchmark makes heavy use of linked-list operations such as cons, head, and tail, and our implementation uses malloc to allocate memory for every cons, which is inefficient. Also, our dense representation currently offers no benefit when building linked-lists by cons'ing onto existing lists. All others, MaPLe, OCaml and GHC, use a copying garbage collector [Marlow et al. 2008; Sivaramakrishnan et al. 2020b; Westrick et al. 2019] allowing them to use a bump-allocator, making them more efficient than our implementation. Figure 16 in Appendix gives the *self-relative* performance results for MaPLe, OCaml and GHC.

## 5.4 Results: x86-Compiler Case Study

As an example of a complex benchmark which performs multiple traversals over different datatypes, we implement a subset of a compiler drawn from a university course [Siek et al. 2020]. Our version compiles to x86, from a source language that supports integers and arithmetic and comparison operations on them, booleans and operations such as and and or, and a conditional expression, if. To compile this high level language, we first translate it to an intermediate language similar to C, in which the order of evaluation is explicit in its syntax. The compiler is written in a nanopass style [Sarkar et al. 2004], and is made up of five passes: (1) typecheck type checks the source program, (2) uniqify freshens all bound variables to handle shadowing, (3) explicateControl translates to an intermediate language similar to C, (4) selectInstructions generates x86 code which has variables in it, (5) and assignHomes maps each variable to a location on the stack. The input to this benchmark is a synthetically generated, balanced syntax-tree with conditional expressions at the top, followed by a sequence of let bindings. The structure of the input program is used to control the granularity of parallelism. The first three passes process the branches of conditionals in parallel, and subsequent ones process every *block* of instructions in parallel.

On this compiler benchmark, Parallel Gibbon offers a 1.24×, 1.11×, and 2.16× speedup on a single thread, and 1.02×, 2.20× and 10.7× speedup when utilizing 48 threads, compared to MaPLe, OCaml, and GHC, respectively. Note that most of the run time and also the self-relative parallel speedup of this benchmark is due to assignHomes. The first four passes of the compiler have a linear memory access pattern and low arithmetic intensity, much like constFold. The passes inspect the input expression, perform inserts or lookups on shallow environments (which only contain entries for variables that are in scope at a point), and then allocate the output. But assignHomes works in a different way. Since it needs to assign a unique stack location to every variable occurring in an expression, it constructs an environment containing *all* variables in the expression (as opposed to just those in scope at a point), and then performs repeated lookups on it to rewrite variable occurrences with stack location references. This environment is significantly larger than those used by other passes, making assignHomes much more work-intensive and suitable for parallel execution.

Here we have only taken the first step towards developing an efficient parallel compiler, and there is ample opportunity for further investigation in this area. In the future, we plan to expand the compiler's source language to include constructs such as top-level function definitions and modules which are a source of parallelism in many real compilers.

#### 6 RELATED WORK

The most closely related work to this paper is, of course, Vollmer et al.'s LoCal [Vollmer et al. 2019], which was summarized in Section 2.1. As discussed there, Vollmer et al.'s treatment only provided sequential semantics, while this paper extends those semantics to incorporate parallelism.

This work, and LoCal, are related to several HPC approaches to serializing recursive trees into flat buffers for efficient traversal [Goldfarb et al. 2013; Makino 1990; Meyerovich et al. 2011]. Notably, these approaches *must* maintain the ability to access the serialized trees in parallel, despite the elimination of pointers internal to the data structure, or risk sacrificing their performance goals. The key distinction that makes enabling parallelism in the HPC setting "easier" than in our setting is that these approaches are application-specific. The serialized layouts are tuned for trees whose structure and size are known prior to serialization, and the applications that consume these trees are specially-written to deal with the application-specific serialization strategies. Hence, offsets are either manually included in the necessary locations, or are not necessary as tree sizes can be inferred from application-specific information. Work on more general approaches for packing recursive structures into buffers includes Cap'N Proto [Varda 2015], which attempts to unify on-disk and in-memory representations of data structures, and Compact Normal Form (CNF) [Yang et al. 2015]. Neither of these approaches have the same design goals as LoCal and LoCal<sup>par</sup>: both Cap'N Proto and CNF preserve internal pointers in their representations, eliding the problem of parallel access by invariably paying the cost (in memory consumption and lost spatial locality) of maintaining those pointers. We note that Vollmer et al. showed that LoCal's representations enable faster sequential traversal than either of those two approaches [Vollmer et al. 2019], and Section 5 shows that our approach is comparable in *sequential* performance to LoCal despite also supporting parallelism.

There is a long line of work on flattening and nested data parallelism, where parallel computations over irregular structures are *flattened* to operate over dense structures [Bergstrom et al. 2013; Blelloch 1992; Keller and Chakravarty 1998]. However, these works do not have the same goals as ours. They focus on array data, generating parallel code, and data layouts that promote data parallel access to the elements of the structure, rather than selectively trading off between parallel access to structures and efficient sequential access.

Efficient automatic memory management is a longstanding challenge for parallel functional languages. Recent work has addressed scalable garbage collection by structuring the heap in a hierarchy of heaps, enabling task-private collections [Guatto et al. 2018]. There is work proposing a split-heap collector that can handle a parallel lazy language [Marlow et al. 2009] and a strict one [Sivaramakrishnan et al. 2020a], and there is work on a scalable, concurrent collector [Ueno and Ohori 2016]. A promising new line of work explores hierarchical heaps for parallel functional programs [Raghunathan et al. 2016]. All of these designs focus on a conventional object model for algebraic datatypes that, unlike LoCal<sup>par</sup>, assume a uniform, boxed representation. In the future, we plan to investigate how results in these collectors relate to our model, where objects may be laid out in a variety of ways.

## 7 CONCLUSIONS AND FUTURE WORK

We have shown how a practical form of task parallelism can be reconciled with dense data representations. We demonstrated this result inside a compiler designed to implicitly transform programs to operate on such dense representations. For a set of tree-manipulating programs we considered in Section 5, this experimental system yielded better performance than existing best-in-class compilers.

To build on what we have presented in this paper, we plan to explore automatic granularity control [Acar et al. 2019, 2018]; this would remove the last major source of manual tuning in Gibbon programs, which already automate data layout optimizations. Parallel Gibbon with automatic granularity control would represent the dream of implicitly parallel functional programming with good absolute wall-clock performance. While our current approach supports limited examples of data parallelism–friendly data structures beyond trees, such as dense arrays (Section 4.6), we plan to further generalize our system by adding additional data structures that capture mutable sparse and dense multi-dimensional data. We plan to support limited in-place mutation of densely-encoded algebraic data, by adding primitives based on linear types, which we expect to mesh well with the implicitly parallel functional paradigm. While Parallel Gibbon already out-performs competing parallel, functional approaches, we expect these additional features will both improve programmability (by relieving the programmer of the burden of granularity control) and performance (by supporting more efficient parallel structures and strategies).

## ACKNOWLEDGMENTS

This work was supported in part by National Science Foundation awards CCF-1725672, CCF-1725679 and CCF-1919197, as well as by the Engineering and Physical Sciences Research Council award EP/T013516/1. We would like to thank our shepherd, Cyrus Omar, as well as the anonymous reviewers for their suggestions and comments.

# REFERENCES

- Martín Abadi, Ashish Agarwal, Paul Barham, Eugene Brevdo, Zhifeng Chen, Craig Citro, Greg S. Corrado, Andy Davis, Jeffrey Dean, Matthieu Devin, Sanjay Ghemawat, Ian Goodfellow, Andrew Harp, Geoffrey Irving, Michael Isard, Yangqing Jia, Rafal Jozefowicz, Lukasz Kaiser, Manjunath Kudlur, Josh Levenberg, Dan Mané, Rajat Monga, Sherry Moore, Derek Murray, Chris Olah, Mike Schuster, Jonathon Shlens, Benoit Steiner, Ilya Sutskever, Kunal Talwar, Paul Tucker, Vincent Vanhoucke, Vijay Vasudevan, Fernanda Viégas, Oriol Vinyals, Pete Warden, Martin Wattenberg, Martin Wicke, Yuan Yu, and Xiaoqiang Zheng. 2015. TensorFlow: Large-Scale Machine Learning on Heterogeneous Systems. http://tensorflow.org/ Software available from tensorflow.org.
- Umut A. Acar, Vitaly Aksenov, Arthur Charguéraud, and Mike Rainey. 2019. Provably and Practically Efficient Granularity Control. In Proceedings of the 24th Symposium on Principles and Practice of Parallel Programming (PPoPP '19). ACM, New York, NY, USA, 214–228. http://mike-rainey.site/papers/oracle-ppop19-long.pdf
- Umut A Acar, Arthur Charguéraud, , Adrien Guatto, Mike Rainey, and Filip Sieczkowski. 2018. Heartbeat Scheduling: Provable Efficiency for Nested Parallelism. (2018). http://mike-rainey.site/papers/heartbeat.pdf
- Todd A. Anderson, Hai Liu, Lindsey Kuper, Ehsan Totoni, Jan Vitek, and Tatiana Shpeisman. 2017. Parallelizing Julia with a Non-Invasive DSL. In 31st European Conference on Object-Oriented Programming (ECOOP 2017) (Leibniz International Proceedings in Informatics (LIPIcs)), Peter Müller (Ed.), Vol. 74. Schloss Dagstuhl–Leibniz-Zentrum fuer Informatik, Dagstuhl, Germany, 4:1–4:29. https://doi.org/10.4230/LIPIcs.ECOOP.2017.4
- Arvind, Rishiyur S. Nikhil, and Keshav K. Pingali. 1989. I-structures: Data structures for parallel computing. ACM Trans. Program. Lang. Syst. 11 (October 1989), 598–632. Issue 4. https://doi.org/10.1145/69558.69562
- Lars Bergstrom, Matthew Fluet, Mike Rainey, John Reppy, Stephen Rosen, and Adam Shaw. 2013. Data-Only Flattening for Nested Data Parallelism. In Proceedings of the 18th ACM SIGPLAN Symposium on Principles and Practice of Parallel Programming (PPoPP '13). Association for Computing Machinery, New York, NY, USA, 81–92. https://doi.org/10.1145/ 2442516.2442525
- Jean-Philippe Bernardy, Mathieu Boespflug, Ryan R. Newton, Simon Peyton Jones, and Arnaud Spiwack. 2017. Linear Haskell: Practical Linearity in a Higher-Order Polymorphic Language. *Proc. ACM Program. Lang.* 2, POPL, Article 5 (Dec. 2017), 29 pages. https://doi.org/10.1145/3158093
- Guy E. Blelloch. 1992. NESL: A Nested Data-Parallel Language. Technical Report. USA.
- Robert D. Blumofe, Christopher F. Joerg, Bradley C. Kuszmaul, Charles E. Leiserson, Keith H. Randall, and Yuli Zhou. 1995. Cilk: An Efficient Multithreaded Runtime System. In Proceedings of the Fifth ACM SIGPLAN Symposium on Principles and Practice of Parallel Programming (PPOPP '95). Association for Computing Machinery, New York, NY, USA, 207–216. https://doi.org/10.1145/209936.209958
- Manuel M.T. Chakravarty, Gabriele Keller, Sean Lee, Trevor L. McDonell, and Vinod Grover. 2011. Accelerating Haskell Array Codes with Multicore GPUs. In *Proceedings of the Sixth Workshop on Declarative Aspects of Multicore Programming* (DAMP '11). Association for Computing Machinery, New York, NY, USA, 3–14. https://doi.org/10.1145/1926354.1926358
- Adam Chlipala. 2015. An Optimizing Compiler for a Purely Functional Web-application Language. In *Proceedings of the* 20th ACM SIGPLAN International Conference on Functional Programming (ICFP 2015). ACM, New York, NY, USA, 10–21. https://doi.org/10.1145/2784731.2784741
- Byn Choi, Rakesh Komuravelli, Victor Lu, Hyojin Sung, Robert L. Bocchino, Sarita V. Adve, and John C. Hart. 2010. Parallel SAH K-D Tree Construction. In *Proceedings of the Conference on High Performance Graphics (HPG '10)*. Eurographics Association, Goslar, DEU, 77–86.
- Matthias Felleisen, Robert Bruce Findler, and Matthew Flatt. 2009. Semantics engineering with PLT Redex. Mit Press.
- Jerome H. Friedman, Jon Louis Bentley, and Raphael Ari Finkel. 1977. An Algorithm for Finding Best Matches in Logarithmic Expected Time. ACM Trans. Math. Softw. 3, 3 (Sept. 1977), 209–226. https://doi.org/10.1145/355744.355745
- Michael Goldfarb, Youngjoon Jo, and Milind Kulkarni. 2013. General transformations for GPU execution of tree traversals. In Proceedings of the International Conference on High Performance Computing, Networking, Storage and Analysis (Supercomputing) (SC '13).
- Adrien Guatto, Sam Westrick, Ram Raghunathan, Umut Acar, and Matthew Fluet. 2018. Hierarchical Memory Management for Mutable State. In *Proceedings of the 23rd ACM SIGPLAN Symposium on Principles and Practice of Parallel Programming* (*PPoPP '18*). Association for Computing Machinery, New York, NY, USA, 81–93. https://doi.org/10.1145/3178487.3178494

- Robert H. Halstead. 1985. MULTILISP: A Language for Concurrent Symbolic Computation. ACM Trans. Program. Lang. Syst. 7, 4 (Oct. 1985), 501–538. https://doi.org/10.1145/4472.4478
- Tim Harris and Satnam Singh. 2007. Feedback Directed Implicit Parallelism. In Proceedings of the 12th ACM SIGPLAN International Conference on Functional Programming (ICFP '07). Association for Computing Machinery, New York, NY, USA, 251–264. https://doi.org/10.1145/1291151.1291192
- Gabriele Keller and Manuel M. T. Chakravarty. 1998. Flattening Trees. In Proceedings of the 4th International Euro-Par Conference on Parallel Processing (Euro-Par '98). Springer-Verlag, Berlin, Heidelberg, 709–719.
- Chaitanya Koparkar, Mike Rainey, Michael Vollmer, Milind Kulkarni, and Ryan R. Newton. 2021. Efficient Tree-Traversals: Reconciling Parallelism and Dense Data Representations. *Proc. ACM Program. Lang.* 5, ICFP (2021).
- Lindsey Kuper, Aaron Todd, Sam Tobin-Hochstadt, and Ryan R. Newton. 2014. Taming the Parallel Effect Zoo: Extensible Deterministic Parallelism with LVish. In Proceedings of the 35th ACM SIGPLAN Conference on Programming Language Design and Implementation (PLDI '14). Association for Computing Machinery, New York, NY, USA, 2–14. https: //doi.org/10.1145/2594291.2594312
- Doug Lea. 2000. A java fork/join framework. In Proceedings of the ACM 2000 conference on Java Grande. 36-43.
- Xavier Leroy, Damien Doligez, Alain Frisch, Jacques Garrigue, Didier Rémy, and Jérôme Vouillon. 2020. The OCaml system release. (Feb 2020). https://ocaml.org/releases/4.10/htmlman/index.html
- Junichiro Makino. 1990. Vectorization of a treecode. J. Comput. Phys. 87 (March 1990), 148–160. https://doi.org/10.1016/ 0021-9991(90)90231-O
- Simon Marlow, Tim Harris, Roshan P. James, and Simon Peyton Jones. 2008. Parallel Generational-Copying Garbage Collection with a Block-Structured Heap. In *Proceedings of the 7th International Symposium on Memory Management* (ISMM '08). Association for Computing Machinery, New York, NY, USA, 11–20. https://doi.org/10.1145/1375634.1375637
- Simon Marlow, Ryan Newton, and Simon Peyton Jones. 2011. A Monad for Deterministic Parallelism. *SIGPLAN Not.* 46, 12 (Sept. 2011), 71–82. https://doi.org/10.1145/2096148.2034685
- Simon Marlow, Simon Peyton Jones, and Satnam Singh. 2009. Runtime Support for Multicore Haskell. In Proceedings of the 14th ACM SIGPLAN International Conference on Functional Programming (ICFP '09). Association for Computing Machinery, New York, NY, USA, 65–78. https://doi.org/10.1145/1596550.1596563
- R. Menon and L. Dagum. 1998. OpenMP: An Industry-Standard API for Shared-Memory Programming. Computing in Science and Engineering v, 01 (jan 1998), 46–55. https://doi.org/10.1109/99.660313
- Leo A. Meyerovich, Todd Mytkowicz, and Wolfram Schulte. 2011. Data Parallel Programming for Irregular Tree Computations, In HotPAR. https://www.microsoft.com/en-us/research/publication/ data-parallel-programming-for-irregular-tree-computations/
- Robin Milner, Mads Tofte, and David Macqueen. 1997. The Definition of Standard ML. MIT Press, Cambridge, MA, USA.
- Adam Paszke, Sam Gross, Francisco Massa, Adam Lerer, James Bradbury, Gregory Chanan, Trevor Killeen, Zeming Lin, Natalia Gimelshein, Luca Antiga, et al. 2019. PyTorch: An Imperative Style, High-Performance Deep Learning Library. In Advances in Neural Information Processing Systems. 8026–8037.
- Ram Raghunathan, Stefan K Muller, Umut A Acar, and Guy Blelloch. 2016. Hierarchical memory management for parallel programs. *ACM SIGPLAN Notices* 51, 9 (2016), 392–406.
- Mike Rainey, Kyle A Hale, Ryan Newton, Nikos Hardavellas, Simone Campanoni, Peter Dinda, and Umut Acar. 2021. Task Parallel Assembly Language for Uncompromising Parallelism. (2021).
- John Reppy, Claudio V. Russo, and Yingqi Xiao. 2009. Parallel Concurrent ML. In Proceedings of the 14th ACM SIGPLAN International Conference on Functional Programming (ICFP '09). Association for Computing Machinery, New York, NY, USA, 257–268. https://doi.org/10.1145/1596550.1596588
- Dipanwita Sarkar, Oscar Waddell, and R. Kent Dybvig. 2004. A Nanopass Infrastructure for Compiler Education. In Proceedings of the Ninth ACM SIGPLAN International Conference on Functional Programming (ICFP '04). Association for Computing Machinery, New York, NY, USA, 201–212. https://doi.org/10.1145/1016850.1016878
- Julian Shun, Guy E. Blelloch, Jeremy T. Fineman, Phillip B. Gibbons, Aapo Kyrola, Harsha Vardhan Simhadri, and Kanat Tangwongsan. 2012. Brief Announcement: The Problem Based Benchmark Suite. In Proceedings of the Twenty-Fourth Annual ACM Symposium on Parallelism in Algorithms and Architectures (SPAA '12). Association for Computing Machinery, New York, NY, USA, 68–70. https://doi.org/10.1145/2312005.2312018
- Jeremy Siek, Carl Factora, Andre Kuhlenschmidt, Ryan Newton, Scott Ryan, Cameron Swords, Michael Vitousek, and Michael Vollmer. 2020. Essentials Of Compilation: An Incremental Approach. https://iucompilercourse.github.io/ IU-P423-P523-E313-E513-Fall-2020/
- KC Sivaramakrishnan, Stephen Dolan, Leo White, Sadiq Jaffer, Tom Kelly, Anmol Sahoo, Sudha Parimala, Atul Dhiman, and Anil Madhavapeddy. 2020a. Retrofitting Parallelism onto OCaml. Proc. ACM Program. Lang. 4, ICFP, Article 113, 30 pages. https://doi.org/10.1145/3408995
- KC Sivaramakrishnan, Stephen Dolan, Leo White, Sadiq Jaffer, Tom Kelly, Anmol Sahoo, Sudha Parimala, Atul Dhiman, and Anil Madhavapeddy. 2020b. Retrofitting Parallelism onto OCaml. arXiv preprint arXiv:2004.11663 (2020).

- Mads Tofte, Lars Birkedal, Martin Elsman, and Niels Hallenberg. 2004. A Retrospective on Region-Based Memory Management. Higher Order Symbol. Comput. 17, 3 (Sept. 2004), 245–265. https://doi.org/10.1023/B:LISP.0000029446.78563.a4
- Mads Tofte and Jean-Pierre Talpin. 1997. Region-Based Memory Management. Inf. Comput. 132, 2 (Feb. 1997), 109–176. https://doi.org/10.1006/inco.1996.2613
- Katsuhiro Ueno and Atsushi Ohori. 2016. A fully concurrent garbage collector for functional programs on multicore processors. In Proceedings of the 21st ACM SIGPLAN International Conference on Functional Programming. 421–433. Kenton Varda. 2015. Cap'n Proto. https://capnproto.org/

Michael Vollmer, Chaitanya Koparkar, Mike Rainey, Laith Sakka, Milind Kulkarni, and Ryan R. Newton. 2019. LoCal: A Language for Programs Operating on Serialized Data. In Proceedings of the 40th ACM SIGPLAN Conference on Programming Language Design and Implementation (PLDI 2019). Association for Computing Machinery, New York, NY, USA, 48–62. https://doi.org/10.1145/3314221.3314631

- Michael Vollmer, Sarah Spall, Buddhika Chamith, Laith Sakka, Chaitanya Koparkar, Milind Kulkarni, Sam Tobin-Hochstadt, and Ryan R. Newton. 2017. Compiling Tree Transforms to Operate on Packed Representations. In *31st European Conference on Object-Oriented Programming (ECOOP 2017) (Leibniz International Proceedings in Informatics (LIPIcs))*, Peter Müller (Ed.), Vol. 74. Schloss Dagstuhl–Leibniz-Zentrum fuer Informatik, Dagstuhl, Germany, 26:1–26:29. https: //doi.org/10.4230/LIPIcs.ECOOP.2017.26
- Sam Westrick, Rohan Yadav, Matthew Fluet, and Umut A. Acar. 2019. Disentanglement in Nested-Parallel Programs. Proc. ACM Program. Lang. 4, POPL, Article 47 (Dec. 2019), 32 pages. https://doi.org/10.1145/3371115
- Edward Z. Yang, Giovanni Campagna, Ömer S. Ağacan, Ahmed El-Hassany, Abhishek Kulkarni, and Ryan R. Newton. 2015. Efficient Communication and Collection with Compact Normal Forms. In *Proceedings of the 20th ACM SIGPLAN International Conference on Functional Programming (ICFP 2015)*. ACM, New York, NY, USA, 362–374. https://doi.org/10. 1145/2784731.2784735

#### A APPENDIX: SAMPLE GIBBON PROGRAMS

```
-- | Compute the nth fibonacci number, in parallel.
parfib :: Int \rightarrow Int \rightarrow Int
parfib cutoff n = if n \leq 1
                     then n
                     else if n ≤ cutoff
                           then seqfib n
                           else let (x,y) = (parfib cutoff (n-1)) ||
                                                (parfib cutoff (n-2))
                                 in x + y
-- | Parallel 'buildTreeHvyLf'.
buildTreeHvyLf :: Int \rightarrow Int \rightarrow Tree
buildTreeHvyLf cutoff i = if i \leq 0
                               then Leaf (seqfib 20)
                               else if i ≤ cutoff
                                     then buildTreeHvyLf_seq i
                                     else let (x,y) = (buildTreeHvyLf cutoff (i-1)) ||
                                                         (buildTreeHvyLf cutoff (i-1))
                                           in Node i x y
type Point3d = (Float, Float, Float)
-- In Gibbon, the Kdtree type will be represented in a dense, mostly-serialized format:
data KdTree = KdLeaf { x :: Float, y :: Float, z :: Float }
              | KdNode { x :: Float, y :: Float, z :: Float
                         , total_elems :: Int
                                                      -- Number of elements in this node
                                           :: Int
                         , split_axis
                                                       --(0:x, 1:y, 2:z)
                                          :: Float
                         , split_value
                         , min :: Point3d, max :: Point3d
                           left :: KdTree, right :: KdTree
                         }
              KdEmpty
-- | Maps an array of points to an array of their nearest neighbor.
allNearest :: KdTree \rightarrow Array Point3d \rightarrow Array Point3d
allNearest tr ls =
     -- parallel map with a chunk-size of 1024.
    par_map 1024 (\p \rightarrow nearest tr p) ls
  where
    nearest :: KdTree \rightarrow Point3d \rightarrow Point3d
    nearest = …
```

Fig. 13. Programs for fib, buildtreeHvyLf and allNearest in Gibbon's front-end language (Haskell).

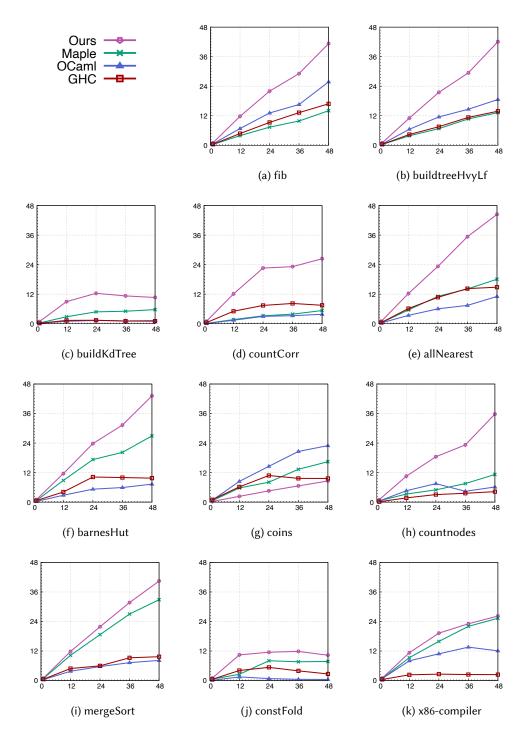

Fig. 14. Speedups relative to the fastest sequential baseline, which is Sequential Gibbon for all benchmarks except coins, in which case sequential GHC is fastest.

# **B** APPENDIX: FULL EVALUATION DETAILS

In Section 5, we presented the results for MaPLe, OCaml, and GHC by showing speedups/slowdowns of our implementation relative to them. In this section, we give the full evaluation results. To make this section somewhat self-contained, we also include a copy of Figure 9a, which compares the performance of sequential and parallel Gibbon. Figure 16 shows the self-relative comparisions for MaPLe, OCaml and GHC. The quantities in the table can be interpreted as follows. Column  $T_s$  shows the run-time of a sequential program, which serves the purpose of a sequential baseline.  $T_1$  is the run-time of a parallel program on a single thread, and O the percentage overhead relative to  $T_s$ , calculated as  $((T_1 - T_s)/T_s) * 100$ .  $T_{48}$  is the run-time of a parallel program on 48 threads and S is the speedup relative to  $T_s$ , calculated as  $T_s/T_{48}$ . These comparisions are *self-relative*, meaning that they compare sequential MaPLe to parallel MaPLe, sequential OCaml to parallel OCaml, and sequential GHC to parallel GHC. With respect to self-relative comparisons, on average, we scale similarly to MaPLe, and *better* than OCaml or GHC, and the single-thread overhead across all four compilers is comparable to each other. Figure 14 shows speedups on 1-48 threads relative to the fastest sequential baseline, which is Sequential Gibbon for all benchmarks except coins, for which GHC is fastest.

|                | Gibbon         | Ours  |      |          |      |  |  |  |
|----------------|----------------|-------|------|----------|------|--|--|--|
| Benchmark      | T <sub>s</sub> | $T_1$ | 0    | $T_{48}$ | S    |  |  |  |
| fib            | 12.8           | 12.8  | 0    | 0.31     | 41.3 |  |  |  |
| buildtreeHvyLf | 4.69           | 4.69  | 0    | 0.11     | 42.6 |  |  |  |
| buildKdTree    | 2.33           | 2.67  | 14.6 | 0.22     | 10.6 |  |  |  |
| countCorr      | 1.46           | 1.47  | 0.68 | 0.044    | 33.2 |  |  |  |
| allNearest     | 1.0            | 1.01  | 1    | 0.023    | 43.5 |  |  |  |
| barnesHut      | 3.21           | 3.21  | 0    | 0.074    | 43.4 |  |  |  |
| coins          | 3.04           | 3.13  | 3    | 0.096    | 31.7 |  |  |  |
| countnodes     | 0.21           | 0.21  | 0    | 0.006    | 35.0 |  |  |  |
| constFold      | 1.78           | 1.78  | 0    | 0.16     | 11.1 |  |  |  |
| x86-compiler   | 1.08           | 1.08  | 0    | 0.041    | 26.3 |  |  |  |
| mergeSort      | 1.58           | 1.60  | 1.27 | 0.039    | 40.5 |  |  |  |
| average        | -              | -     | 1.28 | -        | 29.5 |  |  |  |

Fig. 15. A copy of Figure 9a which compares performance of sequential and parallel Gibbon.

### C APPENDIX: FORMALISM

This section contains: (1) typing rules for LoCal<sup>par</sup> (Section C.1), (2) a complete version of the dynamic semantics (Section C.2), (3) definitions of all metafunctions used in the formalism (Section C.3), (4) well-formedness judgments for various elements of the formal model (Section C.4), (5) and the complete proof of type-safety for LoCal<sup>par</sup> (Section C.5).

# C.1 Typing rules for LoCal<sup>par</sup>

Our type system for LoCal<sup>par</sup> requires some substantial extensions to the original type system given by Vollmer et al. [2019]. These extensions address the need to handle multi-task configurations,

|                |       |       | MaPI  | .e       |      |       |       | OCar  | ml       |       |       |       | GHC  | 2        |      |
|----------------|-------|-------|-------|----------|------|-------|-------|-------|----------|-------|-------|-------|------|----------|------|
| Benchmark      | $T_s$ | $T_1$ | 0     | $T_{48}$ | S    | $T_s$ | $T_1$ | 0     | $T_{48}$ | S     | $T_s$ | $T_1$ | 0    | $T_{48}$ | S    |
| fib            | 37.4  | 38.6  | 3.2   | 0.91     | 41.1 | 21.1  | 21.1  | 0     | 0.5      | 42.2  | 31.9  | 31.8  | -0.3 | 0.76     | 42   |
| buildtreeHvyLf | 14.5  | 14.6  | 0.69  | 0.35     | 41.4 | 8.6   | 8.6   | 0     | 0.25     | 34.4  | 12.4  | 12.4  | 0    | 0.34     | 36.5 |
| buildKdTree    | 7.26  | 7.65  | 5.37  | 0.41     | 17.7 | 10.9  | 11.7  | 7.34  | 1.84     | 5.92  | 13.4  | 13.6  | 1.5  | 2.21     | 6.06 |
| countCorr      | 10.5  | 10.5  | 0     | 0.27     | 38.9 | 13.9  | 15.0  | 7.9   | 0.37     | 37.6  | 3.54  | 3.57  | 0.84 | 0.15     | 23.6 |
| allNearest     | 2.38  | 2.4   | 0.84  | 0.06     | 39.6 | 3.01  | 3.09  | 2.65  | 0.091    | 33.1  | 2.07  | 2.04  | -1.4 | 0.068    | 30.4 |
| barnesHut      | 5.05  | 5.33  | 5.5   | 0.12     | 42   | 10.9  | 11    | 0.91  | 0.44     | 24.7  | 4.97  | 5.29  | 6.4  | 0.33     | 15.1 |
| coins          | 1.71  | 1.51  | -11%  | 0.05     | 34.2 | 1.05  | 1.07  | 1.9   | 0.036    | 29.1  | 0.82  | 0.82  | 0    | 0.085    | 9.6  |
| countnodes     | 0.37  | 0.38  | 2.7   | 0.019    | 19.5 | 0.46  | 0.45  | -2.17 | 0.034    | 13.5  | 1.45  | 1.46  | 0.68 | 0.049    | 29.6 |
| constFold      | 2.36  | 3.29  | 39.4  | 0.23     | 10.3 | 17.7  | 19.2  | 8.5   | 2.23     | 7.94  | 3.71  | 3.99  | 7.55 | 0.64     | 5.80 |
| x86-compiler   | 1.34  | 1.33  | -0.74 | 0.042    | 31.9 | 1.2   | 1.3   | 8.33  | 0.09     | 13.3  | 2.34  | 2.38  | 1.7  | 0.44     | 5.31 |
| mergeSort      | 1.74  | 1.84  | 5.75  | 0.048    | 36.3 | 3.83  | 3.94  | 2.87  | 0.19     | 20.16 | 2.74  | 2.95  | 7.66 | 0.16     | 17.1 |
| average        | -     | -     | 3.29  | -        | 33.7 | -     | -     | 4.14  | -        | 15.3  | -     | -     | 1.35 | -        | 15.2 |

Fig. 16. Execution time in seconds, self-relative overheads on a single thread (Columns 3, 8 and 13) and self-relative speedups on 48 threads (Columns 5, 10 and 15).  $T_s$  is the run-time of a sequential program.  $T_1$  and  $T_{48}$  are the run-times of a parallel program on 1 thread and on 48 threads respectively. *O* is the single-thread percentage overhead:  $O = (T_1 - T_s)/T_s * 100$ . *S* is the 48-thread speedup:  $S = T_s/T_{48}$ .

which require a number of new typing environments and rules. Before we present these extensions, we recall the typing rule for the configuration of a single task, which is mostly unchanged from the original.

$$\Gamma; \Sigma; C; A; N \vdash A'; N'; e : \hat{\tau}$$

The context for this judgement includes five different environments. First,  $\Gamma$  is a standard typing environment. Second,  $\Sigma$  is a store-typing environment, mapping *materialized* symbolic locations to their types. That is, every location in  $\Sigma$  has been written and contains a value of type  $\Sigma(l^r)$ . Third, C is a constraint environment, keeping track of how symbolic locations relate to each other. Fourth, A maps each region in scope to a location, and is used to symbolically track the allocation and incremental construction of data structures; Finally, N is a nursery of all symbolic locations that have been allocated, but not yet written to. Both A and N are threaded through the typing rules, also occuring in the output of the judgement, to the right of the turnstile.

Let us first consider the rule T-DATACONSTRUCTOR given in Figure 20. It starts by ensuring that the tag being written, and all the fields have the correct type. Along with that, the locations of all the fields of the constructor must also match the expected constraints. That is, the location of the first field should be immediately after the constructor tag, and there should be appropriate *after* constraints for other fields in the location constraint environment. To indicate that the tag has been written, the allocation environment is extended, and the location *l* is removed from the nursery, to prevent multiple writes to a location. However, if any fields of the constructor have evaluated to an *ivar*, the tag *is not* written to the store (D-Par-DataConstructor-Join). The rule T-DATACONSTRUCTOR-IVARS handles this case. It does not extend the allocation environment, and also keeps the location *l* in the nursery, so that a constructor tag may be written at this location in

[T-DATACONSTRUCTOR-IVARS]

$$TypeOfCon(K) = \tau \qquad TypeOfField(K, i) = \tau'_{i}$$

$$l^{r} \in N \qquad A(r) = \overline{l_{n}}^{r} \quad \text{if } n \neq 0 \quad \text{else } l^{r}$$

$$C(\overline{l_{1}}^{r}) = l^{r} + 1 \qquad C(\overline{l_{j+1}}^{r}) = \text{after } (\overline{\tau'_{j}} @ \overline{l'_{j}}^{r})$$

$$\exists_{k \in I}.\langle r, \text{ivar } x_{k} \rangle = \overline{\nu_{k}} \qquad \Gamma; \Sigma; C; A; N \vdash A; N; \overline{\nu_{i}} : \overline{\tau'_{i}} @ \overline{l_{i}}^{r}$$

$$\Gamma; \Sigma; C; A; N \vdash A'; N'; K \ l^{r} \ \overline{\nu} : \tau @ l^{r}$$
where  $n = |\overline{\nu}|; i \in I = \{1, ..., n\}; j \in I - \{n\}$ 

Fig. 17. An additional typing rule for type checking an in-flight data constructor.

| Typing Env. Map         | Γ            | $::= \left\{ cl_1 \mapsto \Gamma_1, \ldots, cl_n \mapsto \Gamma_n \right\}$ |
|-------------------------|--------------|-----------------------------------------------------------------------------|
| Store Typing Map        | $\mathbb{Z}$ | $::= \{ cl_1 \mapsto \Sigma_1, \ldots, cl_n \mapsto \Sigma_n \}$            |
| Constraint Env. Map     | $\mathbb{C}$ | $::= \{ cl_1 \mapsto C_1, \ldots, cl_n \mapsto C_n \}$                      |
| Allocation Pointers Map | $\mathbb{A}$ | $::= \{ cl_1 \mapsto A_1, \ldots, cl_n \mapsto A_n \}$                      |
| Nursery Map             | $\mathbb{N}$ | $::= \{ cl_1 \mapsto N_1, \ldots, cl_n \mapsto N_n \}$                      |

| Fig. 18. E> | ktended | grammar | of LoCal <sup>par</sup> | for static | semantics. |
|-------------|---------|---------|-------------------------|------------|------------|
|-------------|---------|---------|-------------------------|------------|------------|

 $\begin{array}{c} [\text{T-TASK}] \\ \underline{\Gamma; \Sigma; C; A; N \vdash A'; N'; e: \hat{\tau}} \\ \overline{\Gamma; \Sigma; C; A; N \vdash_{task} A'; N'; (\hat{\tau}, cl, S; M; e)} \end{array} \begin{bmatrix} \text{T-TASKSET-EMPTY} \\ \mathbb{T}; \Sigma; C; A; N \vdash_{taskset} A'; N'; (\hat{\tau}, cl, S; M; e) \end{bmatrix} \\ [\text{T-TASKSET}] \\ (\hat{\tau}, cl, S; M; e) = T_i \quad \Gamma = \mathbb{T}(cl) \quad \Sigma = \Sigma(cl) \quad C = \mathbb{C}(cl) \quad A = \mathbb{A}(cl) \quad N = \mathbb{N}(cl) \\ \Gamma; \Sigma; C; A; N \vdash_{task} A'; N'; T_i : \hat{\tau} \quad \mathbb{A}' = \mathbb{A} \cup \{cl \mapsto A'\} \quad \mathbb{N}' = \mathbb{N} \cup \{cl \mapsto N'\} \\ \hline \mathbb{T}; \Sigma; \mathbb{C}; A; \mathbb{N} \vdash_{taskset} \mathbb{A}''; \mathbb{N}''; \{T_1, \dots, T_n\} \\ \hline \end{array}$ 

Fig. 19. A copy of the typing rules given in Figure 7.

the future, once this task has synchronized with those allocating the fields. This additional typing rule is necessary to satisfy a requirement of the Top Level Preservation lemma (C.4).

To generalize our typing rules to handle multi-task configurations, we introduce new environments for variables  $\mathbb{T}$ , store typing  $\mathbb{Z}$ , allocation constraints  $\mathbb{C}$ , allocation pointers  $\mathbb{A}$ , and nurseries  $\mathbb{N}$ . These environments extend their counterparts in the sequential LoCal type system, and are needed to track state on a per-task basis. The precise typing rules to type check a parallel task *T*, and a set of parallel tasks  $\mathbb{T}$  are given in the Figure 19. A parallel task *T* is well-typed if its target expression *e* is well-typed, using the original LoCal typing rules, and a task set  $\mathbb{T}$  is well-typed if all tasks in in it are well-typed.

$$\frac{[\text{T-VAR}]}{\Gamma(x) = \tau@l^r} \qquad \Sigma(l^r) = \tau$$
$$\frac{\Gamma(\Sigma; C; A; N \vdash A; N; x : \tau@l^r}{\Gamma(\Sigma; C; A; N \vdash A; N; x : \tau@l^r)}$$

$$\frac{\begin{bmatrix} \text{T-Concrete-Loc} \end{bmatrix}}{\Gamma; \Sigma; C; A; N \vdash A; N; \langle r, i \rangle^{l} : \tau @l^{r}}$$

$$\begin{split} & [\text{T-Let}] \\ & \Gamma; \Sigma; C; A; N \vdash A'; N'; e_1: \tau_1 @ l_1^{r_1} \quad l_1^{r_1} \in N \quad l_1^{r_1} \notin N' \\ & \Gamma'; \Sigma'; C; A'; N' \vdash A''; N''; e_2: \tau_2 @ l_2^{r_2} \quad l_2^{r_2} \in N \\ \hline & \overline{\Gamma; \Sigma; C; A; N \vdash A''; N''; \text{let } x: \tau_1 @ l_1^{r_1} = e_1 \text{ in } e_2: \tau_2 @ l_2^{r_2}} \\ & \text{where } \Gamma' = \Gamma \cup \{ x \mapsto \tau_1 @ l_1^{r_1} \}; \ \Sigma' = \Sigma \cup \{ l_1^{r_1} \mapsto \tau_1 \} \end{split}$$

 $[\text{T-LETREGION}] = \frac{\Gamma; \Sigma; C; A'; N \vdash A''; N'; e : \tau@{l'}^{r'} \quad {l'}^{r'} \in N}{\Gamma; \Sigma; C; A; N \vdash A''; N'; \text{letregion } r \text{ in } e : \tau@{l'}^{r'}}$ where  $A' = A \cup \{r \mapsto \emptyset\}$ 

$$\begin{array}{c} [\text{T-LetLoc-Start}] \\ \hline \underline{A(r) = \emptyset \quad l^r \notin N'' \quad l^{r'} \neq l^r \quad l^{r''} \in N \quad \Gamma; \Sigma; C'; A'; N' \vdash A''; N''; e: \tau' @ {l'}^{r'} \\ \hline \Gamma; \Sigma; C; A; N \vdash A''; N''; \text{letloc } l^r = \text{start } r \text{ in } e: \tau' @ {l'}^{r'} \\ \text{where } C' = C \cup \{ l^r \mapsto \text{start } r \}; \ A' = A \cup \{ r \mapsto l^r \}; \ N' = N \cup \{ l^r \} \end{array}$$

$$\frac{[T-\text{LetLoc-TAG}]}{A(r) = l^{r} \quad l^{r}, l^{r'r''} \in N \quad l^{r} \notin N^{r'} \quad l^{r} \neq l^{r'r''} \quad \Gamma; \Sigma; C'; A'; N' \mapsto A''; N''; e : \tau^{r'} @ l^{r'r''}}{\Gamma; \Sigma; C; A; N \vdash A''; N''; \text{letloc } l^{r} = (l^{r'} + 1) \text{ in } e : \tau^{r'} @ l^{r'r''}} \text{ where } C' = C \cup \{ l^{r} \mapsto (l^{r'} + 1) \}; A' = A \cup \{ r \mapsto l^{r} \}; N' = N \cup \{ l^{r} \}$$

$$\frac{[\text{T-LetLoc-AFTER}]}{A(r) = l_1^r}$$

$$\frac{\Sigma(l_1^r) = \tau' \quad l_1^r \notin N \quad l^r \notin N'' \quad l^r \neq {l'}^{r'} \quad \Gamma; \Sigma; C'; A'; N' \vdash A''; N''; e:\tau' @{l'}^{r'} \quad {l'}^{r'} \in N$$

$$\frac{\Gamma; \Sigma; C; A; N \vdash A''; N''; \text{letloc } l^r = \text{after } \tau' @l_1^r \text{ in } e:\tau' @{l'}^{r'}$$

$$\text{ where } C' = C \cup \{ l^r \mapsto \text{after } \tau' @l_1^r \}; A' = A \cup \{ r \mapsto l^r \}; N' = N \cup \{ l^r \}$$

[T-DATACONSTRUCTOR]

Fig. 20. A copy of the typing rules for LoCal given in [Vollmer et al. 2019]

$$\begin{split} &[\mathrm{T}\text{-}\mathrm{App}]\\ &|\overline{l'^{r'}}| = |\overline{l''^{r''}}| \quad |\overline{v}| = |\overline{x}|\\ &\Gamma; \Sigma; C; A; N \vdash A; N; \overline{v_i} : \overline{\tau_i @l_i^{r_i}} \quad l^r \in N \quad A(r) = l^r\\ &\frac{\forall_i . \exists_j . \overline{l'_i}^{\prime\prime\prime\prime''}}{\Gamma; \Sigma; C; A; N \vdash A; N'; f[\overline{l'^{r'}}] \quad \overline{v} : \overline{\tau_i @l_i^{r'''}} \quad \exists_j . l'^{\prime\prime\prime}''' = \overline{l'_j}^{\prime\prime\prime''} \wedge l^r = \overline{l'_j}^{r'_j}\\ \hline{\Gamma; \Sigma; C; A; N \vdash A; N'; f[\overline{l'^{r'}}] \quad \overline{v} : \overline{\tau_i @l^r}\\ \text{where } f: \forall \overline{u_i} . \overline{\tau_i @l'_i}^{\prime\prime\prime\prime''} \rightarrow \overline{\tau_i @l'^{\prime\prime\prime\prime'''}}; (f \ \overline{x} = e) = Function(f)\\ &N' = N - \{l'\}; n = |\overline{v}|; i \in \{1, \dots, n\} \end{split}$$

$$\begin{array}{c} [\text{T-FUNCTION-DEFINITION}] \\ \hline \Gamma; \Sigma; C; A; N \mapsto A; N'; e: \tau@l^r \qquad l^r \notin N' \\ \hline \forall_{i \in \{1, \dots, n\}} . \exists_j . \overline{l_i^{r_i}} = \overline{l'_j^{r'_j}} \quad \exists_j . l^r = \overline{l'_j^{r'_j}} \\ \hline \neg_{fun} f: \forall_{\overline{l''}} . \overline{\tau@l^r} \to \tau@l^r; f \overrightarrow{\mathbf{x}} = e \\ \text{where } \Gamma = \{ \overrightarrow{x_1} \mapsto \overline{\tau_1} @l_1^{r_1}, \dots, \overrightarrow{x_n} \mapsto \overline{\tau_n} @l_n^{r_n} \} \\ \Sigma = \{ \overline{l_1^{r_1}} \mapsto \overrightarrow{\tau_1}, \dots, \overline{l_n^{r_n}} \mapsto \overrightarrow{\tau_n} \} \\ C = \emptyset; A = \{ r \mapsto l^r \}; N = \{ l^r \}; \\ n = |\overrightarrow{\mathbf{x}}| = |\overline{\tau@l^r}| \end{cases}$$

$$[T-PATTERN]$$

$$TypeOfCon(K) = \tau'' \quad ArgTysOfConstructor(K) = \overrightarrow{\tau'} \quad \Sigma(l^r) = \tau$$

$$l^r \neq \overrightarrow{l_{l}^{r'}} \quad \Gamma'; \Sigma'; C; A; N \vdash A'; N'; e : \tau @l^r$$

$$\tau''; \Gamma; \Sigma; C; A; N \vdash_{pat} A'; N'; K \quad (\overrightarrow{x:\tau'@l'}) \rightarrow e : \tau @l^r$$
where  $\Gamma' = \Gamma \cup \{\overrightarrow{x_1} \mapsto \overrightarrow{\tau_1} @l_1^{\overrightarrow{r'}}, \dots, \overrightarrow{x_n} \mapsto \overrightarrow{\tau_n} @l_n^{\overrightarrow{r'}}\}$ 

$$\Sigma' = \Sigma \cup \{\overrightarrow{l_1^{r'}} \mapsto \overrightarrow{\tau_1}, \dots, \overrightarrow{l_n^{r'}} \mapsto \overrightarrow{\tau_n'}\}$$

$$i \in \{1, \dots, n\}; n = |\overrightarrow{\tau'}| = |x:\tau'@l^{r'}|$$

 $\begin{array}{c} [\text{T-Program}] \\ \hline \vdash_{fun} \overline{fd} & \Gamma; \Sigma; C; A; N \vdash A'; N'; e: \tau @ l^r \\ \hline \vdash_{prog} A'; N'; \overline{dd}; \overline{fd}; e: \tau @ l^r \\ \text{where } \Gamma = \varnothing; \Sigma = \varnothing \\ C = \{ l^r \mapsto \text{start } r \}; A = \{ r \mapsto l^r \}; N = \{ l^r \} \end{array}$ 

Fig. 21. A copy of remaining typing rules for LoCal given in [Vollmer et al. 2019]

#### C.2 Dynamic semantics rules for LoCalpar

Figures 22 and 23 show the complete dynamic semantics of LoCal<sup>par</sup>. These rules also appear in the main body of the paper, but we include their copies here to make the appendix somewhat self-contained. The driver which runs a LoCal<sup>par</sup> program initially loads all data types, functions, type checks them, and if successful, then seeds the *Function*, *TypeOfCon*, and *TypeOfField* environments. Let  $e_0$  be the main expression. If  $e_0$  type checks with respect to the T-Program rule, then the main program is safe to run. The initial configuration for the machine is a single task,  $(\hat{\tau}, \langle r, 0 \rangle, \emptyset; \{l \mapsto \langle r, 0 \rangle\}; e_0$ , and the program can start taking evaluation steps from this initial configuration. This configuration can be constructed automatically in a straightforward way.

[D-App]

$$\begin{split} S; M; f\left[\overrightarrow{l'}\right] \overrightarrow{v} &\Rightarrow S; M; e\left[\overrightarrow{v}/\overrightarrow{x}\right] \left[\overrightarrow{l'}/l'^{r'}\right] \\ \text{where } fd = Function(f) \\ f: \forall \overrightarrow{r'}, \overrightarrow{t_f} &\Rightarrow \widehat{t_f}; (f \overrightarrow{x} = e) = Freshen(fd) \\ \end{split}$$

[D-LetRegion] S; M; letregion r in  $e \Rightarrow S \cup \{r \mapsto \emptyset\}; M; e$ 

$$\begin{bmatrix} \text{D-LetLoc-Tag} \end{bmatrix}$$
  
S; M; letloc  $l^r = {l'}^r + 1 \text{ in } e \Rightarrow S; M'; e$   
where  $M' = M \cup \{ l^r \mapsto \langle r, i+1 \rangle \}; ({l'}^r \mapsto \langle r, i \rangle) \in M$ 

$$\begin{split} & [\text{D-LetLoc-AFTER}]\\ & S; M; \texttt{letloc} \ l^r = \texttt{after} \ \tau @ l_0^{\ r} \ \texttt{in} \ e \Rightarrow S; M'; e\\ & \texttt{where} \ \left\langle r, i \right\rangle = \hat{M}(l_0^{\ r}); \ \tau; \left\langle r, i \right\rangle; S \vdash_{ew} \left\langle r, j \right\rangle\\ & M' = M \cup \left\{ \ l^r \mapsto \left\langle r, j \right\rangle \right\} \end{split}$$

[D-LetLoc-After-NewReg]  $S; M; letloc l^r = after \tau @ l_0^r in e \Rightarrow S'; M'; e$ 

where 
$$\langle r, i \lor r \rangle^{l_0} = \hat{M}(l_0^r); r'$$
 fresh  
 $S' = S \cup \{ r' \mapsto \emptyset \}$   
 $M' = M \cup \{ l^r \mapsto \langle r, \&(r', 0) \rangle \}$ 

 $\begin{array}{ll} [D-LetLoc-Start] & [D-DataConstructor] \\ S; M; letloc \ l^r = start \ r \ in \ e \Rightarrow S; M'; e & S; M; K \ l^r \ \overrightarrow{v} \Rightarrow S'; M; \langle r', i' \rangle \\ \text{where } M' = M \cup \left\{ \ l^r \mapsto \langle r, 0 \rangle \right\} & \text{where } S' = S \cup \left\{ \ r' \mapsto (i' \mapsto K) \right\}; \ \langle r', i' \rangle = \hat{M}(l^r) \\ \end{array}$ 

[D-Let-Expr]

 $\frac{S; M; e_1 \Rightarrow S'; M'; e'_1}{S; M; \text{let } x: \hat{\tau} = e_1 \text{ in } e_2 \Rightarrow S'; M'; \text{let } x: \hat{\tau} = e'_1 \text{ in } e_2} \qquad [D-\text{Let-VAL}]$   $S; M; \text{let } x: \hat{\tau} = v_1 \text{ in } e_2 \Rightarrow S; M; e_2[v_1/x]$ 

$$[D-CASE]$$

$$S; M; case \langle r, i \rangle^{l^{r}} \text{ of } [..., K (\overline{x : \tau@l^{r}}) \rightarrow e, ...] \Rightarrow$$

$$S; M'; e[\langle r, \overline{w} \rangle^{\overline{l^{r}}} / \overline{x}]$$
where  $M' = M \cup \{ \overline{l_{1}^{r}} \mapsto \langle r, i+1 \rangle, ..., \overline{l_{j+1}^{r}} \mapsto \langle r, \overline{w_{j+1}} \rangle \}$ 

$$\overline{\tau_{1}}; \langle r, i+1 \rangle; S \vdash_{ew} \langle r, \overline{w_{1}} \rangle$$

$$\overline{\tau_{j+1}}; \langle r, \overline{w_{j}} \rangle; S \vdash_{ew} \langle r, \overline{w_{j+1}} \rangle$$

$$K = \hat{S}(r, i); j \in \{ 1, ..., n-1 \}; n = |\overline{x : \hat{\tau}}|$$

Fig. 22. A complete version of dynamic semantics rules (sequential transitions).

$$[D-Par-STEP]$$

$$S; M; e \Rightarrow S'; M'; e'$$

$$\overline{T_1, ..., (\hat{\tau}, cl, S; M; e), ..., T_n \Longrightarrow_{rp}}$$

$$T_1, ..., (\hat{\tau}, cl, S; M; e), ..., T_n \Longrightarrow_{rp}$$

$$T_1, ..., (\hat{\tau}, cl, S; M; e), ..., T_n \Longrightarrow_{rp}$$

$$T_1, ..., (\hat{\tau}, cl, S; M; e), ..., T_n \Longrightarrow_{rp}$$

$$T_1, ..., (\hat{\tau}, cl, S; M; e), ..., T_n, (\hat{\tau}, cl, S; M_2; e'_2)$$
where  $e = (let x : \hat{\tau}_1 = e_1 \text{ in } e_2); \hat{\tau}_1 = \tau_1 @l_1^{r_1}$ 

$$x_1 \text{ fresh; } cl'_1 = \langle r_1, \text{ ivar } x_1 \rangle; e'_2 = e_2[cl'_1/x]$$

$$M = \{l_1^{r_1} \mapsto cl_1\} \cup M'$$

$$M_2 = \{l_1^{r_1} \mapsto cl'_1\} \cup M'$$

$$M_2 = \{l_1^{r_1} \mapsto cl'_1\} \cup M'$$

$$T_p \in \{T_1, ..., T_n \Longrightarrow_{rp} T_1, ..., T'_c, ..., T_n,$$
where
$$T_c = (\hat{\tau}_c, cl_c, S_c; M_c; e_c)$$

$$e_c = case \langle r, \text{ ivar } x_c \rangle^{l_c} \text{ of } pat$$

$$T_p \in \{T_1, ..., T_n\} = (\tau_p @l_p^{r_1} \langle r, \text{ ivar } x_c \rangle, S_p; M_p; \langle r, i_p \rangle)$$

$$M_3 = MergeM(M_p, M_c); S_3 = MergeS(S_p, S_c)$$

$$e'_c = case \langle r, i_p \rangle^{l_p} \text{ of } pat[i_p/\text{ ivar } x_c]$$

$$T'_c = (\hat{\tau}_c, cl_c, S_3; M_3; e'_c)$$

$$[D-Par-DataConstructore-Join]$$

$$T_1, ..., (\hat{\tau}, cl, S; M; e), ..., T_n \Longrightarrow_{rp} T_1, ..., T', ..., T_n$$
where
$$e = K I' \quad \overline{v}; \langle r, \text{ ivar } x_j \rangle = \overline{v}_j; T_c \in \{T_1, ..., T_n\}$$

$$T_c = (\tau_c @l_c^{r_1}, \langle r, \text{ ivar } x_j \rangle, S_c; M_c; \langle r, i_c \rangle^{l_c})$$

$$M' = MergeM(M_c, M); S' = MergeS(S_c, S)$$

$$n = |\overline{v}|; \quad \overline{v}' = [\overline{v}_1, ..., \overline{v}_{j-1}, \langle r, i_c \rangle^{l_c}, \overline{v}_{j+1}, ..., \overline{v}_n]$$

$$\tau_j = TypeOfField(K, j);$$

$$S'' = LinkFields(S', M, \tau_j, \langle r, i_c \rangle^{l_c})$$
if  $j \neq n$  else  $S'$ 

$$e' = K I' \quad \overline{v}'; T' = (\hat{\tau}, cl, S''; M'; e')$$

Fig. 23. Copy of dynamic semantics rules (parallel transitions), given in Figure 6.

# C.3 Definitions of metafunctions

In the following, we define various metafunctions used in our formal model.

*C.3.1* Merging task memories. We merge two stores by merging the heaps of all the regions that are shared in common by the two stores, and then by combining with all regions that are not shared. We merge two heaps by taking the set of the all the heap values at indices that are equal, and all the heap values at indices in only the first and only the second heap. The merging of location maps follows a similar pattern, but is slightly complicated by its handling of locations that map to ivars. In particular, for any location where one of the two location maps holds an ivar and the other one holds a concrete index, we assign to the resulting location map the concrete index, because the concrete index contains the more recent information.

$$\begin{split} MergeS(S_1, S_2) &= \{ r \mapsto MergeH(h_1, h_2) \mid (r \mapsto h_1) \in S_1, (r \mapsto h_2) \in S_2 \} \\ &\cup \{ r \mapsto h \mid (r \mapsto h) \in S_1, r \notin dom(S_2) \} \\ &\cup \{ r \mapsto h \mid (r \mapsto h) \in S_2, r \notin dom(S_1) \} \end{split}$$
$$\begin{aligned} MergeH(h_1, h_2) &= \{ i_1 \mapsto hv \mid (i_1 \mapsto hv) \in h_1, (i_2 \mapsto hv) \in h_2, i_1 = i_2 \} \\ &\cup \{ i \mapsto hv \mid (i \mapsto hv) \in h_1, i \notin \{ i' \mid i' \in dom(h_2) \} \} \\ &\cup \{ i \mapsto hv \mid (i \mapsto hv) \in h_2, i \notin \{ i' \mid i' \in dom(h_1) \} \} \end{aligned}$$
$$\begin{aligned} MergeM(M_1, M_2) &= \{ l^r \mapsto \langle r, i_1 \rangle \mid (l^r \mapsto \langle r, i_1 \rangle) \in M_1, (l^r \mapsto \langle r, i_2 \rangle) \in M_2, i_1 = i_2 \} \\ &\cup \{ l^r \mapsto cl \mid (l^r \mapsto cl) \in M_1, l^r \notin M_2 \} \\ &\cup \{ l^r \mapsto cl \mid l^r \notin M_1, (l^r \mapsto cl) \in M_2 \} \\ &\cup \{ l^r \mapsto \langle r, j \rangle \mid (l^r \mapsto \langle r, ivar x \rangle) \in M_1, (l^r \mapsto \langle r, ivar x \rangle) \in M_2 \} \end{aligned}$$

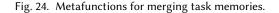

*C.3.2* End-Witness judgement. The end-witness provides a naive computational interpretation of the process for finding the index one past the end of a given concrete location, with its given type. This rule is mostly the same as the one given for the original, sequential LoCal, but includes an additional case for handling indirection pointers. To compute the end-witness of an indirection pointer, the judgement first reads the address  $\langle r', i'_s \rangle$  which is written at  $\langle r, i_s \rangle$ , and returns the end-witness of the value allocated at  $\langle r', i'_s \rangle$ .

$$Case (A). \ \tau_{c}; \langle r, i_{s} \rangle; S \vdash_{ew} \langle r, i_{e} \rangle:$$
(1)  $S(r)(i_{s}) = K'$  such that  
 $data \tau_{c} = \overline{K_{1} \ \overrightarrow{\tau}_{1}} \mid \dots \mid K' \ \overrightarrow{\tau}' \mid \dots \mid \overline{K_{m} \ \overrightarrow{\tau}_{m}}$ 
(2)  $\overrightarrow{w_{0}} = i_{s} + 1$   
(3)  $\overrightarrow{\tau_{1}'}; \langle r, \overrightarrow{w_{0}} \rangle; S \vdash_{ew} \langle r, \overrightarrow{w_{1}} \rangle \land$   
 $\overrightarrow{\tau_{j+1}'}; \langle r, \overrightarrow{w_{j}} \rangle; S \vdash_{ew} \langle r, \overrightarrow{w_{j+1}} \rangle$   
where  $j \in \{1, \dots, n-1\}; n = |\overrightarrow{\tau'}|$   
(4)  $i_{e} = \overrightarrow{w_{n}}$   

$$Case (B). \ \tau_{c}; \langle r, i_{s} \rangle; S \vdash_{ew} \langle r', i'_{e} \rangle:$$
(1)  $S(r)(i_{s}) = \&(r', i'_{s})$   
(2)  $\tau_{c}; \langle r', i'_{s} \rangle; S \vdash_{ew} \langle r', i'_{e} \rangle$ 

Fig. 25. The end-witness rule.

*C.3.3* Linking fields of a data constructor. Given a store *S*, a location map *M*, and the addresses of the  $n^{th}$  and  $(n + 1)^{th}$  fields of a data constructor *K*, this metafunction conditionally establishes a link between these fields. If the location map *M* maps the symbolic location of the  $(n + 1)^{th}$  field,  $l_2^{r_1}$ , to an indirection pointer & $(r_2, i_2)$ , it means that these fields were computed in parallel with each other, and thus would have been allocated into separate regions. To link such fields, we use the end-witness judgement to compute an address  $\langle r_1, i_e \rangle$  which is one past the end of the  $n^{th}$  field, and we then write an indirection pointer pointing to the starting address of the  $(n + 1)^{th}$  field at

 $\langle r_1, i_e \rangle$ . This establishes the desired link. If the fields have been allocated into the same region, we do not have to link them, and the store *S* is returned unchanged in this case. A precondition for using this metafunction is that the *n*<sup>th</sup> field must be fully allocated.

 $LinkFields(S, M, \tau_1, \langle r_1, i_1 \rangle^{l_1}, cl^{l_2}) = S \cup \{ r_1 \mapsto (i_e \mapsto \&(r_2, i_2)) \}$ where  $(l_2^{r_1} \mapsto \langle r_1, \&(r_2, i_2) \rangle) \in M$  and  $\tau_1; \langle r_1, i_1 \rangle; S \vdash_{ew} \langle r_1, i_e \rangle$ 

LinkFields $(S, M, \tau_1, \langle r_1, i_1 \rangle^{l_1}, cl^{l_2}) = S$ where  $(l_2^{r_1} \mapsto \langle r_1, \&(r_2, i_2) \rangle) \notin M$ 

Fig. 26. Metafunction for linking fields of a data constructor.

*C.3.4* Derefrencing indirections in *M*. If a location *l* maps to an indirection pointer &(r', i) in *M*, it is derefrenced by returning the address  $\langle r', i \rangle$ . Otherwise, the mapping contained in *M* is returned unchanged.

 $\hat{M}(l) = \langle r, j \diamond \rangle \text{ where } \begin{cases} (l \mapsto cl) \in M(l) \\ \langle r, j \diamond \rangle = Deref(M, cl) \end{cases}$  $Deref(M, \langle r, \&(r', i) \rangle) = \langle r', i \rangle$ 

 $Deref(M, \langle r, i \rangle) = \langle r, i \rangle$  $Deref(M, \langle r, i var x \rangle) = \langle r, i var x \rangle$ 

Fig. 27

C.3.5 Other global environments and metafunctions.

- *Function*(*f*): An environment that maps a function *f* to its definition *fd*.
- *Freshen*(*fd*): A metafunction that freshens all bound variables in function definition *fd* and returns the resulting function definition.
- *TypeOfCon*(*K*) : An environment that maps a data constructor to its type.
- *TypeOfField*(*K*, *i*): A metafunction that returns the type of the i'th field of data constructor *K*.
- *ArqTysOfConstructor*(*K*): An environment that maps a data constructor to its field types.
- $MaxIdx(r, S) = max(\{-1\} \cup \{j \mid (r \mapsto (j \mapsto K)) \in S\})$ : A metafunction that returns the highest allocated address in the store, or -1 if nothing has been allocated yet.
- *IsVal(e)*: A metafunction that checks if an expression is a value or not.
- *Ivars*(*e*): A metafunction that yields the set of ivars that occur in the term *e*.
- $HasSingleWriter(\mathbb{T}, \hat{\tau}, \text{ivar } x) = |\{(\hat{\tau}, \langle r, \text{ivar } x \rangle^l, S; M; e) \mid \exists_{S,M,e}.(\hat{\tau}, \langle r, \text{ivar } x \rangle^l, S; M; e) \in \mathbb{T}\}| = 1$

A metafunction that checks if there is exactly one task  $T \in \mathbb{T}$  which can supply a value of type  $\hat{\tau}$  for ivar x.

- *GetSingleWriter*( $\mathbb{T}, \hat{\tau}, \text{ivar } x$ ): A metafunction that returns a unique task  $T \in \mathbb{T}$  which can supply a value of type  $\hat{\tau}$  for ivar x if it exists, or returns -1 otherwise.
- $TaskComplete((\hat{\tau}, cl, S; M; e)) = IsVal(e)$ : A metafunction that checks whether a task has evaluated to a value.

- deepSupersetEqS(Σ<sub>1</sub>, Σ<sub>2</sub>) = Σ<sub>1</sub> ⊇ Σ<sub>2</sub> ∨ ((cl → Σ<sub>2</sub>) ∈ Σ<sub>2</sub> ⇒ (cl → Σ<sub>1</sub>) ∈ Σ<sub>1</sub> ∧ Σ<sub>1</sub> ⊇ Σ<sub>2</sub>): A metafunction that checks if the first argument is a *deep* superset of the second. In other words, the first argument can contain a mapping (cl → Σ) which is not present in the second one and thus be a super set at the outer level. Or a specific mapping within the first argument can be a super set of the corresponding mapping within the second, and be a super set at an inner level. Note that it uses an inclusive-or, and both these conditions may be simultaneously true.
- $deepSupersetEqC(\mathbb{C}_1,\mathbb{C}_2)$ : A metafunction identical to deepSupersetEqS, but for  $\mathbb{C}$ .
- $a \oplus b = (a \land \neg b) \lor (\neg a \land b)$ : A metafunction for the exclusive-or logical operator.

## C.4 Well-formedness judgments

In this section we present certain well-formedness criteria for various elements of the formal model. Some of these are similar to the corresponding judgments for sequential LoCal given in [Vollmer et al. 2019], but they are extended to handle ivars, and indirections in the location map and store. We give an additional judgement to check the well-formedness of the set of tasks executing in a parallel machine. Because there are many requirements specified inside the various well-formedness judgments, we introduce notation for referring to requirements individually. For example, the notation WF C.4.4;2 refers to the judgement  $A; N \vdash_{wf_{ca}} M; S$ , specified in Section C.4.4, and in that judgement, rule number 2.

*C.4.1* Well-formedness of a task set. This judgement specifies certain invariants that should hold for all tasks executing in a parallel machine for the task set to be well-formed. Rule 1 specifies that for all ivars referenced in an expression being computed by a certain task, there is a corresponding ivar in the location map, and there is exactly one other task in the task set which supplies a well-typed value for that ivar. Rule 2 references a separate judgement for well-formedness of the store with respect to the location map of a parallel task.

Judgement form.  $\mathbb{Z}; \mathbb{C}; \mathbb{A}; \mathbb{N} \vdash_{wfrasks} \mathbb{T}$ 

Definition.

 $\begin{array}{l} \cdot \forall (\hat{\tau}, cl, S; M; e) \in \mathbb{T}. \\ \Sigma = \mathbb{Z}(cl); \ C = \mathbb{C}(cl); \ A = \mathbb{A}(cl); \ N = \mathbb{N}(cl) \\ (1) \ \langle r, \text{ivar } x \rangle^l \in Ivars(e) \land \varnothing; \Sigma; C; A; N \vdash A'; N'; \langle r, \text{ivar } x \rangle^l : \hat{\tau}' \Rightarrow \\ (l^r \mapsto \langle r, \text{ivar } x \rangle^l) \in M \land HasSingleWriter(\mathbb{T}, \hat{\tau}', \text{ivar } x) \\ (2) \ \Sigma; C; A; N; \mathbb{T} \vdash_{wf} M; S \end{array}$ 

C.4.2 Well-formedness of a store.

Judgement form.  $\Sigma$ ; C; A; N;  $\mathbb{T} \vdash_{wf} M$ ; S

The well-formedness judgement for a parallel task's store specifies the valid layouts of the store by using the location map and the various environments from the typing judgement. Rule 1 specifies that, for each location  $l^r$  in the store-typing environment, there is a corresponding address in the location map. There are two possible ways in which the value at location  $l^r$  may be allocated — (1) sequentially, by the current task, or (2) in parallel, by a different task. The first disjunct holds when the value is allocated sequentially by the current task. In this case, the address in the location map is a concrete index, and it satisfies a corresponding end-witness judgement. Otherwise, the second disjunct holds. In this case, the address is an ivar, there is exactly one task which allocates a value at this ivar, its location map contains a concrete index as location  $l^r$ 's address, and if it has evaluated to a value, the concrete index satisfies a corresponding end-witness judgement. Note that these disjuncts are connected with an *exclusive-or*, and only of them can hold at a time. Rules 2 and 3 reference the judgments for well-formedness concerning in-flight constructor applications (Section C.4.3) and correct allocation in regions (Section C.4.4), respectively. Finally, Rule 4 specifies that the nursery and store-typing environments reference no common locations, which is a way of reflecting that each location is either in the process of being constructed and in the nursery, or allocated and in the store-typing environment, but never both.

Definition.

$$(1) (l^{r} \mapsto \tau) \in \Sigma \Rightarrow (\langle r, i_{1} \rangle = \hat{M}(l^{r}) \land \tau; \langle r, i_{1} \rangle; S \vdash_{ew} \langle r, i_{2} \rangle) \oplus (\langle r, ivar x \rangle = \hat{M}(l^{r}) \land \exists_{S',M',e'}.(\tau, \langle r, ivar x \rangle, S'; M'; e') = GetSingleWriter(\mathbb{T}, \hat{\tau}, ivar x) \land \langle r, i_{1} \rangle = \hat{M}'(l^{r}) \land (IsVal(e') \Rightarrow \tau; \langle r, i_{1} \rangle; S' \vdash_{ew} \langle r, i_{2} \rangle)) (2) C \vdash_{wf_{cfc}} M; S (3) A; N \vdash_{wf_{ca}} M; S (4) dom(\Sigma) \cap N = \emptyset$$

C.4.3 Well-formedness of constructor application.

Judgement form.  $C \vdash_{wf_{cfc}} M; S$ 

The well-formedness judgement for constructor application specifies the various constraints that are necessary for ensuring correct formation of constructors, dealing with constructor application being an incremental process that spans multiple LoCalpar instructions. Rule 1 specifies that, if a location corresponding to the first address in a region is in the constraint environment, then there is a corresponding entry for that location in the location map. Rule 2 specifies that, if a location corresponding to the address one past a constructor tag is in the constraint environment, then there are corresponding locations for the address of the tag and the address after it in the location map. Rule 3 specifies that, if a location corresponding to the address one past after a fully allocated constructor application is in the constraint environment, then there are corresponding locations for the address of the start of that constructor application, and for the address one past the constructor application in the location map. There are two possible ways in which the values at locations  $l'^r$ and  $l^r$  may be allocated -(1) sequentially, by a single task, and thus in a single region, or (2) in parallel with each other, by separate tasks, and thus in separate regions. The first disjunct holds when the values are allocated sequentially by a single task. In this case, the starting address of the constructor application is a concrete index, and an end-witness for it also exists. The address one past the constructor application is this end-witness. The second disjunct holds when the values are allocated in parallel by separate tasks. In this case, the location map M and store S belong to the task that allocates the value at location  $l^r$ . The starting address of the constructor application is an ivar, and the address one past the constructor application is an indirection pointer pointing to a separate region which has been allocated in the store. The third disjunct holds when the values are allocated in parallel by separate tasks, but after those tasks have synchronized with each other, and their memories merged (C.3.1). The merge resets the starting address of the constructor application back to a concrete index, and an end-witness for it now exists. The store contains an indirection pointer at this end-witness which points to the start of the region that contains the value at location  $l^r$ . In other words, a link between the values at locations  $l^{r}$  and  $l^r$  exists. The address one past the constructor application is the corresponding indirection pointer. Note that these disjuncts are connected with an exclusive-or, and only of them can hold at a time.

Definition.

(1) 
$$(l^r \mapsto \text{start } r) \in C \Rightarrow (l^r \mapsto \langle r, 0 \rangle) \in M$$

(2) 
$$l^r \mapsto (l^{\prime r} + 1)) \in C \Rightarrow \langle r, i_l \rangle = \hat{M}(l^{\prime r}) \land \langle r, i_l + 1 \rangle = \hat{M}(l^{\prime})$$
  
(3)  $(l^r \mapsto \text{after } \tau @ l^{\prime r}) \in C \Rightarrow$   
 $(\langle r, i_1 \rangle = \hat{M}(l^{\prime r}) \land \tau; \langle r, i_1 \rangle; S \vdash_{ew} \langle r, i_2 \rangle \land \langle r, i_2 \rangle = \hat{M}(l^{\prime})) \oplus$   
 $(\langle r, \text{ivar } x_1 \rangle = \hat{M}(l^{\prime r}) \land (l^r \mapsto \langle r, \&(r_2, 0) \rangle) \in M \land \{r_2 \mapsto h\} \in S) \oplus$   
 $(\langle r, i_1 \rangle = \hat{M}(l^{\prime r}) \land \tau; \langle r, i_1 \rangle; S \vdash_{ew} \langle r, i_2 \rangle \land (l^r \mapsto \langle r, \&(r_2, 0) \rangle) \in M \land S(r)(i_2) = \&(r_2, 0))$ 

C.4.4 Well-formedness concerning allocation.

Judgement form. A;  $N \vdash_{wf_{ca}} M; S$ 

The well-formedness judgement for safe allocation specifies the various properties of the location map and store that enable continued safe allocation, avoiding in particular overwriting cells, which could, if possible, invalidate overall type-safety. Rule 1 requires that, if a location  $l^r$  is in both the allocation and nursery environments, i.e., that address represents an in-flight constructor application, then there is a corresponding location in the location map and the address of that location is the highest address in the store. Alternatively, the value at location  $l^r$  is allocated in parallel by a separate task, in a separate region, and its address is the corresponding indirection pointer. Rule 2 requires that, if there is an address in the allocation environment and that address is fully allocated, then the address of that location is the highest address in the store. Rule 3 requires that, if there is an address in the nursery, then there is a corresponding location in the location map, but nothing at the corresponding address in the store. Finally, Rule 4 requires that, if there is a region that has been created but for which nothing has yet been allocated, then there can be no addresses for that region in the store.

Definition.

$$(1) ((r \mapsto l^{r}) \in A \land l^{r} \in N) \Rightarrow \\ ((l^{r} \mapsto \langle r, i \rangle) \in M \land i > MaxIdx(r, S)) \oplus (l^{r} \mapsto \&(r_{2}, i_{2})) \in M \\ (2) ((r \mapsto l^{r}) \in A \land \langle r, i_{s} \rangle = \hat{M}(l^{r}) \land l^{r} \notin N \land \tau; \langle r, i_{s} \rangle; S \vdash_{ew} \langle r, i_{e} \rangle) \Rightarrow i_{e} > MaxIdx(r, S) \\ (3) l^{r} \in N \Rightarrow \langle r, i \rangle = \hat{M}(l^{r}) \land (r \mapsto (i \mapsto K)) \notin S \\ (4) (r \mapsto \emptyset) \in A \Rightarrow (r \mapsto \emptyset) \in S$$

### C.5 Type-Safety

We state the type-safety theorem as follows:

THEOREM C.1 (TYPE SAFETY).

If 
$$\emptyset; \mathbb{Z}; \mathbb{C}; \mathbb{A}; \mathbb{N} \vdash_{taskset} \mathbb{A}'; \mathbb{N}'; \mathbb{T} \land \mathbb{Z}; \mathbb{C}; \mathbb{A}; \mathbb{N} \vdash_{wf_{tasks}} \mathbb{T}$$
  
and  $\mathbb{T} \Longrightarrow_{rp}^{n} \mathbb{T}'$   
then, either  $\forall T \in \mathbb{T}'. TaskComplete(T)$   
or  $\exists \mathbb{T}''. \mathbb{T}' \Longrightarrow_{rp} \mathbb{T}''.$ 

This theorem states that, if a given task set  $\mathbb{T}$  is well typed and its overall store is well formed, and if  $\mathbb{T}$  makes a transition to some task set  $\mathbb{T}'$  in *n* steps, then either all tasks in  $\mathbb{T}'$  are fully evaluated or  $\mathbb{T}'$  can take a step to some task set  $\mathbb{T}''$ . As usual, we prove this theorem by showing progress and preservation.

LEMMA C.2 (TOP LEVEL PROGRESS).

If 
$$\emptyset; \mathbb{Z}; \mathbb{C}; \mathbb{A}; \mathbb{N} \vdash_{taskset} \mathbb{A}'; \mathbb{N}'; \mathbb{T}$$
  
and  $\mathbb{Z}; \mathbb{C}; \mathbb{A}; \mathbb{N} \vdash_{wf_{tasks}} \mathbb{T}$   
then  $\forall T \in \mathbb{T}$ . TaskComplete(T)  
else  $\mathbb{T} \Longrightarrow_{rp} \mathbb{T}'$ .

**Proof:** If every  $T \in \mathbb{T}$  has evaluated to a value, we have no further proof obligations. Otherwise, the obligation is to show that there is at least one task which can take a sequential or a parallel step. By inversion on T-Taskset, and the typing rule given in the premise of this lemma, we know that all tasks in the task set  $\mathbb{T}$  are well-typed. Then, by inversion on T-Task, we know that the expression *e* it is evaluating is also well-typed. We show that there is at least one  $T \in \mathbb{T}$  which can take a sequential or a parallel step, by performing induction on the typing derivation of the expression *e* that a task is evaluating.

**Case**: T-Let,  $e = \text{let } x : \hat{\tau_1} = e_1 \text{ in } e_2$ 

$$\begin{array}{l} [\text{T-Let}] \\ \Gamma; \Sigma; C; A; N \vdash A'; N'; e_1 : \tau_1 @ l_1^{r_1} \quad l_1^{r_1} \in N \quad l_1^{r_1} \notin N' \\ \Gamma'; \Sigma'; C; A'; N' \vdash A''; N''; e_2 : \tau_2 @ l_2^{r_2} \quad l_2^{r_2} \in N \\ \hline \Gamma; \Sigma; C; A; N \vdash A''; N''; \text{let } x : \tau_1 @ l_1^{r_1} = e_1 \text{ in } e_2 : \tau_2 @ l_2^{r_2} \\ \text{where } \Gamma' = \Gamma \cup \{ x \mapsto \tau_1 @ l_1^{r_1} \}; \ \Sigma' = \Sigma \cup \{ l_1^{r_1} \mapsto \tau_1 \} \end{array}$$

Because *e* is not a value, the proof obligation is to show that there is at least one task which can take a step. That is, there is a rule in the dynamic semantics whose left-hand side matches the machine configuration  $\mathbb{T}$ . There are two rules that can match.

(1)

$$\begin{bmatrix} \text{D-Par-Let-Fork} \end{bmatrix} \\ T_1, \dots, (\hat{\tau}, cl, S; M; e), \dots T_n \Longrightarrow_{rp} T_1, \dots, (\hat{\tau}_1, cl'_1, S; M; e_1), \dots T_n, (\hat{\tau}, cl, S; M_2; e'_2) \\ \text{where } e = (\text{let } x : \hat{\tau}_1 = e_1 \text{ in } e_2); \ \hat{\tau}_1 = \tau_1 @ l_1^{r_1} \\ x_1 \text{ fresh; } cl'_1 = \langle r_1, \text{ivar } x_1 \rangle; \ e'_2 = e_2 [cl'_1/x] \\ M = \{ l_1^{r_1} \mapsto cl_1 \} \cup M' \\ M_2 = \{ l_1^{r_1} \mapsto cl'_1 \} \cup M' \\ \end{bmatrix}$$

By inversion on D-Par-Let-Fork, the only obligation is to estalish that  $cl_1 = \hat{M}(l_1^{r_1})$ . By applying the rule WF C.4.1;2 for the well-formedness of the task set given in the premise of this lemma, we can obtain a well-formedness result for the store and location map used by this task:  $\Sigma$ ; C; A; N;  $\mathbb{T} \vdash_{wf} M$ ; S. We can then perform inversion on the well-formedness of the store, and apply the rule WF C.4.2;3 to obtain A;  $N \vdash_{wfca} M$ ; S. Finally, we apply WF C.4.4;3 to obtain  $\langle r, i \rangle = \hat{M}(l_1^{r_1})$ . Thus we have discharged the proof obligation, and this task can take a parallel step using D-Par-Let-Fork.

(2)

$$[D-PAR-STEP] \\ S; M; e \Rightarrow S'; M'; e' \\ \hline T_1, \dots, (\hat{\tau}, cl, S; M; e), \dots T_n \Longrightarrow_{rp} T_1, \dots, (\hat{\tau}, cl, S'; M'; e'), \dots T_n$$

To obtain this result, we use Lemma C.3 for single thread progress. There are two preconditions in order to use this lemma:  $\emptyset; \Sigma; C; A; N \vdash A'; N'; e : \hat{\tau}$ , and  $\Sigma; C; A; N; M \vdash_{wf} S$ ;. The first precondition is already established at the start of the proof, by performing inversion on T-Taskset, and then on T-Task. The second precondition can be discharged by performing inversion on the on the well-formedness of the task set given in the premise of this lemma, and then applying the rule WF C.4.1;2.

# **Case**: T-DataConstructor-Ivars, $e = K l^r \vec{v}$

[T-DATACONSTRUCTOR-IVARS]

$$TypeOfCon(K) = \tau \qquad TypeOfField(K, i) = \tau'_{i}$$

$$l^{r} \in N \qquad A(r) = \overline{l_{n}}^{r} \quad \text{if } n \neq 0 \quad \text{else } l^{r}$$

$$C(\overline{l_{1}}^{r}) = l^{r} + 1 \qquad C(\overline{l_{j+1}}^{r}) = \text{after } (\overline{\tau'_{j}} @ \overline{l'_{j}}^{r})$$

$$\exists_{k \in I}. \langle r, \text{ivar } x_{k} \rangle = \overline{\nu_{k}} \qquad \Gamma; \Sigma; C; A; N \vdash A; N; \overline{\nu_{i}} : \overline{\tau'_{i}} @ \overline{l_{i}}^{r}$$

$$\overline{\Gamma; \Sigma; C; A; N \vdash A'; N'; K \ l^{r} \ \overline{\nu} : \tau @ l^{r}}$$
where  $n = |\overline{\nu}|; i \in I = \{1, ..., n\}; j \in I - \{n\}$ 

Because *e* is not a value, the proof obligation is to show that there is a task which can take a step. That is, there is a rule in the dynamic semantics whose left-hand side matches the machine configuration  $\mathbb{T}$ . There are a single rule that can match.

$$\begin{bmatrix} \text{D-PAR-DATACONSTRUCTOR-JOIN} \end{bmatrix} \\ T_1, \dots, (\hat{\tau}, cl, S; M; e), \dots, T_n \Longrightarrow_{rp} T_1, \dots, T', \dots, T_n \\ \text{where } e = K \ l^r \ \vec{v}; \ \langle r, \text{ivar } x_j \rangle = \vec{v}_j; \ T_c \in \{ T_1, \dots, T_n \} \\ T_c = (\tau_c @ l_c^r, \langle r, \text{ivar } x_j \rangle, S_c; M_c; \langle r, i_c \rangle^{l_c}) \\ M' = MergeM(M_c, M); \ S' = MergeS(S_c, S) \\ n = |\vec{v}|; \ \vec{v'} = [\vec{v}_1, \dots, \vec{v}_{j-1}, \langle r, i_c \rangle^{l_c}, \vec{v}_{j+1}, \dots, \vec{v}_n] \\ \tau_j = TypeOfField(K, j); \\ S'' = LinkFields(S', M, \tau_j, \langle r, i_c \rangle^{l_c}) \text{ if } j \neq n \text{ else } S' \\ e' = K \ l^r \ \vec{v'}; \ T' = (\hat{\tau}, cl, S''; M'; e') \\ \end{bmatrix}$$

If any of the fields of the data constructor have evaluated to an ivar, the only rule that can match is D-Par-DataConstructor-Join. By inversion on D-Par-DataConstructor-Join, the only obligation then is to find a task  $T_c$  which supplies a value of that ivar. To obtain this result we perform inversion on the well-formedness of the task set given in the premise of this lemma, and apply the rule WF C.4.1;1. Thus, we know that exactly one such task  $T_c$  exists. There are two possible states in which the task  $T_c$  may be in — it may have evaluated its expression to a value, or not. If the former is true, then the rule D-Par-DataConstructor-Join matches, and this task can take a step. Otherwise, the  $T_c$ , or one of its child tasks can take a step, and thus this case.

**Case**: T-Case,  $e = \text{case } v \text{ of } \overline{pat} : \tau @ l^r$ 

Because *e* is not a value, the proof obligation is to show that there is a task which can take a step. That is, there is a rule in the dynamic semantics whose left-hand side matches the machine configuration  $\mathbb{T}$ . There are two rules that can match: D-Par-Case-Join, or D-Par-Step. With respect to D-Par-Case-Join, it can can be discharged by using similar reasoning as the T-DataConstructor-Ivars case. As for D-Par-Step, we use Lemma C.3 for single thread progress like earlier.

### Case:

The cases for T-DataConstructor, T-LetRegion, T-LetLoc-Tag, T-LetLoc-Start, T-LetLoc-After, T-Var, and T-Concrete-Loc use the Lemma C.3 for single thread progress, and can be discharged by using similar reasoning to the previous cases.

LEMMA C.3 (SINGLE THREAD PROGRESS).

If 
$$\emptyset; \Sigma; C; A; N \vdash A'; N'; e : \hat{\tau}$$
  
and  $\Sigma; C; A; N; M \vdash_{wf} S;$   
then e value  
else  $S; M; e \Rightarrow S'; M'; e'.$ 

**Proof:** The proof is by induction on the typing derivation of *e*.

**Case**: T-LetLoc-After,  $e = \text{letloc } l^r = \text{after } \tau' @ l_1^r \text{ in } e'$ 

[T-LetLoc-After]

$$A(r) = l_1^r \qquad \Sigma(l_1^r) = \tau'$$

$$l_1^r \notin N \qquad l^r \notin N'' \qquad l^r \neq l'^{r'} \qquad \Gamma; \Sigma; C'; A'; N' \vdash A''; N''; e: \tau'@l^{r'} \qquad l^{r'} \in N$$

$$\Gamma; \Sigma; C; A; N \vdash A''; N''; \text{letloc } l^r = \text{after } \tau'@l_1^r \text{ in } e: \tau'@l^{r'}$$
where  $C' = C \cup \{ l^r \mapsto \text{after } \tau'@l_1^r \}; A' = A \cup \{ r \mapsto l^r \}; N' = N \cup \{ l^r \}$ 

Because *e* is not a value, the proof obligation is to show that there is a task which can take a step. That is, there is a rule in the dynamic semantics whose left-hand side matches the machine configuration *S*; *M*; *e*. There are two rules that can match: D-LetLoc-After, or D-LetLoc-After-NewReg. They both have a similar precondition:  $cl = \hat{M}(l_1^r)$ . To obtain this result, we need to use rule WF C.4.2;1 of the well-formedness of the store given in the premise of this lemma. This rule requires that  $\Sigma(l_1^r) = \tau'$ , which can be obtained by inversion on T-LetLoc-After. By inversion on WF C.4.2;1, we can establish that either  $\langle r, i \rangle = \hat{M}(l_1^r)$ , or  $\langle r, ivar x \rangle = \hat{M}(l_1^r)$  holds. The individual requirements for each case are handled by the following case analysis.

(1)  $\langle r, i \rangle = \hat{M}(l_1^r)$ 

$$[D-LetLoc-AFTER]$$
  

$$S; M; letloc l^{r} = after \tau @ l_{0}^{r} in e \Rightarrow S; M'; e$$
  
where  $\langle r, i \rangle = \hat{M}(l_{0}^{r}); \tau; \langle r, i \rangle; S \vdash_{ew} \langle r, j \rangle$   

$$M' = M \cup \{ l^{r} \mapsto \langle r, j \rangle \}$$

If ⟨r, i⟩ = M̂(l₁<sup>r</sup>), the only rule that can match is D-LetLoc-After. The only remaining obligation is to show that an end-witness *j* for the value allocated at the address ⟨r, i⟩ exists: τ'; ⟨r, i⟩; S ⊢<sub>ew</sub> ⟨r, j⟩. This can be discharged by applying the rule WF C.4.2;1. If ⟨r, i⟩ = M̂(l₁<sup>r</sup>), the first disjunct of WF C.4.2;1 holds, and thus discharges our required obligation.
(2) ⟨r, ivar x⟩ = M̂(l₁<sup>r</sup>)

$$[D-\text{LetLoc-AFTER-NewReg}]$$

$$S; M; \text{letloc } l^r = \text{after } \tau @ l_0^r \text{ in } e \Rightarrow S'; M'; e$$
where  $\langle r, \text{ivar } x \rangle^{l_0} = \hat{M}(l_0^r); r' \text{ fresh}$ 

$$S' = S \cup \{ r' \mapsto \emptyset \}$$

$$M' = M \cup \{ l^r \mapsto \langle r, \&(r', 0) \rangle \}$$

This rule has no remaining obligations, and matches directly, and thus this case.

Case:

The cases for T-DataConstructor, T-Let, T-LetRegion, T-LetLoc-Tag, T-LetLoc-Start, T-Var, T-Concrete-Loc, T-Appare similar to the proof of progress for sequential LoCal given in [Vollmer et al. 2019].

LEMMA C.4 (TOP LEVEL PRESERVATION).

If 
$$\emptyset; \Sigma; \mathbb{C}; \mathbb{A}; \mathbb{N} \vdash_{taskset} \mathbb{A}'; \mathbb{N}'; \mathbb{T}$$
  
and  $\Sigma; \mathbb{C}; \mathbb{A}; \mathbb{N} \vdash_{wf_{tasks}} \mathbb{T}$   
and  $\mathbb{T} \Longrightarrow_{rp} \mathbb{T}'$   
then for some deepSuperSetEqS( $\Sigma', \Sigma$ ), deepSuperSetEqC( $\mathbb{C}', \mathbb{C}$ ),  $\mathbb{A}'' \supseteq \mathbb{A}', \mathbb{N}'' \supseteq \mathbb{N}'$   
 $\emptyset; \Sigma'; \mathbb{C}'; \mathbb{A}''; \mathbb{N}'' \vdash_{taskset} \mathbb{A}'''; \mathbb{N}''; \mathbb{T}'$   
and  $\Sigma'; \mathbb{C}'; \mathbb{A}''; \mathbb{N}'' \vdash_{wf_{tasks}} \mathbb{T}'.$ 

**Proof:** The proof is by induction on the given derivation of the dynamic semantics.

Case: D-Par-Let-Fork

$$\begin{bmatrix} \text{D-Par-Let-Fork} \end{bmatrix} \\ T_1, \dots, (\hat{\tau}, cl, S; M; e), \dots T_n \Longrightarrow_{rp} T_1, \dots, (\hat{\tau}_1, cl'_1, S; M; e_1), \dots T_n, (\hat{\tau}, cl, S; M_2; e'_2) \\ \text{where } e = (\text{let } x : \hat{\tau}_1 = e_1 \text{ in } e_2); \ \hat{\tau}_1 = \tau_1 @ l_1^{r_1} \\ x_1 \text{ fresh; } cl'_1 = \langle r_1, \text{ ivar } x_1 \rangle; \ e'_2 = e_2 [cl'_1/x] \\ M = \{ l_1^{r_1} \mapsto cl_1 \} \cup M' \\ M_2 = \{ l_1^{r_1} \mapsto cl'_1 \} \cup M' \\ \end{bmatrix}$$

Let  $\Sigma = \mathbb{Z}(cl)$ ,  $C = \mathbb{C}(cl)$ ,  $A = \mathbb{A}(cl)$ , and  $N = \mathbb{A}(cl)$  be the environments corresponding to the task  $(\hat{\tau}, cl, S; M; e)$ . We instantiate the new environment maps as:

$$\begin{split} \Sigma' &= \Sigma \cup \left\{ l_1^{r_1} \mapsto \hat{\tau}_1 \right\} \\ \mathbb{Z}' &= \mathbb{Z} \cup \left\{ cl_1' \mapsto \Sigma, cl \mapsto \Sigma' \right\} \\ \mathbb{C}' &= \mathbb{C} \cup \left\{ cl_1' \mapsto C \right\} \\ \mathbb{A}'' &= \mathbb{A}' \cup \left\{ cl_1' \mapsto A \right\} \\ \mathbb{N}'' &= \mathbb{N}' \cup \left\{ cl_1' \mapsto N \right\} \end{split}$$

The task executing the body of the let expression has the target location cl. In  $\mathbb{Z}'$ , we include an updated entry,  $(cl \mapsto \Sigma')$ , to establish the allocation of the bound expression. And we extend the environments  $\mathbb{Z}'$ ,  $\mathbb{C}'$ ,  $\mathbb{A}'$ , and  $\mathbb{N}'$  to contain a entry for  $cl'_1$ , which is the target location of the task executing the bound expression, as the incoming environments won't an entry for  $cl'_1$ , which is a fresh concrete location generated by D-Par-Let-Fork.

- (1) The first obligation is to show that the result T' of the evaluation step is well-typed with respect to the environments Z', C', A", and N". By inversion on T-Taskset, the obligation then is to show that all tasks in T' are well-typed. By the typing rule given in the premise of this lemma and by inversion on T-Taskset, we can directly establish the well-typedness of the tasks in T. Thus there are only two remaining obligations, namely to show that the two new tasks spawned by D-Par-Let-Fork are well-typed.
  - (a) Let Σ = Σ(cl'<sub>1</sub>), C = C(cl'<sub>1</sub>), A = A(cl'<sub>1</sub>), N = A(cl'<sub>1</sub>). Obl: Ø; Σ; C; A; N ⊢<sub>task</sub> A'; N'; (î<sub>1</sub>, cl'<sub>1</sub>, S; M; e<sub>1</sub>) By inversion on T-Task, we see that in order to prove that this task is well-typed, we must show that the expression e<sub>1</sub> is well-typed with respect to the environments Σ, C, A, and N. Concretely, the obligation is to show that Ø; Σ; C; A; N ⊢ A'; N'; e<sub>1</sub> : î<sub>1</sub> holds. We can discharge this obligation as follows. By the typing rule given in the premise of this lemma, and by inversion on T-Taskset, we can establish that the task (î, cl, S; M; e) is well-typed. By inversion on T-Task, we establish that the expression e is well-typed: Γ; Σ; C; A; N ⊢ A'; N'; e : î. Then by inversion on T-Let, we can obtain the desired result.

- (b) Let Σ' = Σ(cl), C = C(cl), A = A(cl), N = A(cl). Obl: Ø; Σ'; C; A; N ⊢<sub>task</sub> A'; N'; (τ̂, cl, S; M<sub>2</sub>; e'<sub>2</sub>) This obligation can be discharged by using similar reasoning as above. The only difference is that in order for the expression e'<sub>2</sub> to typecheck, T-Let requires the location of bound expression, l<sub>1</sub><sup>r<sub>1</sub></sup>, to be in the store typing environment. The environment Σ' that is instantiated for this task fulfils this requirement, and thus this obligation is discharged.
- (2) The second obligation is to show that the result of the evaluation step is well-formed. The individual requirements, labeled WF C.4.1;1 WF C.4.1;2, are handled by the following case analysis.
  - Case (WF C.4.1;1): for each ivar  $\langle r, ivar x \rangle$  in the result  $\mathbb{T}'$ , there exists exactly one task in  $\mathbb{T}'$  which supplies a well-typed value for it.

By the well-formedness of the task set given in the premise of this lemma, this already holds for all ivars in the task set  $\mathbb{T}$ . The only remaining obligation then is to show that a corresponding unique task exists for the only new ivar introduced by D-Par-Let-Fork, namely  $\langle r_1, ivar x_1 \rangle$ . This obligation discharges straightforwardly by inversion on D-Par-Let-Fork, and the typing rule given in the premise of this lemma.

- Case(WF C.4.1;2): the stores of all tasks in the result T' are well-formed. By the well-formedness of the task set given in the premise of this lemma, we can directly establish the well formedness of stores of all tasks in the task set T. Thus there are only two remaining obligations, to show that the stores of the two new tasks spawned by D-Par-Let-Fork are well-formed.
- (a) Case (τ̂<sub>1</sub>, cl'<sub>1</sub>, S; M; e<sub>1</sub>); Σ; C; A'; N'; T' ⊢<sub>wf</sub> S; M: Since all of the environments remain unchanged in this task, this case follows immediately by inversion on the well-formedness of the task set given in the premise of this lemma.
- (b) Case (*τ̂*, *cl*, *S*; *M*<sub>2</sub>; *e*'<sub>2</sub>); and Σ'; *C*; *A*'; *N*'; T' ⊢<sub>wf</sub> *S*; *M*<sub>2</sub>: This task uses the updated environment Σ' = Σ ∪ { *l*<sub>1</sub><sup>*r*<sub>1</sub></sup> → *τ̂*<sub>1</sub> }, so we must show the store *S*, and location map *M*<sub>2</sub> are well-formed. The individual requirements, labeled WF C.4.2;1 - WF C.4.2;4, are handled by the following case analysis.
  - Case (WF C.4.2;1):

$$(l^r \mapsto \tau) \in \Sigma \Rightarrow$$

 $(\langle r, i_1 \rangle = \hat{M}(l^r) \wedge \tau; \langle r, i_1 \rangle; S \vdash_{ew} \langle r, i_2 \rangle) \oplus$ 

 $\langle \langle r, \text{ivar } x \rangle = \hat{M}(l') \land \exists_{S',M',e'}.(\tau, \langle r, \text{ivar } x \rangle, S'; M'; e') = GetSingleWriter(\mathbb{T}, \hat{\tau}, \text{ivar } x) \land \langle r, i_1 \rangle = \hat{M}'(l') \land$ 

 $(IsVal(e') \Rightarrow \tau; \langle r, i_1 \rangle; S' \vdash_{ew} \langle r, i_2 \rangle))$ 

By the well formedness of the task set given in the premise of this lemma, we establish the well formedness of stores of all tasks in the task set  $\mathbb{T}$ , and we obtain the result  $\Sigma$ ; C; A; N;  $\mathbb{T} \vdash_{wf} S$ ; M. Thus, for all locations in  $\Sigma$ , the above already holds. Then the only obligation is to show that it holds for the new location added to  $\Sigma'$ ,  $l_1^{r_1}$ . For  $l_1^{r_1}$ , the second disjunct follows straightforwardly by inversion on D-Par-Let-Fork.

- Cases (WF C.4.2;2), (WF C.4.2;3), and (WF C.4.2;4):

The remaining three cases also discharge straightforwardly by inversion on D-Par-Let-Fork, and on the well-formedness of the task set given in the premise of this lemma. Case: D-Par-DataConstructor-Join

$$\begin{bmatrix} \text{D-Par-DataConstructor-Join} \end{bmatrix} \\ T_1, \dots, (\hat{\tau}, cl, S; M; e), \dots, T_n \Longrightarrow_{rp} T_1, \dots, T', \dots, T_n \\ \text{where } e = K \ l^r \ \vec{\nu}; \ \langle r, \text{ivar } x_j \rangle = \vec{\nu}_j; \ T_c \in \{ T_1, \dots, T_n \} \\ T_c = (\tau_c @l_c^r, \langle r, \text{ivar } x_j \rangle, S_c; M_c; \langle r, i_c \rangle^{l_c}) \\ M' = MergeM(M_c, M); \ S' = MergeS(S_c, S) \\ n = |\vec{\nu}|; \ \vec{\nu'} = [\vec{\nu}_1, \dots, \vec{\nu}_{j-1}, \langle r, i_c \rangle^{l_c}, \vec{\nu}_{j+1}, \dots, \vec{\nu}_n] \\ \tau_j = TypeOfField(K, j); \\ S'' = LinkFields(S', M, \tau_j, \langle r, i_c \rangle^{l_c}) \ \text{if } j \neq n \ \text{else } S' \\ e' = K \ l^r \ \vec{\nu'}; \ T' = (\hat{\tau}, cl, S''; M'; e') \\ \end{bmatrix}$$

Let  $\Sigma = \mathbb{Z}(cl)$ ,  $C = \mathbb{C}(cl)$ ,  $A = \mathbb{A}(cl)$ , and  $N = \mathbb{A}(cl)$  be the environments corresponding to the task  $(\hat{r}, cl, S; M; e)$ , and let  $\Sigma_c = \mathbb{Z}(\langle r, i \forall ar x \rangle)$ ,  $C_c = \mathbb{C}(\langle r, i \forall ar x \rangle)$ ,  $A_c = \mathbb{A}(\langle r, i \forall ar x \rangle)$ , and  $N_c = \mathbb{A}(\langle r, i \forall ar x \rangle)$  be the environments corresponding to the task  $(\tau_c @l_c^{r_c}, cl, S; M; e)$ .

We instantiate the new environment maps as:

$$\mathbb{Z}' = \mathbb{Z} \cup \{ cl \mapsto (\Sigma \cup \Sigma_c) \}$$
$$\mathbb{C}' = \mathbb{C} \cup \{ cl \mapsto (C \cup C_c) \}$$

(1) The first obligation is to show that the result T' of the evaluation step is well-typed with respect to the environments Z', C', A', and N'. By inversion on T-Taskset, the obligation then is to show that all tasks in T' are well-typed. By the typing rule given in the premise of this lemma and by inversion on T-Taskset, we can directly establish the well-typedness of the tasks in T. Thus the only remaining obligation, is to show that the task that is updated by the rule D-Par-DataConstructor-Join is well-typed. By inversion on T-Task, we need to show that the expression it is evaluating is well-typed. Concretely, the proof obligation is:

$$\varnothing; \Sigma'; C'; A'; N' \vdash A''; N''; K \ l^r \ \overline{\nu'} : \hat{\tau}$$

where  $\overrightarrow{v'} = [\overrightarrow{v_1}, \dots, \overrightarrow{v_{j-1}}, \langle r, i_c \rangle, \overrightarrow{v_{j+1}}, \dots, \overrightarrow{v_n}]$ . We discharge this case by showing that  $\overrightarrow{v'}$  and  $\overrightarrow{v}$  have the same type. In order to establish this result, we first perform inversion on the typing judgement given in the premise of this lemma, and then on T-Taskset and T-Task, an obtain a result that  $K \ l' \ \overrightarrow{v}$  is well-typed. Since  $\overrightarrow{v'}$  is obtained by replacing the  $j^{\text{th}}$  value in  $\overrightarrow{v}$ , namely  $\langle r, ivar \ x_j \rangle$ , with the value  $\langle r, i_c \rangle$ , if the values  $\langle r, ivar \ x_j \rangle$  and  $\langle r, i_c \rangle$ , are of the same type, then  $\overrightarrow{v'}$  and  $\overrightarrow{v}$  should also have the same type. By performing inversion on the well-formedness of the task set given in the premise of this lemma, and then applying the rule WF C.4.1;1, we establish that there is exactly one task in the task set which supplies a well-typed value for ivar  $x_j$ . Thus,  $\langle r, i_c \rangle$  must have the same type as  $\langle r, ivar \ x_j \rangle$ , and thus this case.

- (2) The second obligation is to show that the result of the evaluation step is well-formed. The individual requirements, labeled WF C.4.1;1 WF C.4.1;2, are handled by the following case analysis.
  - Case (WF C.4.1;1): for each ivar ⟨r, ivar x⟩ in the result T', there exists exactly one task in T' which supplies a well-typed value for it

By inversion on the well-formedness of the task set given in premise of this lemma, this already holds for all ivar in  $\mathbb{T}$ . Since D-LetLoc-After-NewReg doesn't introduce any new ivars, this case discharges straightforwardly.

 Case (WF C.4.1;2): Σ; C; A'; N'; T' ⊢<sub>wf</sub> S''; M' By inversion on the well-formedness of the task set given in the premise of this lemma, we establish that all tasks in the task set T are well formed. By applying WF C.4.1;2, we obtain the following:

$$\Sigma; C; A; N; \mathbb{T} \vdash_{wf} M; S \tag{1}$$

$$\Sigma_c; C_c; A_c; N_c; \mathbb{T} \vdash_{wf} M_c; S_c \tag{2}$$

The proof obligation is to show that the store S'' is well-formed with respect to the location map M', and the environments  $\Sigma'$ , C', A', and N', where  $M' = MergeM(M, M_c)$ . To discharge this case, we perform a case analysis on the definition of MergeM.

- Case 1:

 $\left\{ l^r \mapsto \left\langle r, i_1 \right\rangle \mid \left( l^r \mapsto \left\langle r, i_1 \right\rangle \right) \in M, \left( l^r \mapsto \left\langle r, i_2 \right\rangle \right) \in M_c, i_1 = i_2 \right\}$ 

Identitical entries in M and  $M_c$  remain unchanged in the merged location map M'. For such entries, this case holds straightforwardly by using Results (1) and (2).

- Case 2:

 $\left\{ l^{r} \mapsto cl \mid (l^{r} \mapsto cl) \in M, l^{r} \notin M_{c} \right\} \text{ and } \left\{ l^{r} \mapsto cl \mid l^{r} \notin M, (l^{r} \mapsto cl) \in M_{c} \right\}$ 

Entries that are not shared in common by M and  $M_c$  remain unchanged in the merged location map M'. For such entries, this case holds straightforwardly by using Results (1) and (2).

- Case 3:  $\{ l^r \mapsto \langle r, j \rangle \mid (l^r \mapsto \langle r, ivar x \rangle) \in M, (l^r \mapsto \langle r, j \rangle) \in M_c \}$ 

When a location maps to an ivar in M, and to a concrete index in  $M_c$ , the merged location map M' keeps the concrete index and discards the ivar. To discharge this case, we must show that even when the location map is thus updated, the store S'' is well-formed. The individual requirements, labeled WF C.4.2;1 - WF C.4.2;4, are handled by the following case analysis.

 $\begin{aligned} (l^r \mapsto \tau) \in \Sigma \Rightarrow \\ (\langle r, i_1 \rangle = \hat{M}(l^r) \land \tau; \langle r, i_1 \rangle; S \vdash_{ew} \langle r, i_2 \rangle) \oplus \\ (\langle r, ivar x \rangle = \hat{M}(l^r) \land \exists_{S_2,M_2,e_2}.(\tau, \langle r, ivar x \rangle, S_2; M_2; e_2) = GetSingleWriter(\mathbb{T}, \hat{\tau}, ivar x) \land \\ \langle r, i_1 \rangle = \hat{M}_2(l^r) \land \end{aligned}$ 

$$(IsVal(e_2) \Rightarrow \tau; \langle r, i_1 \rangle; S_2 \vdash_{ew} \langle r, i_2 \rangle))$$

By inversion on Result (1), we know that WF C.4.2;1 holds for *S*. And since  $(l^r \mapsto \langle r, i \vee ar x \rangle) \in M$ , the second disjunct of WF C.4.2;1 must hold. Since this  $l^r$  is being updated to map to a concrete index, in order to discharge this case we must show that the first disjunct of WF C.4.2;1 now holds for it. There are two obligations:  $\langle r, j \rangle = \hat{M}'(l^r)$ , and  $\tau; \langle r, j \rangle; S'' \vdash_{ew} \langle r, j_2 \rangle$ . Since the second disjunct of WF C.4.2;1 holds for the store *S* and location map *M*, we obtain the following:

(i) 
$$\langle r, ivar x \rangle = \hat{M}(l^r)$$

(ii)  $\exists_{S_2,M_2,e_2} \cdot (\tau, \langle r, ivar x \rangle, S_2; M_2; e_2) = GetSingleWriter(\mathbb{T}, \hat{\tau}, ivar x)$ 

(iii) 
$$\langle r, i_1 \rangle = \hat{M}_2(l^r)$$

(iv) 
$$IsVal(e_2) \Rightarrow \tau; \langle r, i_1 \rangle; S_2 \vdash_{ew} \langle r, i_2 \rangle$$

By applying WF C.4.1;1, we can establish that there is exactly one task in  $\mathbb{T}$  that can provide a well-typed value for an ivar. Thus, the task being merged by D-Par-DataConstructor-Join must be this unique task. As a result, the location map  $M_2$ , store  $S_2$ , and expression  $e_2$ , must be same as  $M_c$ ,  $S_c$ , and  $\langle r, i_c \rangle$ . Thus, we obtain: (v)  $\langle r, j \rangle = \hat{M}_c(l^r)$ 

(vi) 
$$IsVal(\langle r, i_c \rangle) \Rightarrow \tau; \langle r, j \rangle; S_c \vdash_{ew} \langle r, j_2 \rangle$$

The first obligation,  $\langle r, j \rangle = \hat{M}'(l^r)$ , discharges by inspection on *MergeM*, which inserts the mapping  $(l^r \mapsto \langle r, j \rangle)$  in M'. The second obligation,  $\tau; \langle r, j \rangle; S'' \vdash_{ew} \langle r, j_2 \rangle$ , discharges since  $IsVal(\langle r, i_c \rangle)$  is true, and the store S'' contains all the allocations performed in  $S_c$ . Thus, this case.

- \* WF C.4.2;2  $C \vdash_{wf_{cfc}}; S''$ 
  - Case (WF C.4.3;1):

 $(l^r \mapsto \text{start } r) \in C \Rightarrow (l^r \mapsto \langle r, 0 \rangle) \in M$ 

Since the address of a location at the start of a region cannot be an ivar, this case discharges trivially.

• Case (WF C.4.3;2):

$$(l^r \mapsto \text{start } r) \in C \Rightarrow (l^r \mapsto \langle r, 0 \rangle) \in M$$

Since the address of a location one past the start of a region cannot be an ivar, this case discharges trivially.

• Case (WF C.4.3;3):

 $(l^r \mapsto \text{after } \tau \textcircled{@}l'^r) \in C \Rightarrow$  $(\langle r, i_1 \rangle = \hat{M}(l'^r) \land \tau; \langle r, i_1 \rangle; S \vdash_{ew} \langle r, i_2 \rangle \land \langle r, i_2 \rangle = \hat{M}(l^r)) \oplus$  $(\langle r, \text{ivar } x_1 \rangle = \hat{M}(l'^r) \land (l^r \mapsto \langle r, \&(r_2, 0) \rangle) \in M \land \{r_2 \mapsto h\} \in S) \oplus$  $(\langle r, i_1 \rangle = \hat{M}(l'^r) \land \tau; \langle r, i_1 \rangle; S \vdash_{ew} \langle r, i_2 \rangle \land (l^r \mapsto \langle r, \&(r_2, 0) \rangle) \in M \land S(r)(i_2) =$  $\& (r_2, 0))$ 

By inversion on Result (1), we know that WF C.4.3;3 holds for *S*. And since  $(l^r \mapsto \langle r, i \vee ar \rangle) \in M$ , the second disjunct of WF C.4.3;3 must hold. But if  $l^r$  is being updated to map to a concrete index instead of an ivar by the merge, and since this case looks at state of the machine after a merge, we must show that the third disjunct of WF C.4.3;3 now holds in order to discharge this case. There are three obligations: •  $\langle r, j \rangle = \hat{M}'(l^r)$ 

This obligation discharges straightforwardly by the premise of this case, and by inspection of *MergeM*, which updates  $l^r$  to map to a concrete index instead of an ivar.

•  $\tau$ ;  $\langle r, j \rangle$ ;  $S'' \vdash_{ew} \langle r, j_2 \rangle$ 

By Result 2, we get  $\Sigma$ ; C; A; N;  $\mathbb{T} \vdash_{wf} M_c$ ;  $S_c$ . And since  $(l' \mapsto \langle r, j \rangle)$ , the first disjunct of WF C.4.2;1 must hold. The only precondition of WF C.4.2;1,  $(l' \mapsto \tau) \in \Sigma$ , discharges straightforwardly by inversion on T-LetLoc-After, which is the only rule that adds a constraint  $(l_1^r \mapsto \text{after } \tau @ l^r)$  to C. Thus, we get  $\tau$ ;  $\langle r, j \rangle$ ;  $S_c \vdash_{ew} \langle r, j_2 \rangle$ . Since the S''contains all the allocations performed in  $S_c$ ,  $\tau$ ;  $\langle r, j \rangle$ ;  $S'' \vdash_{ew} \langle r, j_2 \rangle$  must hold as well. •  $(l_1^r \mapsto \langle r, j_2 \rangle) \in M' \vee (S''(r)(j_2) = \&(r_2, j_3) \wedge (l_1^r \mapsto \langle r, \&(r_2, j_3) \rangle) \in M')$ 

We can discharge this case by showing that the second disjunct holds. There are two obligations:  $S''(r)(j_2) = \&(r_2, j_3)$ , and  $(l_1^r \mapsto \langle r, \&(r_2, j_3) \rangle) \in M'$ . The first obligation discharges by inspecting the definition of *LinkFields*, which writes the appropriate indirection to the store. To discharge the second obligation, we perform inversion on Result 1. By inversion, we know that WF C.4.3;3 must hold for *M*. And since  $(l^r \mapsto \langle r, ivar x \rangle) \in M$ , the second disjunct of WF C.4.3;3 must hold for *M*. Thus, we get  $(l_1^r \mapsto \langle r, \&(r_2, j_3) \rangle) \in M$ . Since *M'* contains this mapping from *M*,  $(l_1^r \mapsto \langle r, \&(r_2, j_3) \rangle) \in M'$  holds as well.

 $\circ \operatorname{Case} \Sigma'; C'; A'; N'; \mathbb{T}' \vdash_{wf} \{ l^r \mapsto \langle r, j \rangle \mid (l^r \mapsto \langle r, j \rangle) \in M, (l^r \mapsto \langle r, i \text{var } x \rangle) \in M_c \}; S''$ 

This case is identical to the previous one.

\* Case WF C.4.2;3

The individual requirements, labeled WF C.4.4;1 - WF C.4.4;4, are handled by the following case analysis.

- Case (WF C.4.4;1):
  - $((r \mapsto l^r) \in A' \land l^r \in N') \Rightarrow$

 $((l^r \mapsto \langle r, i \rangle) \in M' \land i > MaxIdx(r, S)) \oplus (l^r \mapsto \&(r_2, i_2)) \in M'$ 

By the well-formedness of the store given in the premise of this lemma, the above already holds for locations in the environments A and N. This case discharges straightforwardly by using Results (1) and (2) since D-Par-DataConstructor-Join doesn't introduce any new locations in A and N.

 $((r \mapsto l^r) \in A \land \langle r, i_s \rangle = \hat{M}(l^r) \land l^r \notin N' \land \tau; \langle r, i_s \rangle; S \vdash_{ew} \langle r, i_e \rangle) \Rightarrow i_e > MaxIdx(r, S)$ By inversion on T-DataConstructor-Ivars,  $l^r \in N'$ , and thus this case discharges immediately.

• Case (WF C.4.4;3):

 $l^{r} \in N' \Rightarrow \langle r, i \rangle = \hat{M}'(l^{r}) \land (r \mapsto (i \mapsto K)) \notin S'$ 

By the well-formedness of the store given in the premise of this lemma, the above already holds for all locations in N. This case discharges straightforwardly by using Results (1) and (2) since D-Par-DataConstructor-Join doesn't introduce any new locations in N.

• WF C.4.4;4:

 $(r \mapsto \emptyset) \in A \Rightarrow (r \mapsto \emptyset) \in S$ 

This case discharges because, from the premise of the lemma, this property holds for the original environment A and store S, and, by inversion on T-DataConstructor-Ivars, continues to hold for A' and S'.

\* Case (WF C.4.2;4):  $dom(\Sigma) \cap N = \emptyset$ 

This case discharges because, from the premise of the lemma, this property holds for the original environments *N* and  $\Sigma$ , and, by inversion on T-DataConstructor, continues to hold for *N* and  $\Sigma$ .

Case: D-Par-Case-Join

```
 \begin{bmatrix} \text{D-PAR-CASE-JOIN} \end{bmatrix} \\ T_1, \dots, T_c, \dots, T_n \Longrightarrow_{rp} T_1, \dots, T'_c, \dots T_n, \\ \text{where} \\ T_c = (\hat{\tau}_c, cl_c, S_c; M_c; e_c) \\ e_c = \text{case } \langle r, \text{ivar } x_c \rangle^{l_c} \text{ of } \overrightarrow{pat} \\ T_p \in \{ T_1, \dots, T_n \} = (\tau_p @l_p^r, \langle r, \text{ivar } x_c \rangle, S_p; M_p; \langle r, i_p \rangle) \\ M_3 = MergeM(M_p, M_c); S_3 = MergeS(S_p, S_c) \\ e'_c = \text{case } \langle r, i_p \rangle^{l_p} \text{ of } \overrightarrow{pat}[i_p/\text{ivar } x_c] \\ T'_c = (\hat{\tau}_c, cl_c, S_3; M_3; e'_c) \end{cases}
```

This case can be proved using similar reasoning as D-Par-DataConstructor-Join.

Case: D-Par-Step

$$\frac{[\text{D-Par-Step}]}{S; M; e \Rightarrow S'; M'; e'}$$

$$\frac{T_1, \dots, (\hat{\tau}, cl, S; M; e), \dots T_n \Longrightarrow_{rp} T_1, \dots, (\hat{\tau}, cl, S'; M'; e'), \dots T_n}{S_{rp}}$$

Let  $\Sigma = \mathbb{Z}(cl)$ ,  $C = \mathbb{C}(cl)$ ,  $A = \mathbb{A}(cl)$ , and  $N = \mathbb{A}(cl)$  be the environments corresponding to the task  $(\hat{\tau}, cl, S; M; e)$ . We instantiate the new environment maps as:

$$\Sigma' = \Sigma; C' = C$$

By inversion on C.4.1, the two obligations are two show that the resulting  $\mathbb{T}'$  is well typed, and that the stores of all tasks in it are well formed. By the typing rule given in the premise of this lemma and by inversion on T-Taskset, we can directly establish the well-typedness of the tasks in  $\mathbb{T}$ . Using similar reasoning, we establish that the stores of all tasks in  $\mathbb{T}$  are well-formed. Thus, there are only two remaining obligations, namely to show that the task resulting from the sequential step is well-typed, and that its store is well-formed. And by inversion on T-Task, in order to show that a task is well-typed, we must show that the expression it is evaluating is well-typed. Thus, there are two obligations that we must prove, namely  $\emptyset$ ;  $\Sigma'$ ; C'; A';  $N' \vdash A''$ ; N'';  $e' : \hat{r}$ , and  $\Sigma'$ ; C'; A';  $N' \vdash_{wf} S'$ ; We can discharge both of these by using Lemma C.5 for single thread preservation. There are three preconditions in order to use this lemma, which are handled by the following case analysis.

(1)  $\emptyset; \Sigma; C; A; N \vdash A'; N'; e : \hat{\tau}$ 

By inversion on T-Taskset, and the typing rule given in the premise of this lemma, we know that all tasks in the task set  $\mathbb{T}$  are well-typed. Thus, we obtain the result  $\Sigma; C; A; N \vdash_{task} A'; N'; (\hat{\tau}, cl, S; M; e)$ . Then, by inversion on T-Task, we obtain the result that the expression e is also well-typed. Thus, this obligation is discharged.

(2)  $\Sigma; C; A; N; M \vdash_{wf} S;$ 

By the well-formedness of the task set given in the premise of this lemma, we establish the well-formedness of stores of all tasks in the task set  $\mathbb{T}$ , and we obtain the result  $\Sigma$ ; C; A; N;  $\mathbb{T} \vdash_{wf} S$ ; M, thus discharging this obligation.

(3)  $S; M; e \Rightarrow S'; M'; e$ .

This obligation discharges straightforwardly by inversion on D-Par-Step.

LEMMA C.5 (SINGLE THREAD PRESERVATION).

$$\begin{split} If \ \varnothing; \Sigma; C; A; N \vdash A'; N'; e : \hat{\tau} \\ and \ \Sigma; C; A; N; M \vdash_{wf} S; \\ and \ S; M; e \Rightarrow S'; M'; e' \\ then for some \ \Sigma' \supseteq \Sigma, C' \supseteq C, \\ & \varnothing; \Sigma'; C'; A'; N' \vdash A''; N''; e' : \hat{\tau} \\ and \ \Sigma'; C'; A'; N' \vdash_{wf} S'; . \end{split}$$

Proof: The proof is by induction on the given derivation of the dynamic semantics.

#### Case: D-LetLoc-After-NewReg

$$\begin{split} & [\text{D-LetLoc-AFTER-NewReg}]\\ & S; M; \texttt{letloc} \ l^r = \texttt{after} \ \tau @ {l_0}^r \ \texttt{in} \ e \Rightarrow S'; M'; e\\ & \texttt{where} \ \left\langle r, \texttt{ivar} \ x \right\rangle^{l_0} = \hat{M}({l_0}^r); r' \ \texttt{fresh}\\ & S' = S \cup \left\{ \ r' \mapsto \varnothing \right\}\\ & M' = M \cup \left\{ \ l^r \mapsto \left\langle r, \&(r', 0) \right\rangle \right\} \end{split}$$

- (1) The first obligation is to show that the result of the evaluation step is well-typed, that is  $\emptyset; \Sigma; C'; A'; N' \vdash A''; N''; e': \hat{\tau}$ , where  $\hat{\tau} = \tau @ {l'}^{r'}$ . This proof obligation follows straightforwardly by inversion on T-LetLoc-After.
- (2) The second obligation is to show that the result of the evaluation step is well-formed:  $\Sigma; C'; A'; N'; \mathbb{T}' \vdash_{wf} S'; M'$  The individual requirements, labeled WF C.4.2;1 - WF C.4.2;4, are handled by the following case analysis.
  - Case (WF C.4.2;1):  $(l^r \mapsto \tau) \in \Sigma \Rightarrow$  $(\langle r, i_1 \rangle = \hat{M}(l^r) \land \tau; \langle r, i_1 \rangle; S \vdash_{ew} \langle r, i_2 \rangle) \oplus$  $(\langle r, ivar x \rangle = \hat{M}(l^r) \land \exists_{S',M',e'}.(\tau, \langle r, ivar x \rangle, S'; M'; e') = GetSingleWriter(\mathbb{T}, \hat{\tau}, ivar x) \land$  $\langle r, i_1 \rangle = \hat{M}'(l^r) \wedge$  $(IsVal(e') \Rightarrow \tau; \langle r, i_1 \rangle; S' \vdash_{ew} \langle r, i_2 \rangle))$

By the well-formedness of the store given in the premise of this lemma, the above already holds for all locations in the location environment M. The obligation discharges by inspecting the only new location in M', namely  $l^r$ , which is fresh and therefore cannot be in the domain of  $\Sigma$ .

• Case (WF C.4.2;2):  $C' \vdash_{wf_{cfc}}; S'$ 

Of the requirements for this judgement, the only one that is not satisfied immediately by the well-formedness of the store given in the premise of the lemma is requirement WF C.4.3;3. The specific requirement is to establish that:

$$\begin{pmatrix} l' \mapsto \text{after } \tau \otimes l'' \end{pmatrix} \in C \Rightarrow (\langle r, i_1 \rangle = \hat{M}(l'^r) \land \tau; \langle r, i_1 \rangle; S \vdash_{ew} \langle r, i_2 \rangle \land \langle r, i_2 \rangle = \hat{M}(l^r)) \oplus (\langle r, \text{ivar } x_1 \rangle = \hat{M}(l'^r) \land (l^r \mapsto \langle r, \&(r_2, 0) \rangle) \in M \land \{r_2 \mapsto h\} \in S) \oplus (\langle r, i_1 \rangle = \hat{M}(l'^r) \land \tau; \langle r, i_1 \rangle; S \vdash_{ew} \langle r, i_2 \rangle \land (l^r \mapsto \langle r, \&(r_2, 0) \rangle) \in M \land S(r)(i_2) = \&(r_2, 0))$$
  
The second disjunct follows immediately by inversion on D-LetLoc-After-NewReg.

• Case (WF C.4.2;3):  $A'; N' \vdash_{wf_{ca}} M'; S'$ The individual requirements, labeled WF C.4.4;1 - WF C.4.4;4, are handled by the following case analysis.

- Case Case (WF C.4.4;1):

 $((r \mapsto l^r) \in A' \land l^r \in N') \Rightarrow$ 

 $((l^r \mapsto \langle r, i \rangle) \in M' \land i > MaxIdx(r, S)) \oplus (l^r \mapsto \&(r_2, i_2)) \in M'$ 

By the well-formedness of the store given in the premise of this lemma, the above already holds for locations in the environments A and N. The obligation discharges by inspecting the only new location added to environments, namely  $l^r$ . The second disjunct, namely  $(l^r \mapsto \&(r_2, i_2)) \in M'$ , follows immediately by inversion on D-LetLoc-After-NewReg.

 $((r \mapsto l^r) \in A \land \langle r, i_s \rangle = \hat{M}(l^r) \land l^r \notin N \land \tau; \langle r, i_s \rangle; S \vdash_{ew} \langle r, i_e \rangle) \Rightarrow i_e > MaxIdx(r, S)$ By inversion on T-LetLoc-After,  $l^r \in N'$ , and thus this case discharges immediately.

- Case (WF C.4.4;3):

 $l^{r} \in N' \Rightarrow \langle r, i \rangle = \hat{M}'(l^{r}) \land (r \mapsto (i \mapsto K)) \notin S'$ Both conjuncts discharge immediately by inversion on D-LetLoc-After-NewReg. Since  $(l^r \mapsto \&(r', 0)) \in M'$ , we obtain  $(r', 0) = \hat{M}'$ , thus satisfying the first obligation. And since r' is fresh,  $(r' \mapsto (0 \mapsto K)) \notin S'$  holds as well, thus discharging this case.

- Case (WF C.4.4;4):  $(r \mapsto \emptyset) \in A \Rightarrow (r \mapsto \emptyset) \in S$ 

This case discharges because, from the premise of the lemma, this property holds for the original environment A and store S, and, by inversion on T-LetLoc-After, continues to hold for A' and S'.

Case (WF C.4.2;4): dom(Σ) ∩ N = Ø
 Because it is a bound location, l ∉ dom(Σ), and by inversion on T-LetLoc-After l ∈ N', which discharges this obligation.

# Case:

The cases for D-Let-Expr, D-Let-Val, D-LetRegion, D-LetLoc-Tag, D-LetLoc-Start, D-LetLoc-After, and D-App are similar to the proof of preservation for sequential LoCal given in [Vollmer et al. 2019].